#### **Министерство образования и науки Российской Федерации**

федеральное государственное автономное образовательное учреждение высшего образования

## **«НАЦИОНАЛЬНЫЙ ИССЛЕДОВАТЕЛЬСКИЙ ТОМСКИЙ ПОЛИТЕХНИЧЕСКИЙ УНИВЕРСИТЕТ»**

Институт – Кибернетики

Направление подготовки – 27.03.01 Стандартизация и метрология Кафедра – Систем управления и мехатроники

#### **БАКАЛАВРСКАЯ РАБОТА**

**Тема работы**

Компьютерное моделирование метрологических характеристик генератора сигналов прецизионного ГС-50

УДК 621.373.5:006:519.876

Студент

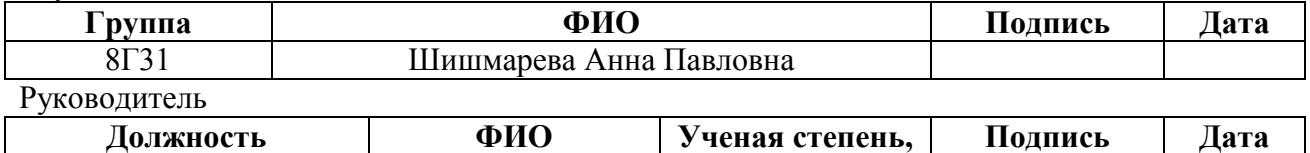

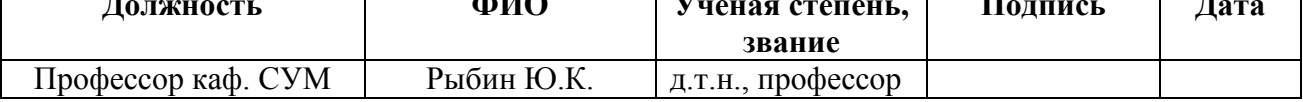

## **КОНСУЛЬТАНТЫ:**

По разделу «Финансовый менеджмент, ресурсоэффективность и ресурсосбережение»

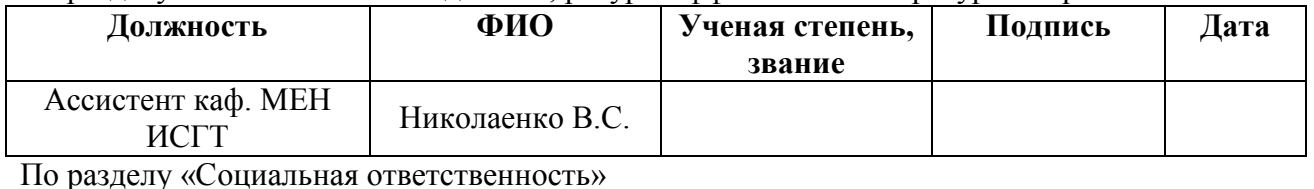

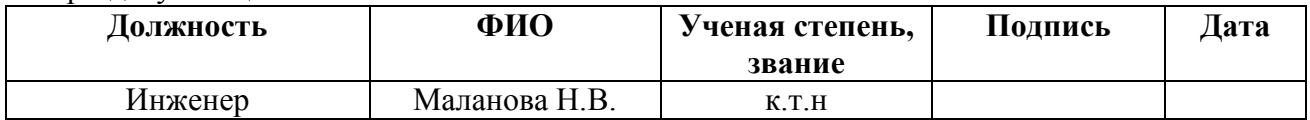

## **ДОПУСТИТЬ К ЗАЩИТЕ:**

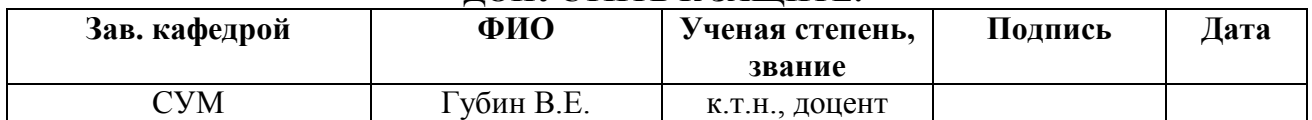

# **Планируемые результаты обучения по направлению 27.03.01**

# **«Стандартизация и метрология»**

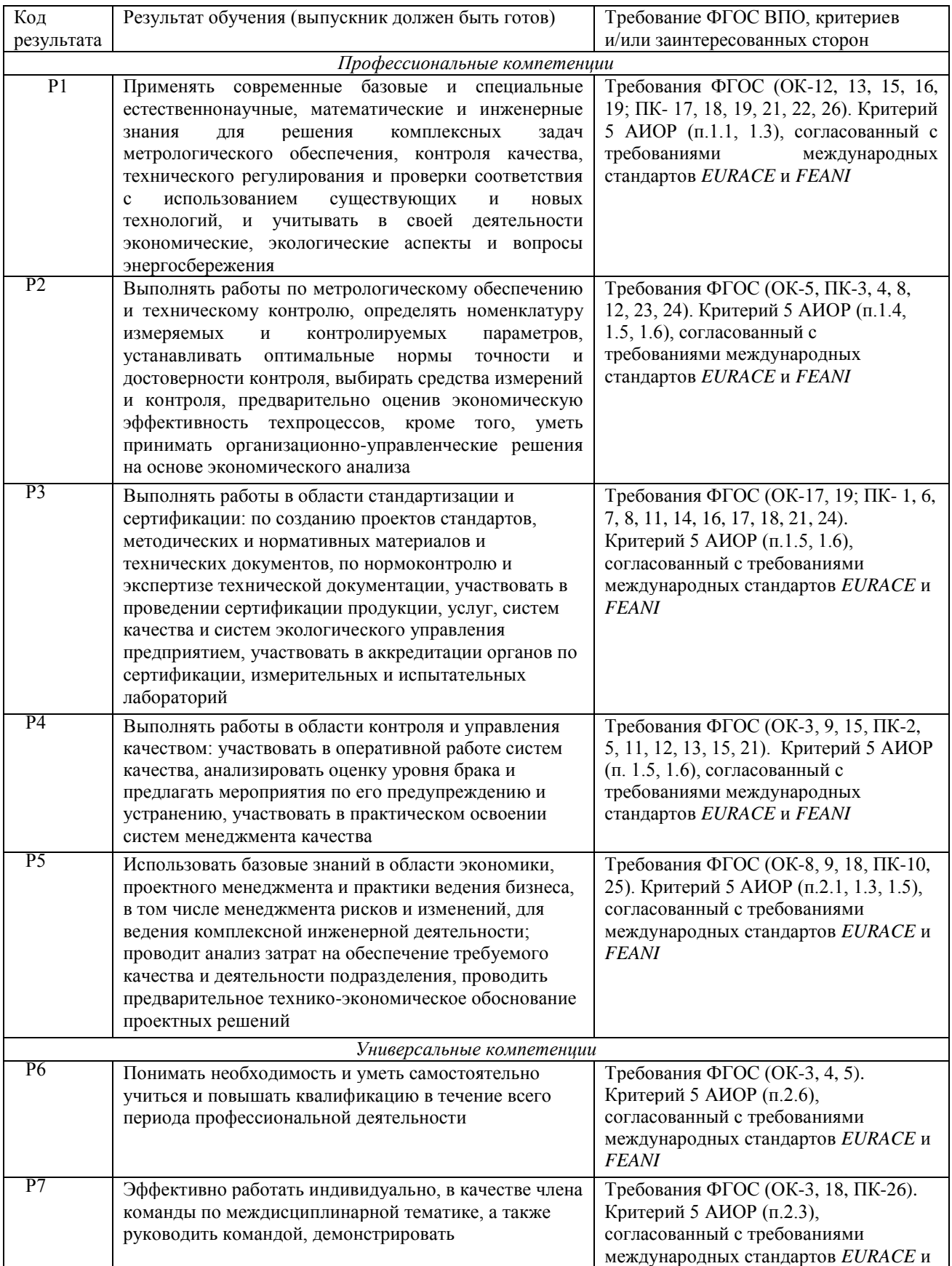

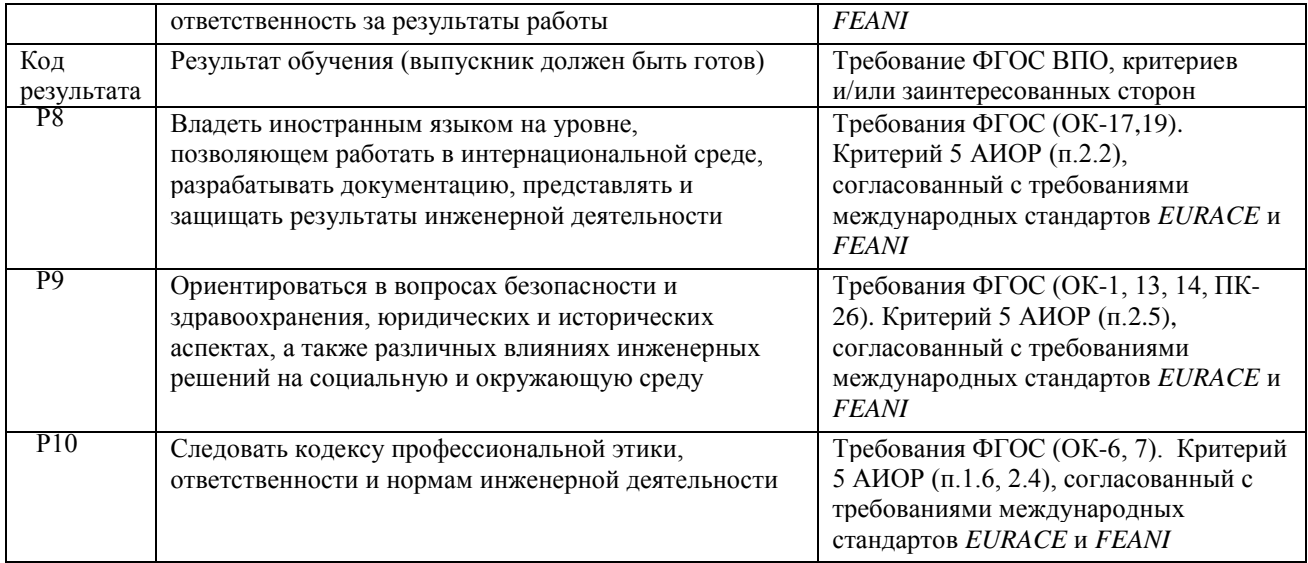

#### **Министерство образования и науки Российской Федерации**

федеральное государственное автономное образовательное учреждение

высшего образования

## **«НАЦИОНАЛЬНЫЙ ИССЛЕДОВАТЕЛЬСКИЙ ТОМСКИЙ ПОЛИТЕХНИЧЕСКИЙ УНИВЕРСИТЕТ»**

Институт – Кибернетики Направление подготовки – 27.03.01 Стандартизация и метрология Кафедра – Систем управления и мехатроники

#### УТВЕРЖДАЮ:

Зав. кафедрой

\_\_\_\_\_\_\_\_\_ \_\_\_\_\_\_\_\_\_\_ Губин В.Е. (Подпись) (Дата) (Ф.И.О.)

#### **ЗАДАНИЕ**

#### **на выполнение выпускной квалификационной работы**

В форме:

Бакалаврской работы

(бакалаврской работы, дипломного проекта/работы, магистерской диссертации)

Студенту:

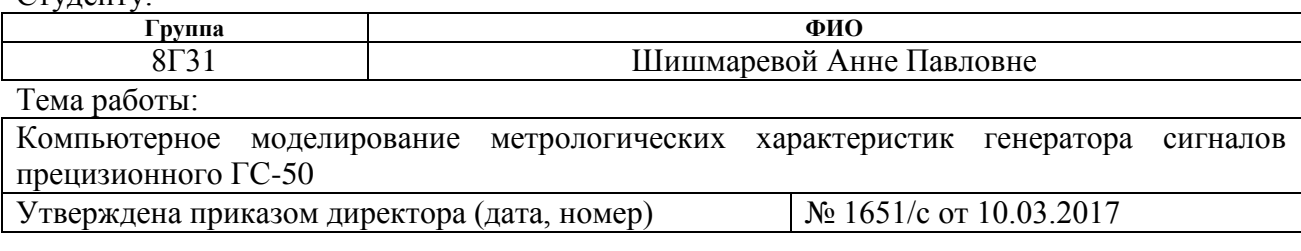

Срок сдачи студентом выполненной работы: 21.06.2017

### **ТЕХНИЧЕСКОЕ ЗАДАНИЕ:**

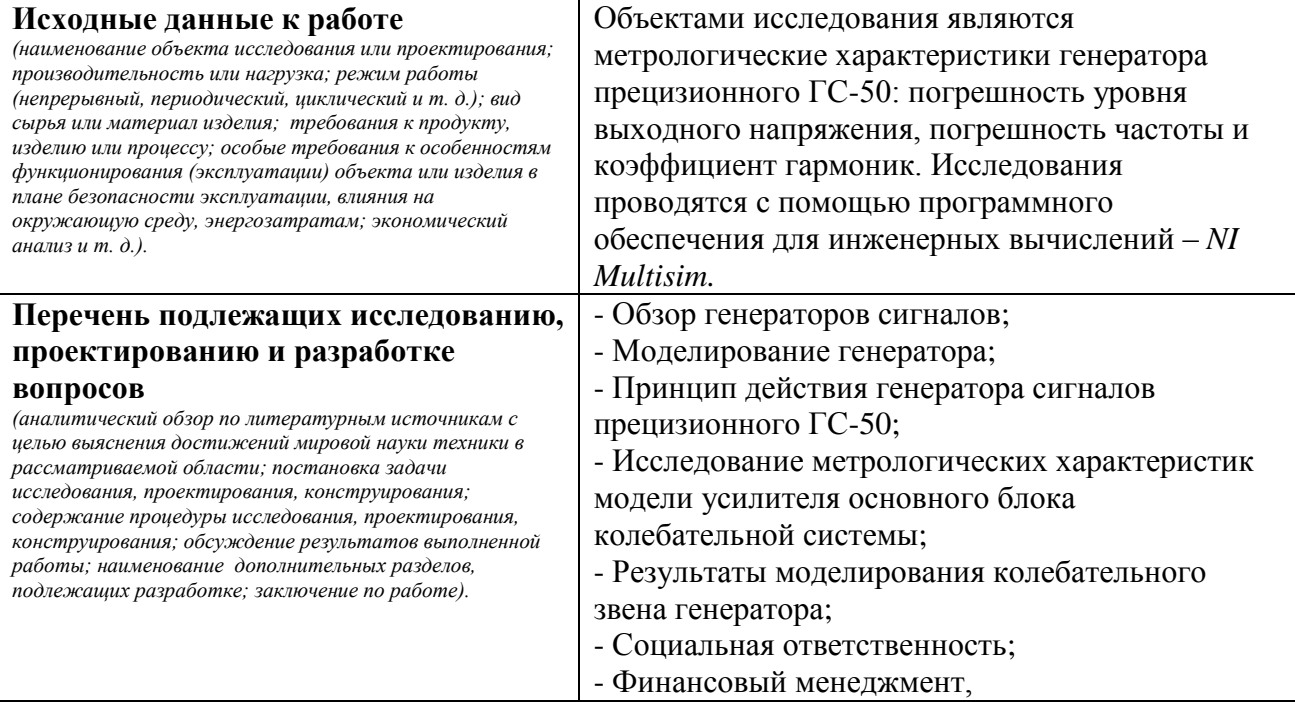

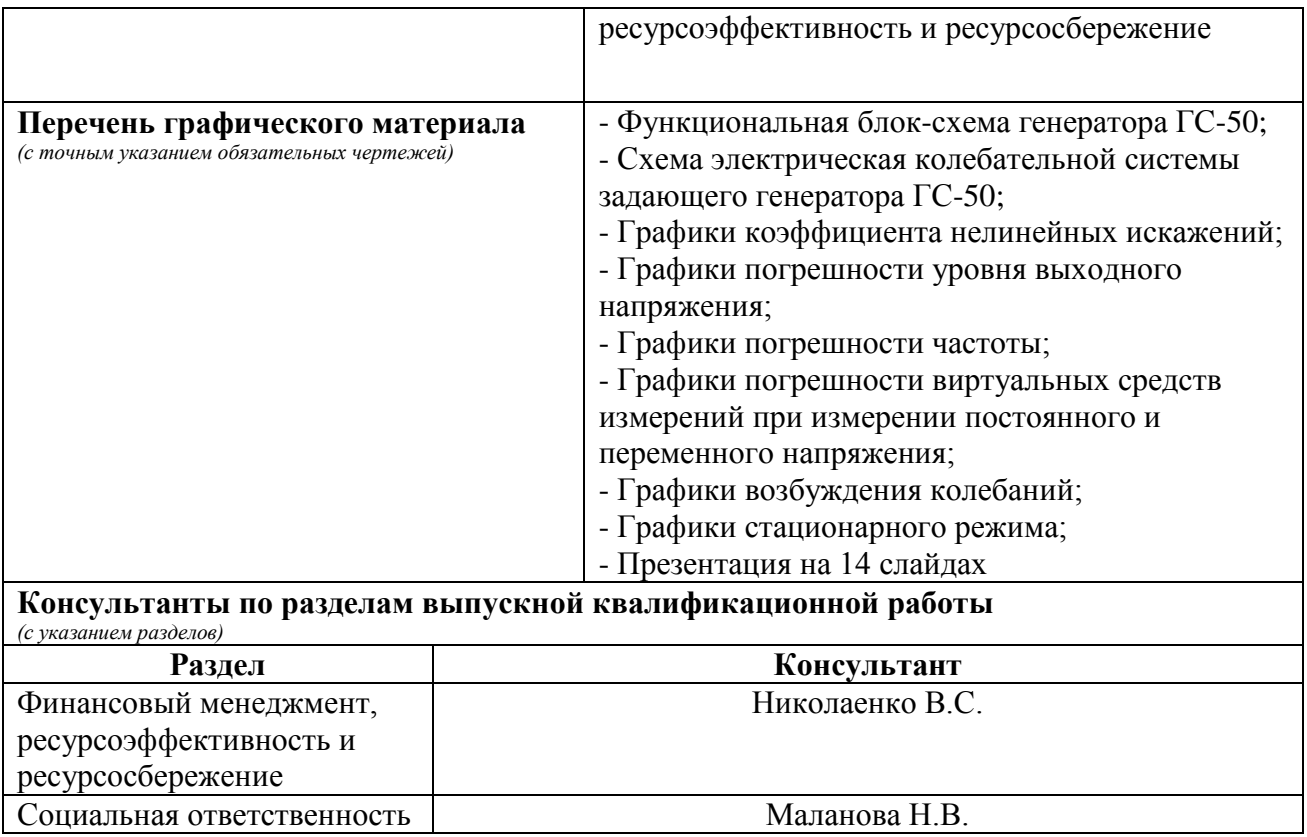

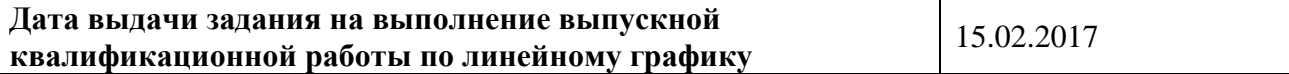

## **Задание выдал руководитель:**

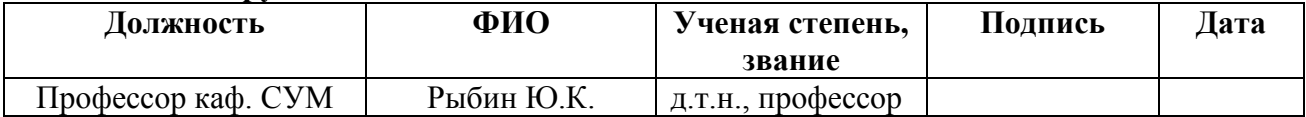

#### **Задание принял к исполнению студент:**

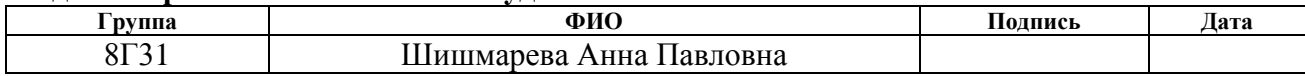

## **ЗАДАНИЕ ДЛЯ РАЗДЕЛА «ФИНАНСОВЫЙ МЕНЕДЖМЕНТ, РЕСУРСОЭФФЕКТИВНОСТЬ И РЕСУРСОСБЕРЕЖЕНИЕ»**

Студенту:

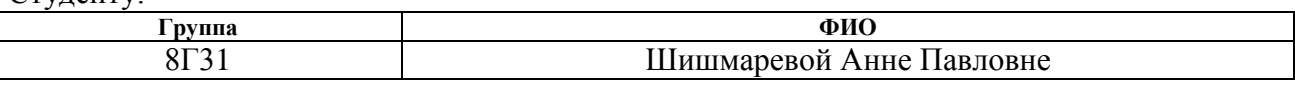

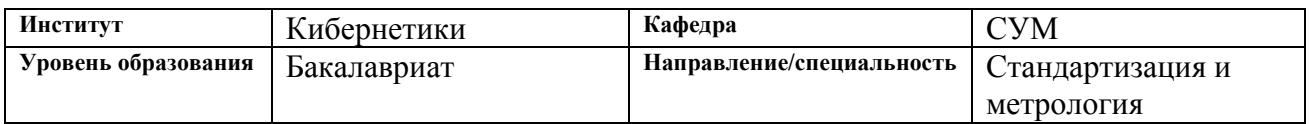

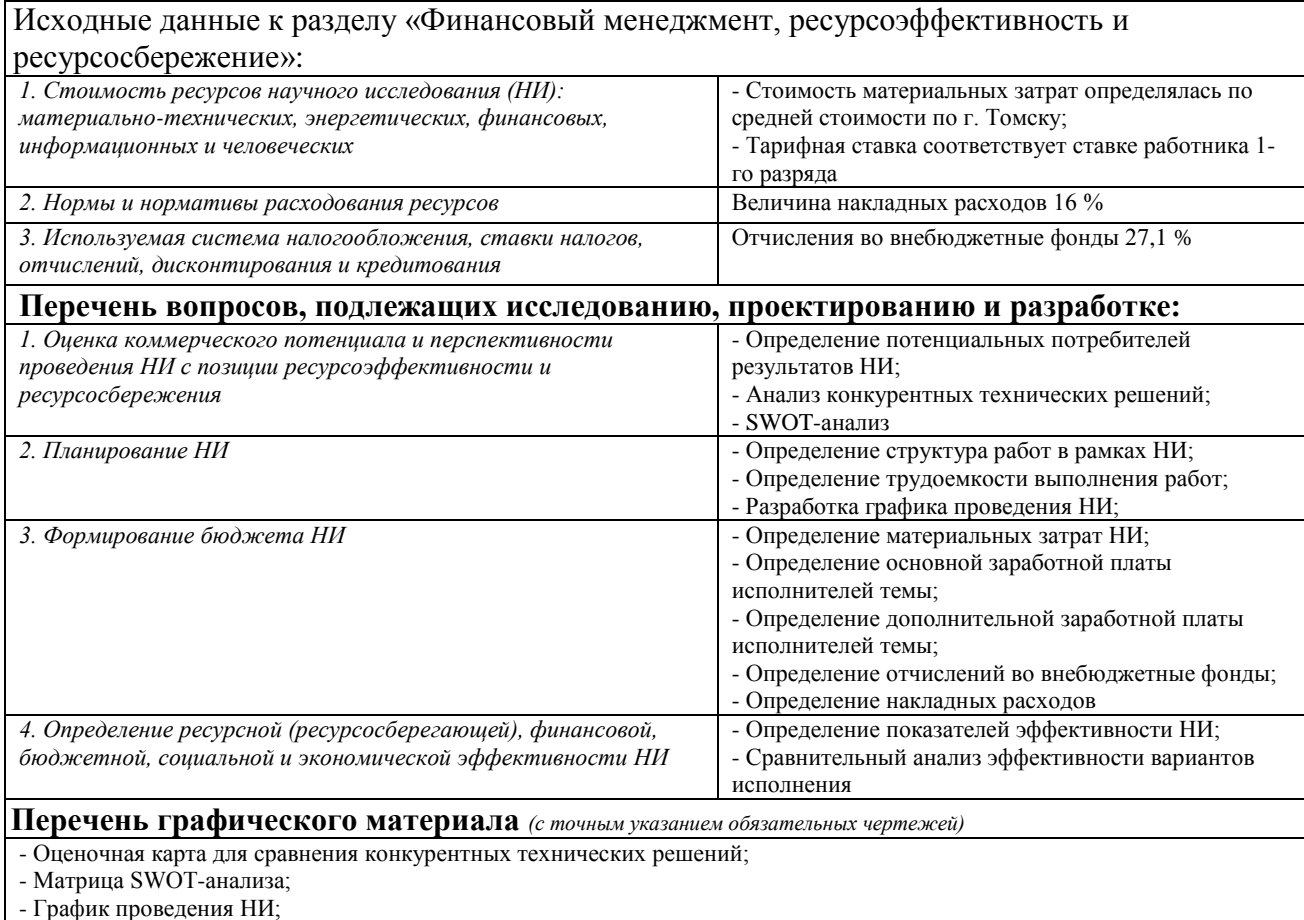

- Бюджет НИ;

- Оценка показателей эффективности НИ

#### **Дата выдачи задания для раздела по линейному графику**

#### **Задание выдал консультант:**

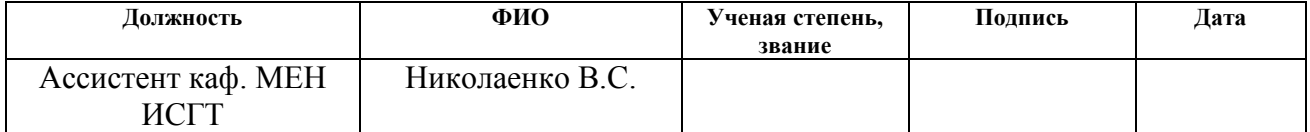

#### **Задание принял к исполнению студент:**

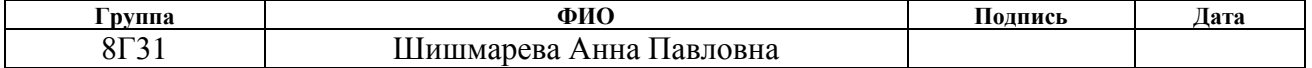

## **ЗАДАНИЕ ДЛЯ РАЗДЕЛА «СОЦИАЛЬНАЯ ОТВЕТСТВЕННОСТЬ»**

Студенту:

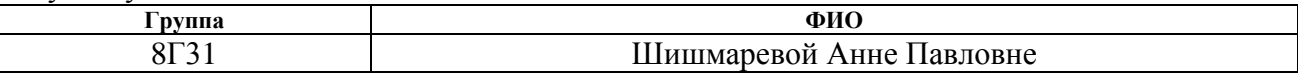

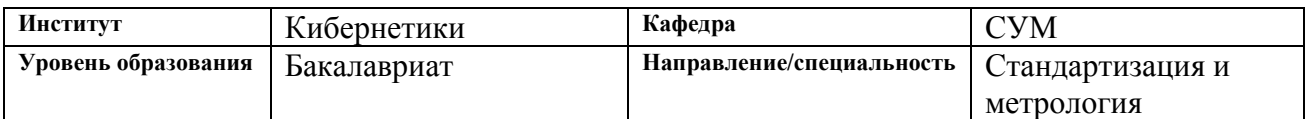

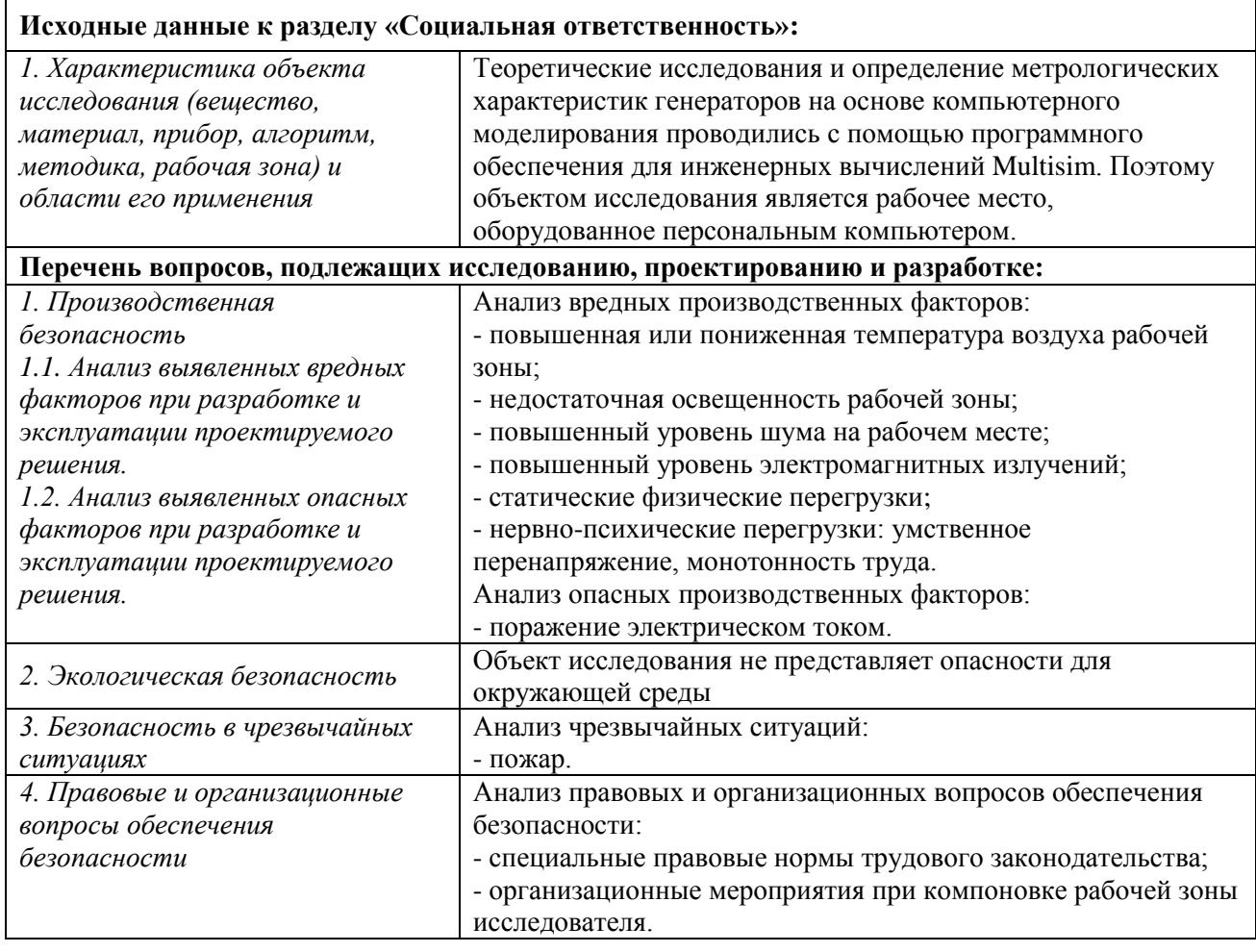

# **Дата выдачи задания для раздела по линейному графику**

#### **Задание выдал консультант:**

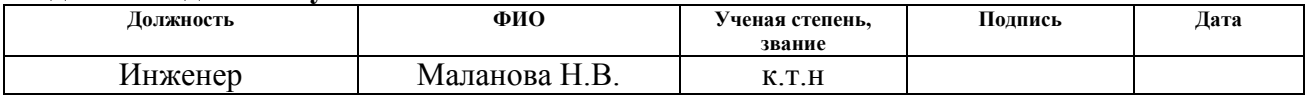

## **Задание принял к исполнению студент:**

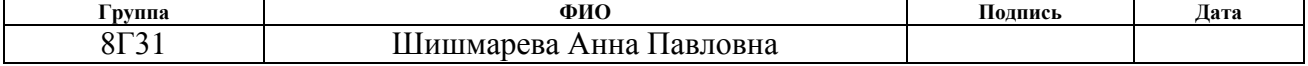

#### **Министерство образования и науки Российской Федерации**

федеральное государственное автономное образовательное учреждение

высшего образования

## **«НАЦИОНАЛЬНЫЙ ИССЛЕДОВАТЕЛЬСКИЙ ТОМСКИЙ ПОЛИТЕХНИЧЕСКИЙ УНИВЕРСИТЕТ»**

Институт – Кибернетики

Направление подготовки – 27.03.01 Стандартизация и метрология Уровень образования – Бакалавриат Кафедра – Систем управления и мехатроники Период выполнения (осенний /весенний семестр 2016/2017 учебного года) Форма представления работы:

Бакалаврская работа

(бакалаврская работа, дипломный проект/работа, магистерская диссертация)

#### **КАЛЕНДАРНЫЙ РЕЙТИНГ-ПЛАН выполнения выпускной квалификационной работы**

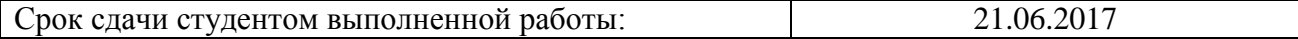

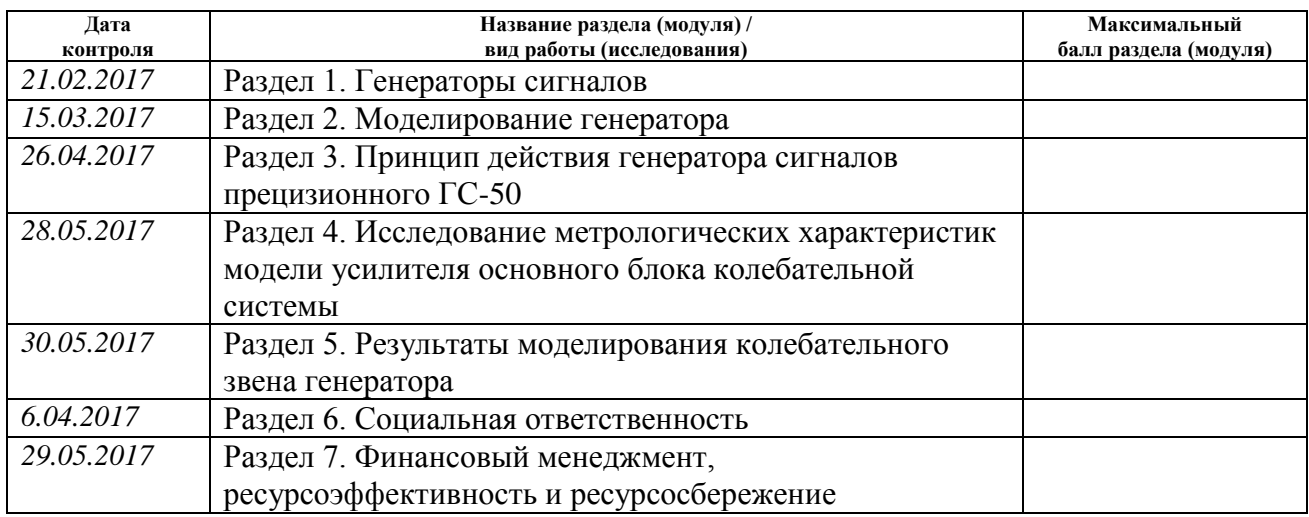

Составил преподаватель:

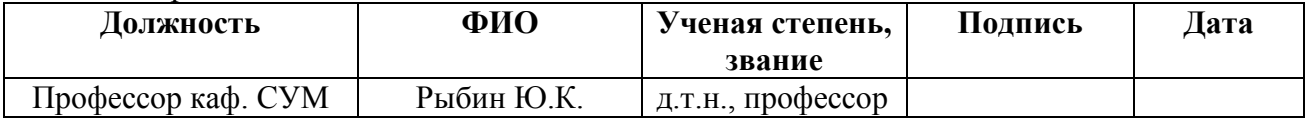

#### **СОГЛАСОВАНО:**

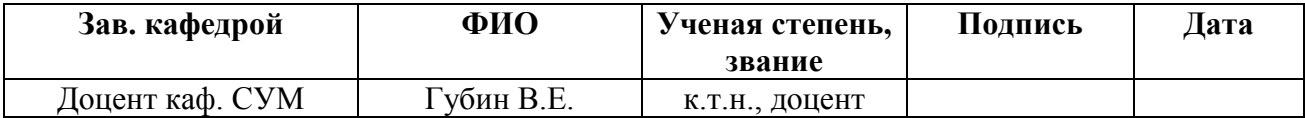

### **Реферат**

Выпускная квалификационная работа на 106 страницах, 18 рисунках, 18 таблицах, с 18 источниками 8 приложениями.

Ключевые слова: генератор сигналов, метрологические характеристики, амплитуда, частота, коэффициент гармоник.

Объектами исследования являются метрологические характеристики генератора прецизионного ГС-50: погрешность уровня выходного напряжения, погрешность частоты и коэффициент гармоник.

**Целью** данной работы является исследование метрологических характеристик генератора сигналов прецизионного ГС-50 на основе компьютерного моделирования.

В ходе работы был выбран и изучен программный пакет Multisim для дальнейшего моделирование, собраны схемы усилителей, проведено моделирование и исследование метрологических характеристик модели колебательной системы генератора.

В результате работы была получена модель с характеристиками соответствующими реальным характеристикам генератора.

**Степень внедрения**. Проведенные исследования будут использованы при проектировании модернизированного генератора ГС-50М.

**Область применения**. Исследования будут применяться не только при исследовании характеристик данного генератора, но и могут быть использованы при разработке других генераторов.

Выпускная квалификационная работа выполнена в текстовом редакторе *Мicrosoft Word* 2016 и представлена в распечатанном виде на листах формата  $\mathbf{A}4$ 

В будущем планируется создание модели всего генератора ГС-50 со схемой стабилизации, отладка генератора с целью уменьшения искажений, формирование метрологических характеристик с учетом погрешностей виртуальных средств измерений.

## **Определения, обозначения, сокращения, нормативные ссылки**

В данной работе применены следующие термины с соответствующими определениями:

**метрологическая характеристика:** Характеристика одного из свойств средства измерений, влияющая на результат измерений.

**аддитивная погрешность:** Погрешность, которая постоянная в каждой точке шкалы;

**мультипликативная погрешность:** погрешность, которая линейно возрастает или убывает с ростом измеряемой величины.

В данной работе применены следующие обозначения и сокращения:

АЦП – аналого-цифровой преобразователь;

ЦАП – цифро-аналоговый преобразователь;

УО – усилитель-ограничитель:

РЭ – регулирующий элемент;

ИОН – источник опорного напряжения;

ПСЗ – преобразователь средневыпрямленных значений;

ФПИ – формирователь прямоугольных импульсов;

ЗГ – задающий генератор;

МХ – метрологические характеристики;

СИ – средство измерений;

ПЭВМ – персональная электронно-вычислительная машина;

ПК – персональный компьютер;

ВДУ – временные допустимые уровни;

ЭМП – электромагнитное поле;

ВКР – выпускная квалификационная работа;

НИ – научное исследование;

НР – научный руководитель;

С – студент.

В настоящей работе использованы ссылки на следующие стандарты:

ГОСТ 8.009-84 ГСИ. Нормируемые метрологические характеристики средств измерений;

ГОСТ 8.322-78 ГСИ. Генераторы сигналов измерительные;

РМГ 29-2013 ГСИ. Метрология. Основные термины и определения.

# **Оглавление**

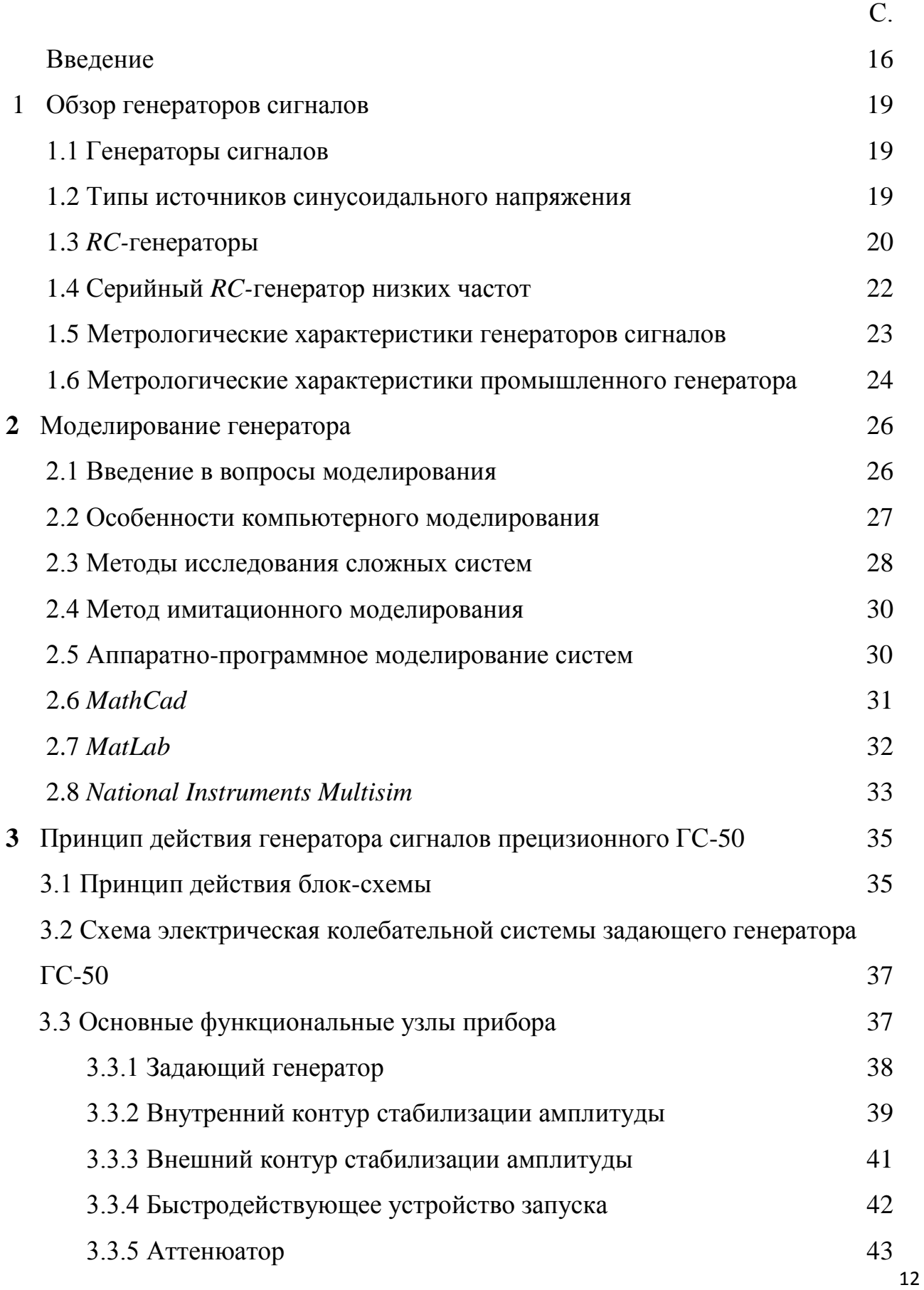

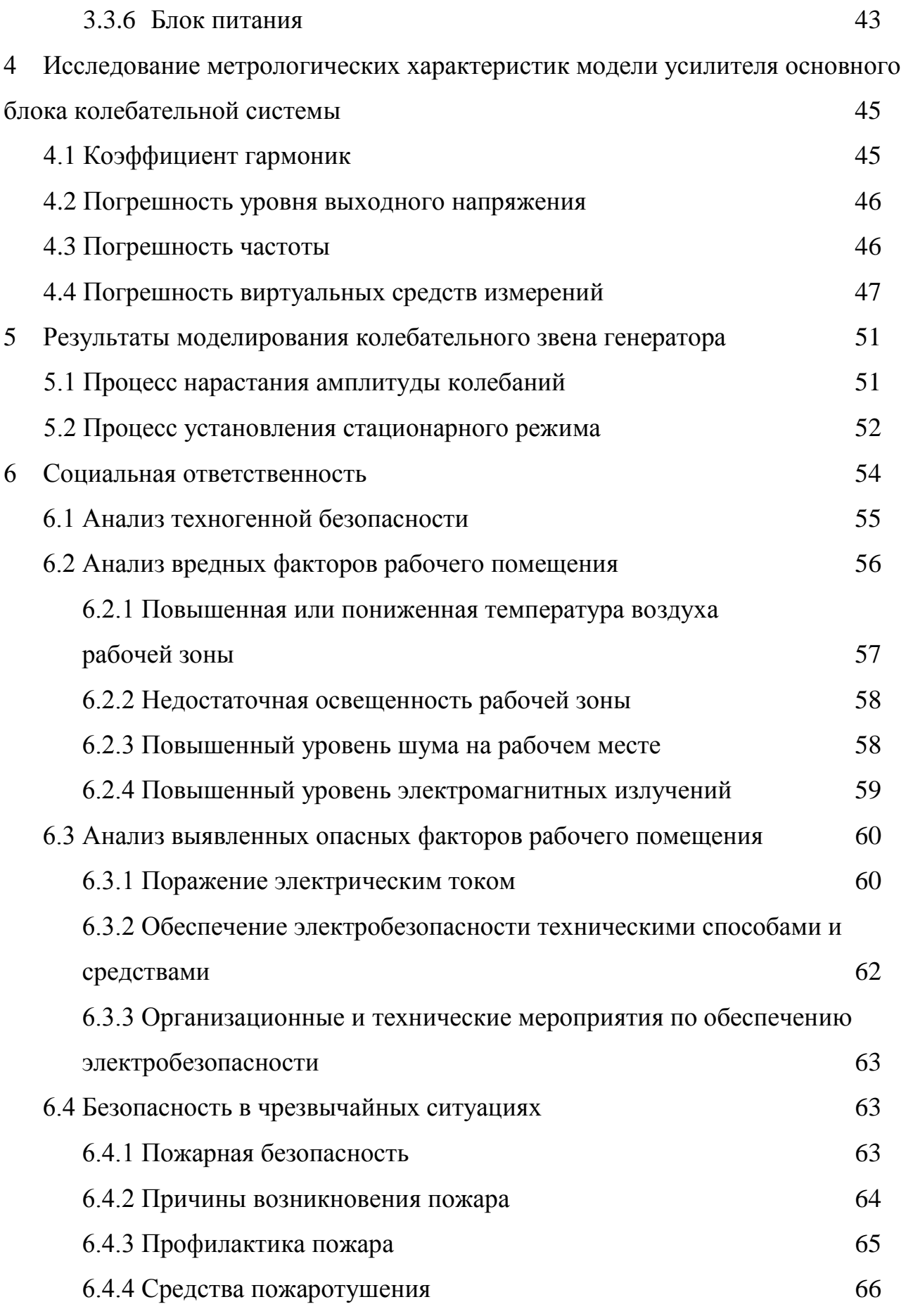

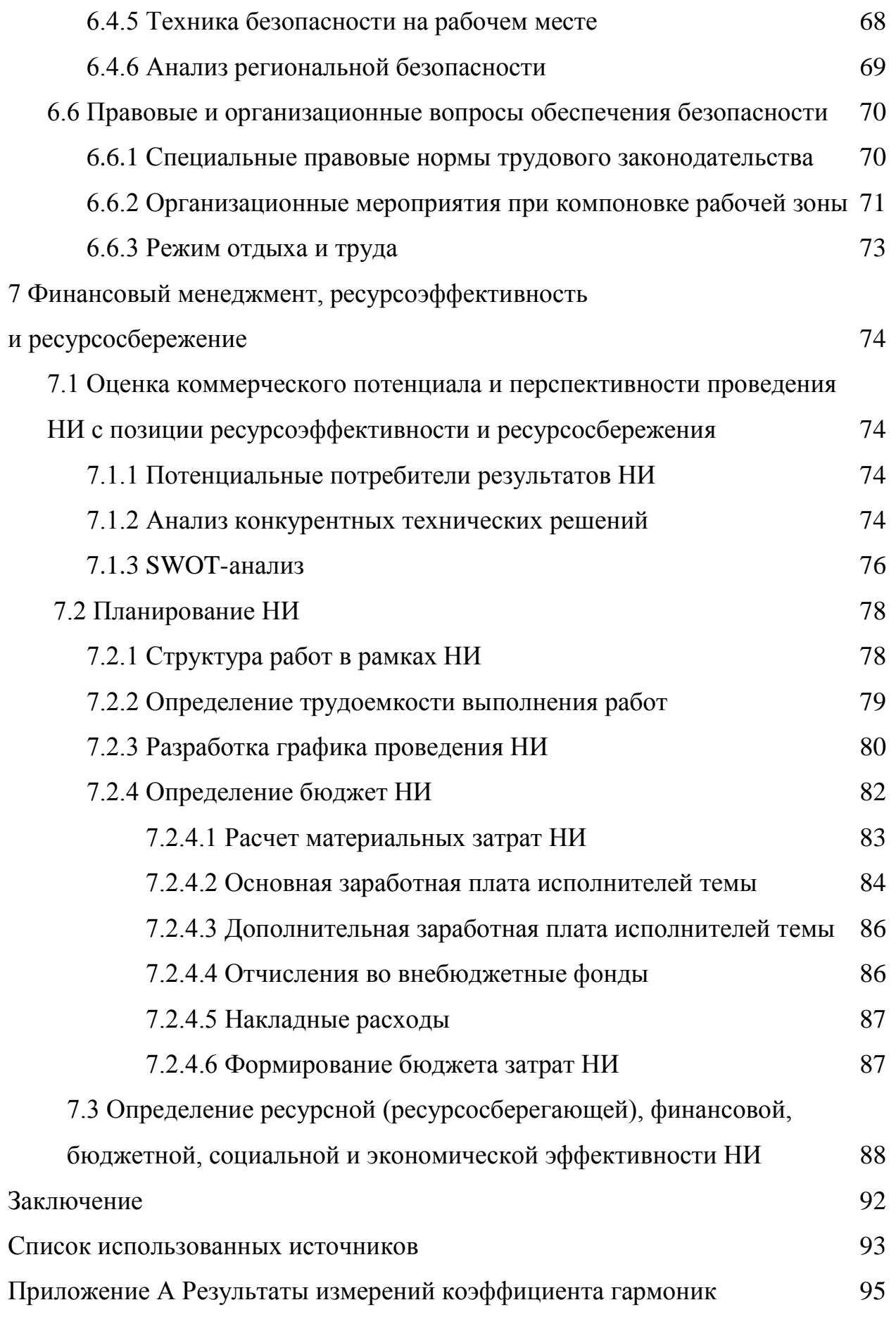

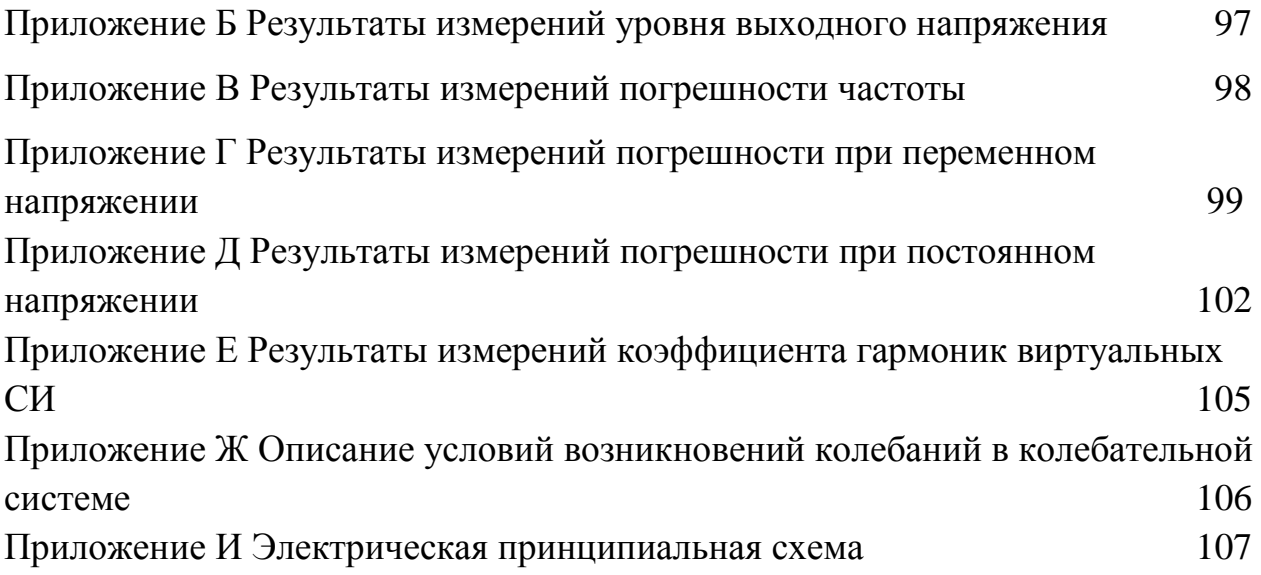

#### **Введение**

В настоящее время генераторы электрических сигналов повсеместно применяются в самых различных областях: в промышленности, в науке, в медицине, при проведении лабораторных работ в учебных заведениях.

Особое место среди генераторов занимают генераторы сигналов синусоидальной формы. Они применяются для исследования усилителей и фильтров электрических сигналов, в качестве источников напряжения для возбуждения датчиков физических величин и т. д. Для генераторов сигналов синусоидальной формы характерны следующие метрологические характеристики: диапазон частот и её погрешность, уровень выходного напряжения и его погрешность, коэффициент гармоник выходного напряжения и другие. Особое место среди генераторов синусоидальных сигналов занимают генераторы с малым коэффициентом гармоник. Генератор сигнала ГС-50 представляет собой источник синусоидального сигнала с прецизионной формой волны. Синусоидальные сигналы широко используются для тестирования и откладки самых разнообразных электронных устройств. Сигналы изменяются во времени с постоянными параметрами – амплитудой, частотой и фазой. Изменение параметров позволяет реализовать модулирование синусоидальных сигналов и использовать их для переноса информации.

Генератор сигналов может создавать сигналы с заданными характеристиками и параметрами. Эта возможность является одним из главных достоинств генератора сигналов. Чем меньше искажения у генератора в измерительной системе, тем более достоверным будет сигнал на выходе этой системы. Для этого необходимы генераторы с малыми искажениями. Если с генератора подать однотональный сигнал, с какой-либо частотой на вход исследуемой системы, то сигнал на выходе системы преобразуется, усилится, сдвинется по фазе. Сигнал может искажаться, то есть появятся высшие гармоники, именно эти высшие гармоники приводят к обогащению спектра

выходного сигнала, что в свою очередь приводит к увеличению коэффициента нелинейных искажений.

Для того чтобы проверить качество функционирования исследуемой системы необходимо подать сигнал с генератора на вход системы и определить параметры выходного сигнала. С помощью анализатора спектра или измерителя коэффициента гармоник можно определить коэффициент нелинейных искажений, который является важным параметром, влияющим на качественную работу исследуемой системы.

Большинство современных генераторов основываются на цифровых технологиях. Генераторы сигналов произвольной формы (типа *AWG*) и стандартных функций предназначены в первую очередь для создания аналоговых и смешанных сигналов. Разрабатываемые цифро-аналоговые и аналого-цифровые преобразователи необходимо подвергать всестороннему тестированию для определения пределов линейности, монотонности и искажений. Аналого-цифровой преобразователь – устройство, преобразующее входное напряжение в цифровой код. Он может плохо преобразовывать в силу своей структуры, погрешностей и так далее. Чтобы проверить хорошо или плохо преобразуется напряжение, необходимо подать «хороший» сигнал. «Хороший» сигнал – это сигнал, обладающий определёнными «хорошими» параметрами. Этот сигнал может быть создан генератором сигналов прецизионным ГС-50. При подаче «хорошего» сигнала синусоидальной формы, код на выходе этого АЦП должен меняться по закону синуса. То есть код должен изменяться: возрастать, уменьшаться, так же как возрастает и уменьшается входной сигнал, становиться отрицательным и так далее. Но значения дискретного кода преобразуется в АЦП в определенной последовательности тактовых импульсов, и в эти моменты преобразуется в напряжение, следующий тактовый импульс в другое значение сигнала. Каждый раз эти коды должны изменяться по строго синусоидальному закону.

Чем отличается «хороший» синусоидальный сигнал, тем, что у этого сигнала изменения значения сигнала почти связаны теоретически синусоидальной функцией времени. У таких сигналов связаны определёнными коэффициентами амплитудное, средневыпрямленное и среднеквадратическое значения. Среднеквадратическое значение примерно в 1,41 раз меньше амплитудного. Если на вольтметр, который измеряет переменное напряжение подать «хороший» сигнал, то можно выявить погрешность измерения этого вольтметра.

Целью работы является компьютерное моделирование работы модели генератора сигналов прецизионного ГС-50 для определения влияния на метрологические характеристики изменения параметров и шумов элементов схемы генератора на предмет изменения этих характеристик и их стабильность.

Процесс компьютерного моделирования позволяет ускорить проведение этих исследований, повысить их точность, и существенно снизить затраты на проведение таких исследований по сравнению с экспериментальными (натурными) исследованиями.

Для осуществления поставленной цели были сформулированы следующие задачи:

– сравнительный обзор программного обеспечения;

– выбор программного обеспечения для дальнейшего моделирования;

– замена отечественных элементов в схеме зарубежными;

– программирование схемы в *NI Multisim*;

– отладка схемы;

–исследование метрологических характеристик и оформление результатов.

#### **1 Обзор генераторов сигналов**

### **1.1 Генераторы сигналов**

Генератор сигналов работает в полном соответствие со своим названием. Он генерирует сигналы, применяемые в качестве воздействующих сигналов в ходе измерений параметров электронных устройств. Иногда для исследования схем требуется входной сигнал с изменяющейся во времени амплитудой. Такой сигнал может быть не синусоидальным, а биполярным сигналом переменного тока, или он может колебаться относительно некоторого уровня постоянного напряжения. Часто форма сигнала представляет собой синусоиду или другую периодическую функцию, цифровой импульс, двоичную последовательность или полностью произвольную форму.

Генератор сигналов может выдавать сигналы с заданными параметрами и характеристиками или добавлять к сигналу известные искажения нужной величины и типа. Это является плюсом генераторов сигналов, так как можно создавать сигналы с заданными искажениями тогда, когда нужно, и там, где необходимо.

#### **1.2 Типы источников синусоидального напряжения**

В измерительной технике используются несколько основных типов источников – генераторов синусоидального напряжения:

– низкочастотные *RC*-генераторы;

– высокочастотные *LC*-генераторы;

– генераторы с пьезокристаллическими, кварцевыми и электромеханическими резонаторами внешний контур стабилизации амплитуды, состоящий из преобразователя средневыпрямленных значений, интегратора и источника опорного напряжения;

–генераторы, формирующие синусоидальные сигналы из треугольных сигналов путем их плавного ограничения аттенюатор;

- генераторы, реализующие цифровые методы синтеза синусоидальных сигналов [1].

## **1.3 RC-генераторы**

RC-генераторы используются очень часто в различных областях человеческой деятельности.

Одна из типовых схем RC-генераторов - это схема с использованием цепи Вина. На частоте генерации такая цепь имеет угол сдвига фазы, равный 0 [1]. Частота колебаний равна 1000 Гц. Обеспечивается высокая точность задания частоты.

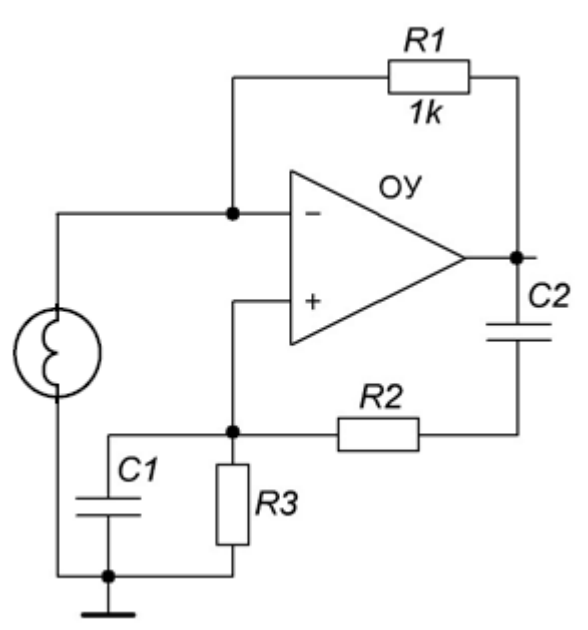

Рисунок 1 - Типичная схема RC-генератора на операционном усилителе Обычно выполняется условие  $(R_1=R_2=R$  и  $C_1=C_2=C$ ), и частота колебаний рассчитывается как (1):

$$
f_0 = \frac{1}{2 \cdot \pi \sqrt{R_1 \cdot C_1 \cdot R_2 \cdot C_2}} = \frac{1}{2 \cdot \pi \cdot RC}
$$
 (1)

Ослабление на заданной определяется частоте  $\Pi$ <sup>O</sup> формуле:  $1 + \left(\frac{R_1}{R_2}\right) + \left(\frac{C_1}{C_2}\right)$  и равное 3 при  $R_1 = R_2$  и  $C_1 = C_2$ . Для соблюдения баланса амплитуд подключается цепь отрицательной обратной связи. Коэффициент

усиления усилителя должен быть на уровне чуть больше 3 (условия баланса амплитуд).

Стабилизация амплитуды сигнала на выходе достигается за счет нелинейности усилителя. С ростом амплитуды сигнала на выходе усилителя его коэффициент усиления падает, и при некоторой амплитуде устанавливается баланс амплитуд. Наступает стационарный режим генерации почти синусоидальных колебаний [1].

Использование инерционных нелинейных элементов в отрицательной обратной связи, например, маломощной миниатюрной лампы накаливания или термопары, даёт лучшие результаты. Также применяются электронные способы ограничения амплитуды сигнала на выход генератора.

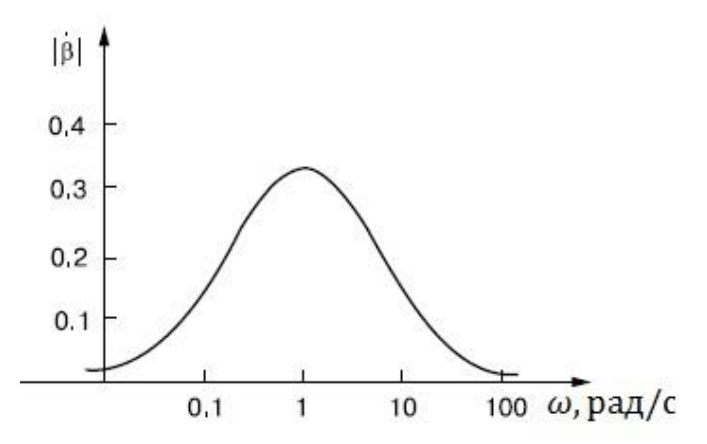

Рисунок 2 – Амплитудно-частотная характеристика избирательной цепи

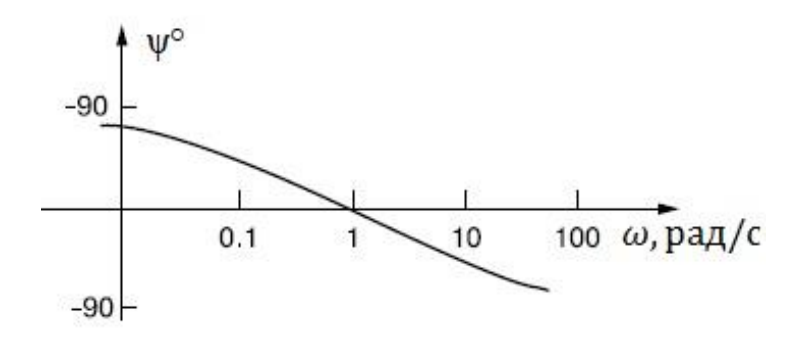

Рисунок 3 – Фазо-частотная характеристика избирательной цепи

Как видно из рисунков, АЧХ и ФЧХ избирательной цепи в генераторе достаточно пологие. Следовательно, стабильность частоты не может быть

высокой. Это присуще практически для всех известных схем RC-генераторов Главные достоинства синусоидального напряжения. таких генераторов заключается в отсутствии катушек индуктивности которые сложные в изготовлении, а также в широком диапазоне частот при изменении параметров R и C элементов [1].

## 1.4 Серийный RC-генератор низких частот

Генератор сигналов прецизионный ГС-50 представляет собой RCгенератор с дискретной установкой частоты и системой стабилизации уровня напряжения. Стабилизация выходного амплитуды осуществляется двухконтурной системой автоматического регулирования.

Основой прибора является задающий генератор ЗГ, выполненный по схеме колебательного звена с активной фазирующей цепью на основе инвертора и интеграторов с двухконтурной системой стабилизации амплитуды выходного напряжения.

Напряжение переменного тока с 3Г поступает на внутренний контур стабилизации амплитуды, включающий в себя: УО, электронные ключи на  $(K_{\Pi_1})$  $(K_{\Pi_2})$ полевых транзисторах  $\mathbf{M}$ повторитель напряжения  $(\Pi)$ . запоминающие конденсаторы  $C_1$  и  $C_2$ , согласующий усилитель СУ и ФПИ.

Импульсы, образованные на выходе усилителя - ограничителя, преобразуются цепью состоящей из ключей Кл<sub>1</sub>, Кл<sub>2</sub>, повторителя напряжения (П), ФПИ, конденсаторов  $C_1$  и  $C_2$  в напряжении постоянного тока с уровнем пропорциональным амплитуде импульсов УО. Полученное и усиленное согласующим усилителем напряжение постоянного тока управляет сопротивлением канала одного из дифференциально включенных полевых транзисторов РЭ. Сопротивление второго транзистора, подключенного к источнику опорного напряжения  $MOH_1$ , остается постоянным. На основной вход поступает напряжение переменного тока с выхода первого интегратора активной фазирующей цепи, сдвинутое на 90° относительно выходного напряжения ЗГ.

Напряжение с выхода задающего генератора поступает также на внешний стабилизации себя: **KOHTVD** амплитуды, включающий  $\bf{B}$ преобразователь ПСЗ, интегратор и источник опорного напряжения ИОН<sub>2</sub>.

Выпрямленный сигнал отрицательной полярности с выхода ПСЗ через резистор R<sub>9</sub> поступает на вход интегратора ИНТ и сравнивается с положительным напряжением источника ИОН<sub>2</sub>. В случае появления рассогласования, сигналом с выхода интегратора производится изменение уровня ограничения усилителя ограничителя в направлении уменьшения рассогласования.

#### 1.5 Метрологические характеристики генераторов сигналов

Метрологические характеристики средств измерений согласно ГОСТ 8.009 [3] являются составной частью начальной информации о СИ:

- для определения результатов измерений и расчетной оценки характеристик инструментальной составляющей погрешности измерений;

- для расчета МХ каналов измерительных систем, состоящих из СИ с нормированными МХ;

- для оптимального выбора СИ;

- а также предназначены для использования в качестве контролируемых характеристик при контроле СИ на соответствие установленным нормам.

Номенклатура метрологических характеристик в соответствии с ГОСТ 8.009 [3] включает:

- характеристики, предназначенные для определения результатов измерений (без введения поправки);

- характеристики погрешностей СИ;

- характеристики чувствительности СИ к влияющим величинам;

- динамические характеристики СИ;

– характеристики СИ, отражающие их способность влиять на инструментальную составляющую погрешности измерений вследствие взаимодействия СИ с любым из подключенных к их входу или выходу компонентов;

– неинформативные параметры выходного сигнала средства измерений.

Согласно ГОСТ 8.314 [4] для генераторов сигналов нормируют следующие метрологические характеристики:

– погрешность установки частоты по шкале частот;

– погрешность установки частоты по шкале интерполяции;

– нестабильность частоты;

– погрешность установки выходного напряжения;

– погрешность выходного регулятора (ослабителя, делителя) напряжения;

– коэффициент гармоник выходного напряжения.

#### **1.6 Метрологические характеристики промышленного генератора**

Генератор сигналов прецизионный ГС-50 обеспечивает установку частоты выходного сигнала в диапазоне частот от 10 Гц до 100 кГц [2].

Установка частоты осуществляется дискретно на четырех поддиапазонах:

– 10-100 Гц через 1 Гц – 1 поддиапазон;

– 100-1000 Гц через 10 Гц – 2 поддиапазон;

– 1000-10000 Гц через 100 Гц – 3 поддиапазон;

– 10000-100000 Гц через 1000 Гц – 4 поддиапазон [2].

Основная погрешность дискретной установки частоты не превышает:

 $\pm$ 1 % в диапазоне частот от 10 Гц до 10 кГц на 1, 2 и 3 поддиапазонах;

 $\pm$ 1.5 % в диапазоне частот от 10 до 100 кГц на 4 поддиапазоне.

Неравномерность уровня выходного напряжения на выходе « $0^0$ » в диапазоне частот относительно уровня выходного напряжения на частоте 1 кГц не превышает:

 $-1.0$  % в диапазоне частот от 10 до 20 Гц;

 $\pm$ 0,5 % в диапазоне частот от 20 Гц до 100 кГц.

Коэффициент гармоник выходного сигнала не превышает:

 $-0,0003$  % в диапазоне частот от 10 до 20 Гц (1 поддиапазон);

 $-0.0002$  % в диапазоне частот от 20 Гц до 10 кГц (1, 2, 3 поддиапазон);

 $-0.0003$  % в диапазоне частот от 10 до 20 кГц (4 поддиапазон);

 $-0.0003$  % в диапазоне частот от 10 до 20 кГц (4 поддиапазон).

Наибольшее значение уровня составляющих с частотой питающей сети и ее гармоник относительно установленного уровня выходного напряжения не превышает 0,0002 %.

На выходе  $\langle 90^0 \rangle$ » при подключенной нагрузке (600±6) Ом обеспечивается синусоидальный сигнал с наибольшим уровнем не менее 5 В и фазовым сдвигом 90 $^0$ относительно сигнала на выходе «0 $^0$ ».

Погрешность фазового сдвига не превышает:

 $- \pm 2^{0}$ в диапазоне частот от 10 Гц до 1, 0 кГц;

 $-$ ±5 $^0$  в диапазоне частот от 1до 100 кГц.

Прибор обеспечивает свои технические характеристики в пределах норм, по истечении времени установления рабочего режима равного 15 мин.

Прибор сохраняет свои технические характеристики при питании его от сети переменного тока напряжением (220±22) В, частотой (50±1,0) Гц с коэффициентом гармоник до 5 % и напряжением (220±11) В, частотой (400±10) Гц с коэффициентом гармоник до 5% [2].

#### 2 Моделирование генератора

#### 2.1 Введение в вопросы моделирования

Моделирование является одним из способов познания мира.

Представление о моделирование само по себе достаточно ёмкое. Это моделей объектов. создание натуральных электрических моделей, математических моделей в зависимости от поставленных задач и целей.

Модель - это замена исходного объекта. Замена(модель)-это может быть математическая формула. графическое представление, система автоматического управления и т.д. Это модель может помочь изучить оригинал и даже усовершенствовать его.

Когда создаётся модель, чем-то пренебрегают, что приводит к упрощению. Вообще-то, создание точной копии -это не является задачей моделирования.

Моделирование состоит из нескольких этапов:

- сбор информации о реальном объекте;

- на основе полученной информации создание (проектирование) модели;

- исследование функционирования модели;

- изучение и использование результатов.

Видов моделирования существует огромное количество. Некоторые из НИХ:

Математические модели - модели, основанные на использовании законов, которые можно записать в виде математических формул.

Графические модели. Это использование наглядного(визуального) представления об объекте. Чтобы пояснить понятие «зимы», достаточно показать набор фотографий с зимнем пейзажем.

Имитационные модели. Модели, изменяя параметры которых, позволяющие изучить реальный объект, называются имитационными.

Над разработкой модели могут работать эксперты из разных областей, т.к. в моделировании достаточно велика роль междисциплинарных связей.

#### **2.2 Особенности компьютерного моделирования**

Быстрое развитие вычислительной техники и использование персональных компьютеров сделало моделирование перспективным трендом в развитии общества.

Компьютерное моделирование – это использование вычислительной техники для реализации различных способов моделирования.

Для компьютерного моделирования важно присутствие определенного программного обеспечения.

При этом программное обеспечение, средствами которого может осуществляться компьютерное моделирование, может быть, как достаточно универсальным [5] (например, *MatLab*), так и весьма специализированными, *Ansys, Multisim*.

Очень часто компьютеры используются для математического моделирования [5]. Примерами, могут быть следующие программы *Mathcad*, *Maple.*

Обычно в компьютерном моделировании различные виды моделирования дополняют друг друга. Так, если математическая формула очень сложна, что не дает явного представления об описываемых ею процессах, то на помощь приходят графические и имитационные модели. Компьютерная визуализация может быть намного дешевле реального создания натуральных моделей [5].

С появлением мощных компьютеров распространилось графическое моделирование на основе инженерных систем для создания чертежей, схем, графиков [5].

Если система сложна, а требуется проследить за каждым ее элементом, то на помощь могут прийти компьютерные имитационные модели. На компьютере можно воспроизвести последовательность временных событий, а потом обработать большой объем информации [5].

Однако следует четко понимать, что компьютер является хорошим инструментом для создания и исследования моделей, но он их не придумывает. Абстрактный анализ окружающего мира с целью воссоздания его в модели выполняет человек [5].

#### 2.3 Методы исследования сложных систем

Так как моделируемый генератор является сложной электронной системой содержащей несколько сотен элементов, то его можно рассматривать как сложную систему, моделирование которой имеет свои особенности и проблемы. Одной из важных проблем в области разработки и создания современных сложных технических систем является исследование динамики их функционирования на различных этапах проектирования, испытания  $\boldsymbol{M}$ эксплуатации. Сложными системами называются системы, состоящие **ИЗ** большого числа взаимосвязанных и взаимодействующих между собой элементов. При исследовании сложных систем возникают задачи исследования как отдельных блоков, входящих в систему, так и системы в целом [6].

При проектировании сложных систем ставится задача разработки систем. **VДОВЛЄТВОРЯЮЩИХ** заданным техническим характеристикам. Поставленная задача может быть решена одним из следующих методов:

- методом синтеза оптимальной структуры системы с заданными характеристиками;

- методом анализа различных вариантов структуры системы для обеспечения требуемых технических характеристик.

Оптимальный синтез систем в большинстве случаев практически невозможен в силу сложности поставленной задачи и несовершенства современных методов синтеза сложных систем. Методы анализа сложных систем, включающие в себя элементы синтеза, в настоящее время достаточно развиты и получили широкое распространение.

Среди известных методов анализа показателей эффективности систем и исследования динамики их функционирования следует отметить:

– аналитический метод;

– метод натуральных испытаний;

– метод полунатурального моделирования;

– моделирование процесса функционирования системы на ЭВМ.

Определение аналитической модели сложной системы затрудняется множеством условий, определяемых особенностями работы системы, взаимодействием ее составляющих частей, влиянием внешней среды и т.п.

Натуральные испытания сложных систем связаны с большими затратами времени и средств. Проведение испытаний предполагает наличие готового образца системы или ее физической модели, что исключает или затрудняет использование этого метода на этапе проектирования системы.

Широкое применение для исследования характеристик сложных систем находит метод полунатурального моделирования. При этом используется часть реальных устройств системы. Включенная в такую полунатуральную модель ЭВМ имитирует работы остальных устройств системы, отображенных математическими моделями. Однако в большинстве случаев этот метод также связан со значительными затратами и трудностями, в частности, аппаратной стыковкой натуральных частей с ЭВМ.

Исследование функционирования сложных систем с помощью моделирования их работы на ЭВМ помогает сократить время и средства на разработку.

Затраты рабочего времени и материальных средств на реализацию метода имитационного моделирования оказываются незначительными по сравнению с затратами, связанными с натурным экспериментом. Результаты моделирования по своей ценности для практического решения задач часто близки к результатам натурного эксперимента [6].

#### **2.4 Метод имитационного моделирования**

Метод имитационного моделирования основан на использовании алгоритмических (имитационных) моделей, реализуемых на ЭВМ, для исследования процесса функционирования сложных систем. Для реализации метода необходимо разработать специальный моделирующий алгоритм. В соответствии с этим алгоритмом в ЭВМ вырабатывается информация, описывающая элементарные процессы исследуемой системы с учетом взаимосвязей и взаимных влияний. При этом моделирующий алгоритм строится в соответствии с логической структурой системы с сохранением последовательности, проходящих в ней процессов и отображением основных состояний системы.

Основными этапами метода имитационного моделирования являются:

– моделирование входных и внешних воздействий;

– воспроизведение работы моделируемой системы (моделирующий алгоритм);

– интерпретация и обработка результатов моделирования [6].

#### **2.5 Аппаратно-программное моделирование систем**

Аппаратно-программное моделирование можно считать частным случаем полунатурного моделирования. На первом этапе разрабатывается концептуальная модель заданного класса систем на основе анализа типовых процессов, структур и аппаратных блоков. Концептуальная модель реализуется на аппаратно-программных средствах моделирующего комплекса. При этом моделирующий комплекс может настраиваться на соответствующую структуру системы программным путем за счет возможности программирования структуры используемой микропроцессорной ВС. Часть аппаратных и программных средств микропроцессорной ВС моделирующего комплекса непосредственно отражает аппаратно-программные средства, входящие в исследуемую систему (аппаратное моделирование), другая часть реализует имитационную модель функциональных средств исследуемой системы, внешней обстановки, влияния помех и т.п. (программное моделирование).

Разработка аппаратно-программных моделирующих комплексов является сложной технической задачей. Несмотря на это, применение таких комплексов находит **BCC** большее распространение.  $\Pi$ ри лостаточной производительности вычислительных средств комплекса процесс исследования системы может вестись в реальном масштабе времени. В составе комплекса могут использоваться как универсальные микроЭВМ общего назначение, так и вычислительные средства, непосредственно входящие в исследуемую систему. Подобные моделирующие комплексы являются универсальными стендами для разработки и отладки аппаратно-программных средств, проектируемых систем заданного класса. Они могут использоваться в качестве тренажеров по обучению обслуживающего персонала [6].

### 2.6 MathCad

MathCad - математический пакет, основанный на символьной математике.

MathCad имеет интуитивный и простой интерфейс пользователя. Для ввода формул и данных можно использовать как клавиатуру, так и специальные панели инструментов. Несмотря на то, что эта программа, в основном, ориентирована на пользователей [7], не являющихся программистами, Mathcad также используется в сложных проектах, также на основе Mathcad создано приложение Vissim. которое позволяет реализовать графическое  $\mathbf{M}$ имитационное моделирование.

Основные возможности:

**MathCad** сотни операторов и встроенных функций для содержит решения различных технических задач. Программа позволяет выполнять численные и символьные вычисления, производить операции со скалярными

[величинами,](https://ru.wikipedia.org/wiki/%D0%A1%D0%BA%D0%B0%D0%BB%D1%8F%D1%80%D0%BD%D0%B0%D1%8F_%D0%B2%D0%B5%D0%BB%D0%B8%D1%87%D0%B8%D0%BD%D0%B0) [векторами](https://ru.wikipedia.org/wiki/%D0%92%D0%B5%D0%BA%D1%82%D0%BE%D1%80_(%D0%BC%D0%B0%D1%82%D0%B5%D0%BC%D0%B0%D1%82%D0%B8%D0%BA%D0%B0)) и [матрицами,](https://ru.wikipedia.org/wiki/%D0%9C%D0%B0%D1%82%D1%80%D0%B8%D1%86%D0%B0_(%D0%BC%D0%B0%D1%82%D0%B5%D0%BC%D0%B0%D1%82%D0%B8%D0%BA%D0%B0)) автоматически переводить одни единицы измерения в другие.

Среди возможностей *MathCad* можно выделить [7] следующие:

– решение [дифференциальных уравнений,](https://ru.wikipedia.org/wiki/%D0%94%D0%B8%D1%84%D1%84%D0%B5%D1%80%D0%B5%D0%BD%D1%86%D0%B8%D0%B0%D0%BB%D1%8C%D0%BD%D0%BE%D0%B5_%D1%83%D1%80%D0%B0%D0%B2%D0%BD%D0%B5%D0%BD%D0%B8%D0%B5) в том числе и численными методами;

– построение двумерных и трёхмерных графиков функций (в разных системах координат, контурные, векторные и т. д.);

– использование [греческого алфавита](https://ru.wikipedia.org/wiki/%D0%93%D1%80%D0%B5%D1%87%D0%B5%D1%81%D0%BA%D0%B8%D0%B9_%D0%B0%D0%BB%D1%84%D0%B0%D0%B2%D0%B8%D1%82) как в [уравнениях,](https://ru.wikipedia.org/wiki/%D0%A3%D1%80%D0%B0%D0%B2%D0%BD%D0%B5%D0%BD%D0%B8%D1%8F) так и в [тексте;](https://ru.wikipedia.org/wiki/%D0%A2%D0%B5%D0%BA%D1%81%D1%82)

– выполнение вычислений в символьном режиме;

– выполнение операций с векторами и матрицами;

– символьное решение [систем уравнений;](https://ru.wikipedia.org/wiki/%D0%A1%D0%B8%D1%81%D1%82%D0%B5%D0%BC%D0%B0_%D1%83%D1%80%D0%B0%D0%B2%D0%BD%D0%B5%D0%BD%D0%B8%D0%B9)

– [аппроксимация](https://ru.wikipedia.org/wiki/%D0%90%D0%BF%D0%BF%D1%80%D0%BE%D0%BA%D1%81%D0%B8%D0%BC%D0%B0%D1%86%D0%B8%D1%8F) кривых;

– выполнение [подпрограмм;](https://ru.wikipedia.org/wiki/%D0%9F%D0%BE%D0%B4%D0%BF%D1%80%D0%BE%D0%B3%D1%80%D0%B0%D0%BC%D0%BC%D0%B0)

– поиск [корней многочленов](https://ru.wikipedia.org/wiki/%D0%9A%D0%BE%D1%80%D0%B5%D0%BD%D1%8C_%D0%BC%D0%BD%D0%BE%D0%B3%D0%BE%D1%87%D0%BB%D0%B5%D0%BD%D0%B0) и функций;

– проведение [статистических](https://ru.wikipedia.org/wiki/%D0%A1%D1%82%D0%B0%D1%82%D0%B8%D1%81%D1%82%D0%B8%D0%BA%D0%B0) расчётов и работа с [распределением](https://ru.wikipedia.org/wiki/%D0%A0%D0%B0%D1%81%D0%BF%D1%80%D0%B5%D0%B4%D0%B5%D0%BB%D0%B5%D0%BD%D0%B8%D0%B5_%D0%B2%D0%B5%D1%80%D0%BE%D1%8F%D1%82%D0%BD%D0%BE%D1%81%D1%82%D0%B5%D0%B9) [вероятностей;](https://ru.wikipedia.org/wiki/%D0%A0%D0%B0%D1%81%D0%BF%D1%80%D0%B5%D0%B4%D0%B5%D0%BB%D0%B5%D0%BD%D0%B8%D0%B5_%D0%B2%D0%B5%D1%80%D0%BE%D1%8F%D1%82%D0%BD%D0%BE%D1%81%D1%82%D0%B5%D0%B9)

– поиск [собственных чисел](https://ru.wikipedia.org/wiki/%D0%A1%D0%BE%D0%B1%D1%81%D1%82%D0%B2%D0%B5%D0%BD%D0%BD%D0%BE%D0%B5_%D1%87%D0%B8%D1%81%D0%BB%D0%BE) и векторов;

– вычисления с [единицами измерения;](https://ru.wikipedia.org/wiki/%D0%95%D0%B4%D0%B8%D0%BD%D0%B8%D1%86%D0%B0_%D0%B8%D0%B7%D0%BC%D0%B5%D1%80%D0%B5%D0%BD%D0%B8%D1%8F)

– интеграция с [САПР-](https://ru.wikipedia.org/wiki/%D0%A1%D0%90%D0%9F%D0%A0)системами, использование результатов

вычислений в качестве управляющих параметров.

С помощью *MathCad* инженеры могут документировать все вычисления в процессе их проведения [7].

#### **2.7** *MatLab*

*MatLab* – это математический пакет, который, по мимо математического моделирования, позволяет реализовать моделирование электрических схем, систем автоматического управления, имитационное моделирование, систем с нечёткой логикой…

*MatLab* по сравнению с традиционными языками программирования (*C/C*++, *Java, Pascal, FORTRAN*) позволяет на порядок сократить время решения типовых задач и значительно упрощает разработку новых алгоритмов.

Ядро *MatLab* позволяет максимально просто работать с матрицами реальных, комплексных и аналитических типов данных и со структурами данных и таблицами тампоиска. *MatLab* содержит встроенные функции линейной алгебры (*LAPACK, BLAS*), быстрого преобразования Фурье (*FFTW*), функции для работы с полиномами, функции базовой статистики и численного решения дифференциальных уравнений; расширенные математические библиотеки для *Intel MKL* [8].

Расширения *MatLab* предоставляют специализированный функционал в таких областях как статистика, оптимизация, обработка сигналов, машинное обучение.

#### **2.8** *National Instruments Multisim*

*National Instruments,* или *NI* (*[NASDAQ:](https://ru.wikipedia.org/wiki/NASDAQ) [NATI](http://www.nasdaq.com/symbol/NATI)*) — американская компания, насчитывающая свыше 6000 сотрудников и имеющая представительства в 41 стране мира. Штаб-квартира компании расположена в г[.Остин,](https://ru.wikipedia.org/wiki/%D0%9E%D1%81%D1%82%D0%B8%D0%BD_(%D0%A2%D0%B5%D1%85%D0%B0%D1%81)) [Техас.](https://ru.wikipedia.org/wiki/%D0%A2%D0%B5%D1%85%D0%B0%D1%81) *National Instruments* является одним из мировых лидеров в технологии [виртуальных](https://ru.wikipedia.org/wiki/%D0%92%D0%B8%D1%80%D1%82%D1%83%D0%B0%D0%BB%D1%8C%D0%BD%D1%8B%D0%B9_%D0%BF%D1%80%D0%B8%D0%B1%D0%BE%D1%80)  [приборов](https://ru.wikipedia.org/wiki/%D0%92%D0%B8%D1%80%D1%82%D1%83%D0%B0%D0%BB%D1%8C%D0%BD%D1%8B%D0%B9_%D0%BF%D1%80%D0%B8%D0%B1%D0%BE%D1%80) и в разработке и изготовлении аппаратного и программного обеспечения для систем автоматизированного тестирования [9].

*Multisim* – программное средство разработки и моделирования электронных схем. *NI Multisim* позволяет визуально собрать схему на основе *PSpice*-моделей элементов, промоделировать эту схему, используя различные типы анализов, например, параметрический, анализ по переменному току, анализ переходных процессов и.т.д.

К основным достоинствам *Multisim* по сравнению с *MathCad* и *MatLab* можно отнести следующее:

–простота интерфейса;

–ориентированность на компьютерное моделирование электронных схем и систем;

–высокая точность моделирования;

–быстрота моделирования;

–широкий спектр возможностей.

К основному недостатку можно относительно небольшая база *PSPice*моделей, но которые постоянно обновляются.

Основываясь на сравнительном анализе, выбор делается в пользу *Multisim.*

## 3 Принцип действия генератора сигналов прецизионного ГС-50

## 3.1 Принцип действия блок-схемы

Генератор ГС-50 представляет собой RC-генератор с дискретной установкой частоты и системой стабилизации уровня выходного напряжения. Стабилизация амплитуды осуществляется двухконтурной системой автоматического регулирования.

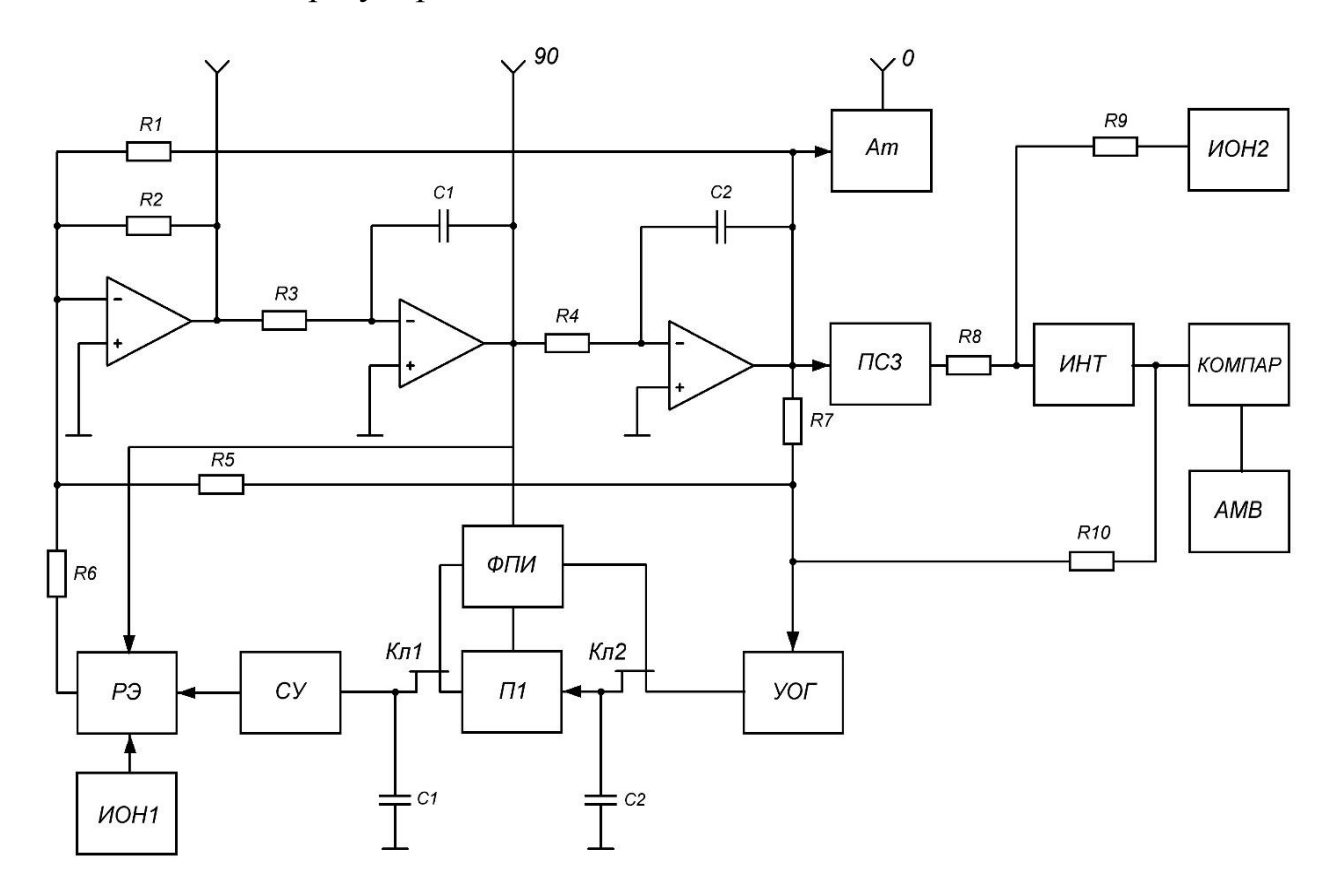

Рисунок 4 – Функциональная блок-схема генератора ГС-50

Основой прибора является задающий генератор, выполненный по схеме колебательного звена с активной фазирующей цепью на основе интеграторов и двухконтурной системой стабилизации амплитуды выходного напряжения ЗГ.

Напряжение переменного тока со входа поступает на внутренний контур стабилизации амплитуды, включающий в себя:

Усилитель-ограничитель, электронные ключи на полевых транзисторах Кл<sub>1</sub> и Кл<sub>2</sub>, повторитель напряжения 3, запоминающие конденсаторы  $C_1$  и  $C_2$ , согласующий усилитель (СУ) и формирователь прямоугольных импульсов.

Импульсы, образованные на выходе усилителя - ограничителя, преобразуются цепью состоящей из Кл<sub>1</sub>, Кл<sub>2</sub>, П<sub>1</sub>, ФПИ, конденсаторов  $C_1$  и  $C_2$  в напряжении постоянного тока с уровнем пропорциональным амплитуде импульсов УО. Полученное и усиленное согласующим усилителем напряжение постоянного тока управляет сопротивлением канала одного **ИЗ** дифференциально включенных полевых транзисторов регулирующего элемента РЭ. Сопротивление второго транзистора, подключенного к источнику опорного напряжения  $MOH_1$ , остается постоянным. На основной вход поступает напряжение переменного тока с выхода первого интегратора активной фазирующей цепи, сдвинутое на 90° относительно выходного напряжения ЗГ.

Напряжение с выхода задающего генератора поступает также на внешний контур стабилизации амплитуды, включающий в себя:

Преобразователь средневыпрямленных значений, интегратор ИНТ и источник опорного напряжения ИОН<sub>2</sub>.

Выпрямленный сигнал отрицательной полярности с выхода ПСЗ через резистор R<sub>9</sub> поступает на вход интегратора ИНТ и сравнивается с  $HOH<sub>2</sub>$ . B положительным напряжением источника случае появления рассогласования, сигналом с выхода интегратора производится изменение уровня ограничения усилителя ограничителя в направлении уменьшения рассогласования.

Аттеню атор Ат предназначен для ступенчатого ослабления выходного напряжения прибора от 0 до 60 дБ ступенями через 10 дБ.

Для предотвращения срыва колебаний при переключениях частоты предусмотрено быстродействующее устройство запуска включающее в себя компаратор КОМПАР и автоколебательный мультивибратор АМВ.
# **3.2 Схема электрическая колебательной системы задающего генератора ГС-50**

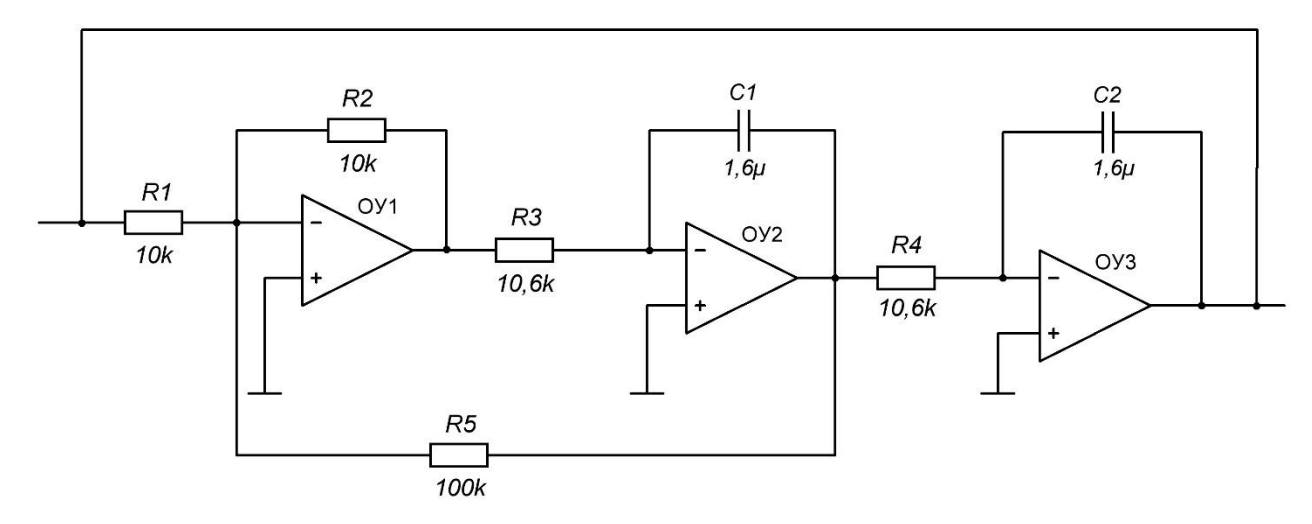

Рисунок 5 – Схема электрическая колебательной системы задающего генератора ГС-50

# **3.3 Основные функциональные узлы прибора**

Основными функциональными узлами прибора являются:

– задающий генератор;

– внутренний контур стабилизации амплитуды, состоящий из усилителяограничителя, формирователя прямоугольных импульсов, электронных ключей на полевых транзисторах, запоминающего усилителя, регулирующего элемента с источником опорного напряжения;

–внешний контур стабилизации амплитуды, состоящий из преобразователя средневыпрямленных значений, интегратора и источника опорного напряжения;

– аттенюатор;

–быстродействующее устройство запуска.

#### **3.3.1 Задающий генератор**

Задающий генератор состоит из инвертирующего усилителя (*D*5, *VT*<sup>1</sup> …  $V(T_7)$  и двух интегрирующих усилителей  $(D_6, VT_8 ... VT_{14}$  и  $D_7, VT_{15} ... VT_{21}$ , каждый из которых выполнен по двухканальной схеме. Узкополосные каналы инвертирующего и интегрирующего /усилителей выполнены на микросхемам  $D_5$  ...  $D_7$ , широкополосные – на истоковых повторителях  $VT_1$ ,  $VT_8$  и  $VT_{15}$ , соответственно. Суммирование сигналов узкополосного и широкополосного каналов происходит на базах транзисторов  $VT_2$  и  $VT_3$ ,  $VT_9$  *и*  $VT_{10}$ ,  $VT_{16}$  и  $VT_{17}$ , представляющих собой каскады со взаимно динамической нагрузкой. Диоды  $VD_8$  ...  $VD_{11}$ ,  $VD_{16}$  ...  $VD_{19}$ ,  $VD_{24}$  ...  $VD_{27}$  и переменные резисторы  $R_{56}$ ,  $R_{99}$ ,  $R_{143}$ предназначены для установки начального смещения на базах транзисторов *VT*<sup>4</sup> и  $VT_5$ ,  $VT_{11}$  и  $VT_{12}$ ,  $VT_{18}$  и  $VT_{19}$ , соответственно, и тока покоя выходных каскадов усилителей, работающих в классе А и выполненных на транзисторах разноименной структуры  $VT_6$ и  $VT_7$ ,  $VT_{13}$ и  $VT_4$ ,  $VT_{20}$  и  $VT_{21}$ .

Устойчивость усилителей обеспечивается элементами  $C_{16}$ ,  $C_{17}$ ,  $C_{27}$ ,  $R_{84}$ , *C*37, *R*97, *C*44, *C*47, *R*128, *C*53, *R*140, *C*<sup>60</sup> и *C*61. Переменный резистор *R*36, служит для регулировки режима на выходе микросхемы *D*7.

Диоды  $VD_2$  и  $VD_3$ ,  $VD_{12}$  и  $VD_{13}$ ,  $VD_{20}$  ...  $VD_{21}$  служат для защиты от перегрузок по входу микросхем усилителей  $D_5$ ,  $D_6$  и  $D_7$ , соответственно.

Рабочий диапазон частот генератора 10 Гц-100 кГц перекрывается четырьмя поддиапазонами.

Переключение поддиапазонов осуществляется одновременной коммутацией конденсаторов  $C_{30}$ ,  $C_{31}$ ,  $C_{34}$ ,  $C_{48}$ ,  $C_{50}$ ,  $C_{51}$ , в интегрирующих условиях.

Изменение частоты колебаний в пределах поддиапазона производится одновременной коммутацией резисторов  $R_{65}$  ...  $R_{83}$  и  $R_{109}$  ...  $R_{127}$ интегрирующих усилителей.

Плавная перестройка частоты колебаний в пределах младшего разряда дискретности производится переменным резистором *R*161.

## **3.3.2 Внутренний контур стабилизации амплитуды**

Усилитель-ограничитель внутреннего контура стабилизации амплитуды выполнен на микросхеме  $D_7$ , транзисторе  $VT_4$ , диодах  $VD_7$   $VD_9$  и резисторах  $R_{30}... R_{39}$ .

На инвертирующий вход усилителя-ограничителя одновременно с переменным напряжением с выхода задающего генератора поступает регулируемое опорное напряжение отрицательной полярности. Диоды *VD*7 и *VD*8 служат для предотвращения перегрузки усилителя по входу.

В цепи отрицательной обратной связи включен диод *VD*9, исключающий положительную полуволну в выходном сигнале. В результате на выходе схемы образуются импульсы отрицательной полярности, представляющие собой отсеченные вершины синусоиды выходного напряжения задающего генератора, превышающего опорный уровень. Импульсы поступают на два последовательно соединенные электронных ключа на полевых транзисторах  $VT_2$  и  $VT_7$  с запоминающими конденсаторами  $C_{29}$ ,  $C_{30}$ ,  $C_{31}$ ,  $C_{32}$  и  $C_{20}$ - $C_{27}$ соответственно.

Переключение запоминающих конденсаторов в группах  $C_{20}$ - $C_{24}$  и  $C_{29}$ , *C*30, *C*31, *C*32 производится при переключениях поддиапазонов.

Формирователь прямоугольных импульсов для управления электронными ключами *VT*2 и *VT*7 выполнен на микросхеме *D*8 и транзисторах *VT*9, *VT*10. На вход формирователя подается напряжение с выхода первого интегрирующего усилителя задающего генератора, имеющее фазовый сдвиг, равный 90°, относительно выходного напряжения генератора.

Эпюры напряжений, поясняющие работу схемы. Схема работает следующим образов.

С формирователя прямоугольных импульсов со скважностью равной 2 импульсы поступают на управляющие входы электронных ключей, причем, на первый ключ (транзистор  $VT_7$ ) поступают импульсы, сдвинутые на 90°  $(U_2)$  относительно входного напряжения, а на второй ключ (транзистор  $VT_2$ ) – сдвинутые на 270° (*U*3).

В результате, при поступлении на вход первого ключа (*VT*7) с усилителяограничителя отсеченных вершин выходного напряжения генератора (*U*1), на первом запоминающем конденсаторе (из группы  $C_{29}$ ,  $C_{30}$ ,  $C_{31}$ ,  $C_{32}$ ) в моменты, соответствующие открытому состоянию ключа, будет повторяться половина периода входного сигнала, после чего, в момент времени t<sub>1</sub> первый ключ закрывается и напряжение разное амплитудному значению (*U*4) запоминается. В это же время открывается второй ключ  $(VT_2)$  и напряжение с первого запоминающего конденсатора (из группы  $C_{29}$ ,  $C_{30}$ ,  $C_{31}$ ,  $C_{32}$ ) переписываются через повторитель напряжения на микросхеме  $D_6$  на второй запоминающий конденсатор (из группы  $C_{20}$ - $C_{24}$ ). Причем, в момент времени  $t_2$ , когда второй ключ закрывается, напряжение на втором запоминающем конденсаторе (*U*5) остается практически неизменным еще на половину периода входного сигнала.

Напряжение со второго запоминающего конденсатора поступает через согласующий усилитель на микросхеме  $D_5$  на регулирующий элемент.

Регулирующий элемент выполнен на операционных усилителей (микросхемы *D*1, *D*2, *D*4) и согласованной паре полевых транзисторов (микросхема *D*3), включенных в режиме регулируемых аттенюаторов.

На затвор одного из полевых транзисторов (вывод 6 микросхемы *D*3) подается напряжение с источника опорного напряжения, представляющего собой параметрический стабилизатор (резистор *R*16, стабилитрон *VD*1). На затвор другого (вывод 8 микросхемы *D*3) – напряжение регулирования с микросхемы *D*4. Для линеаризации сопротивлений каналов регулируемых аттенюаторов (полевых транзисторов) используется операционный усилитель на микросхеме  $D_2$ , включенный в режиме повторителя напряжения.

На затворы полевых транзисторов (выводы 6 и 8 микросхемы *D*3) также поступает через резисторы  $R_6$  и  $R_7$   $R_8$  переменное напряжение с выхода первого интегрирующего усилителя задающего генератора.

Сигнал со стоков полевых транзисторов (выводы 1 и 5 микросхемы *D*3) поступает через согласующий дифференциальный усилитель на микросхеме *D*<sup>1</sup> а вход инвертирующего усилителя задающего генератора. Устойчивость дифференциального усилителя обеспечивается конденсатором *C*5.

Регулирующий элемент работает следующим образом. В случае появления сигнала рассогласования изменяется управляющее напряжение на затворе первого полевого транзистора (выход 8 микросхемы *D*3) регулируемого аттенюатора и на выходе согласующего дифференциального усилителя (микросхема *D*1) появляется синусоидальный сигнал с фазой совпадающей с выходным сигналом первого интегрирующего усилителя – в случае, если необходимо изменить в сторону увеличения амплитуду выходного сигнала генератора и с противоположной фазой – если необходимо уменьшить выходной сигнал.

## **3.3.3 Внешний контур стабилизации амплитуды**

Выходное напряжение задающего генератора также поступает на вход преобразователя средневыпрямленных значений внешнего контура стабилизации амплитуды. Преобразователь амплитуды. Преобразователь выполнен на микросхеме  $D_1$ , и резисторах  $R_2$ ,  $R_3$ ,  $R_7$ ,  $R_6$  и диодах  $VD_2$ ,  $VD_3$ . Конденсаторы *C*4, *C*3 и *C*5 служат для коррекции частотной характеристики преобразователя, которая в свою очередь определяет неравномерность выходного напряжения генератора в диапазоне частот. Устойчивость преобразователя обеспечивается конденсатором *C*5. Для выделения постоянной составляющей выходного напряжения преобразователя средневыпрямленных значений используется интегратор, выполненный на микросхеме  $D_2$  и конденсаторах *C*10. Устойчивость интегратора обеспечивается конденсатором  $C_{11}$ .

Диоды *VD*<sub>4</sub> и *VD*<sub>5</sub> служат для предотвращения перегрузки по входу микросхемы интегратора  $D_2$ .

Резисторы  $R_6$  и  $R_9$  позволяют получить на входе интегратора двухполупериодный выпрямленный сигнал, тогда как с выхода преобразователя средневыпрямленных значений снимается однополупериодный сигнал.

Резисторы *R*11 является одним из элементов схемы сравнения на входе интегратора.

Другими элементами являются резисторы  $R_4$ ,  $R_5$  и  $R_{10}$  подключенные к источнику опорного напряжения.

Источник опорного напряжения выполнен по семе параметрического стабилизатора на резисторе *R*1 и стабилитроне *VD*1.

Управляющее напряжение внешнего контура стабилизации амплитуды поступает на вход усилителя-ограничителя внутреннего контура стабилизации.

## **3.3.4 Быстродействующее устройство запуска**

Быстродействующее устройство запуска включает в себя компаратор (микросхема *D*3) и управляемый автоколебательный мультивибратор (микросхема  $D_4$ , резистор  $R_{20}$  и конденсатор  $C_{16}$ ). Резистор  $R_{19}$  определяет порог срабатывания компаратора.

Работает устройство запуска следующим образом. В случае пропадания сигнала на выходе генератора при переключениях частоты напряжение на выходе интегратора внешнего контура стабилизации амплитуды (микросхема  $D_2$ ) превысит порог срабатывания компаратора, который при этом изменит свой выходной сигнал с уровня «лог.0» на уровень «лог.1», чем разрешит работу автоколебательному мультивибратору. Импульсы с выхода мультивибратора начнут поступать на вход инвертирующего усилителя задающего генератора и на вход формирователя прямоугольны импульсов (микросхема *D*8) в результате

чего на выходе генератора восстановятся колебания. После восстановления колебаний напряжение на выходе интегратора внешнего контура стабилизации амплитуды не будет превышать порог срабатывания компаратора и последний своим выходным сигналом («лог.0») прекратит работу мультивибратора.

## **3.3.5 Аттенюатор**

Аттенюатор выполнен на резистивных 2-образных звеньях. Он обеспечивает включение ослабления на гнезде «0°» от 0 до 60 дБ ступенями через 10 дБ.

## **3.3.6 Блок питания**

Блок питания обеспечивает питающими напряжениями схему прибора при включении в сеть переменного тока с напряжением (220±22) В, частотой (50±1) Гц или (220±1) В, частотой (400±10) Гц.

Источник питания состоит из силового трансформатора  $T_1$  и стабилизаторов, выполненных на элементах  $C_{39}$  ...  $C_{60}$ ,  $D_9$  ...  $D_{14}$ ,  $VD_{13}$  ...  $VD_{20}$ ,  $F_1 \ldots F_4$ .

Стабилизаторы обеспечивают:

– постоянное напряжение плюс (24 $\pm$ 0,48) В, ток нагрузки 100 мА;

– постоянное напряжение минус (24 $\pm$ 0,5) В, ток нагрузки 100 мА;

– постоянное напряжение плюс (12 $\pm$ 0,36) В, ток нагрузки 60 мА;

– постоянное напряжение минус (12 $\pm$ 0,36) В, ток нагрузки 65 мА.

Нестабильность выходных напряжений стабилизаторов при изменении напряжения сети на  $\pm 10$  % не превышает:

 $-$ ±0,5 % для напряжений ±24 В;

 $-$ ±0,3 % для напряжений ±12 В.

Амплитуда пульсаций выходных напряжений ±24 В не превышает 7,5 мВ, а напряжений ±12 В – не превышает 5 мВ.

Все стабилизаторы построены по схеме линейного стабилизатора на микросхемах  $D_9$  и  $D_{10}$  – для источника ±24 В;  $D_{11}$  и  $D_{12}$  –для источника ±12 В.

**4 Исследование метрологических характеристик модели усилителя основного блока колебательной системы**

## **4.1 Коэффициент гармоник**

Произведено моделирование искажения усилителя генератора сигналов прецизионного ГС-50.

По данным из таблицы А.2 (Приложение А) построен график, представленный на рисунке 6.

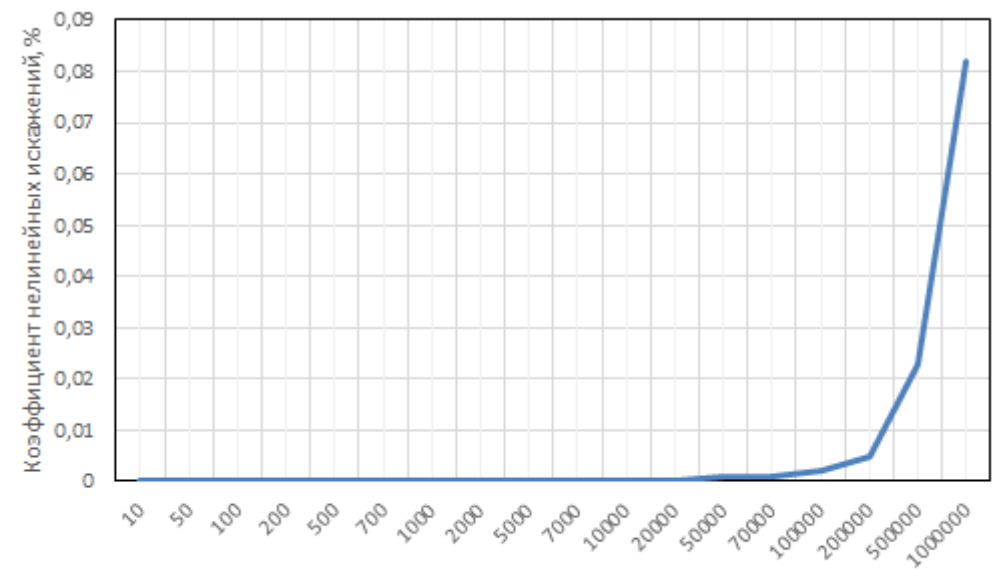

Частота подаваемая сигналом, Гц

Рисунок 6 – Коэффициент гармоник усилителя колебательного звена

Модель усилителя на импортных элементах дает аналогичные результаты на всех поддиапазонах в пределах коэффициента гармоник реального генератора.

На графике видно, что на низких частотах до 10000 Гц коэффициент гармоник равен нулю, далее от 10000 до 100000 Гц погрешность возрастает, на 100 кГц коэффициент гармоник составляет 0,002 % и на 1МГц 0,082%.

# **4.2 Погрешность уровня выходного напряжения**

По данным из таблицы Б.1 (Приложение Б) построен график, представленный на рисунке 7.

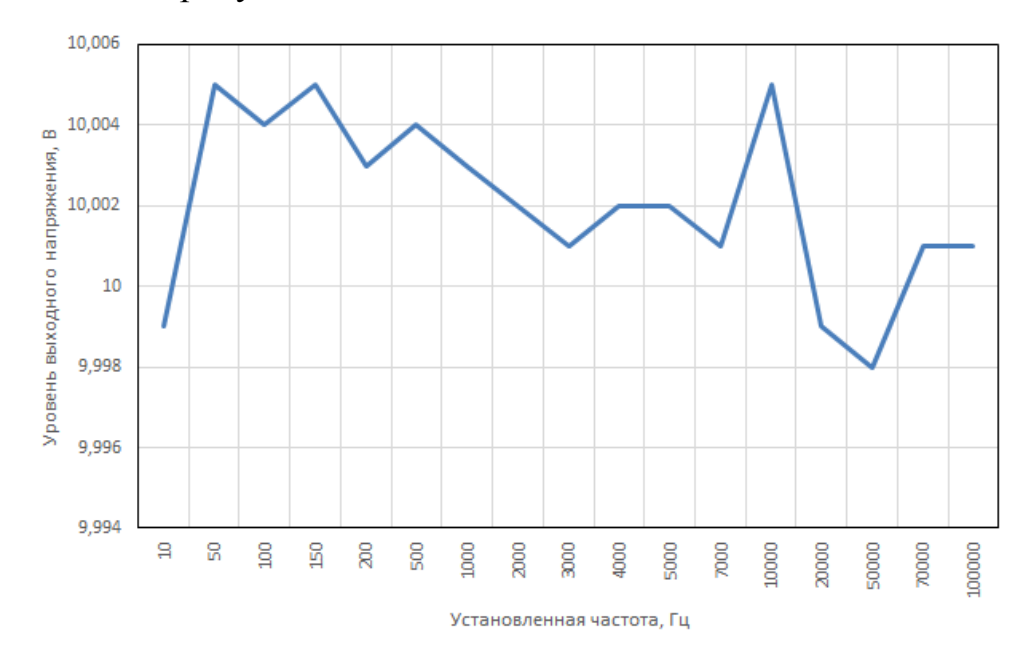

Рисунок 7 – График уровня выходного напряжения усилителя от частоты

На графике видно, что уровень выходного напряжения находится в пределах от 10,005 до 9,998, то есть в пределах допустимого уровня выходного напряжения генератора.

## **4.3 Погрешность частоты**

По данным из таблицы В.1 (Приложение В) построен график погрешности частоты колебательной системы в первом поддиапазоне, представленный на рисунке 8.

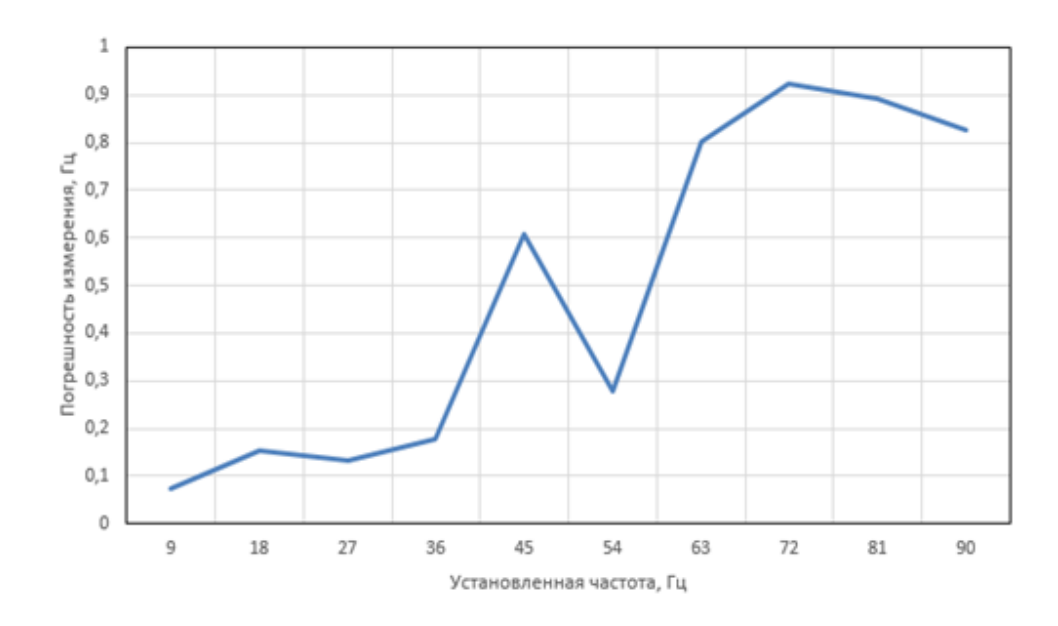

Рисунок 8 – График погрешности частоты колебательной системы

На графике видно, что с ростом частоты в поддиапазоне погрешность возрастает в пределах не более 1%, что соответствует техническому описанию генератора.

## **4.4 Погрешность виртуальных средств измерений**

Для выявления погрешности виртуальных средств измерений были исследованы виртуальные средства измерении, вносят ли сами средства измерения свою погрешность.

По данным из таблицы Г.1 (Приложение Г) построен график, представленный на рисунке 9.

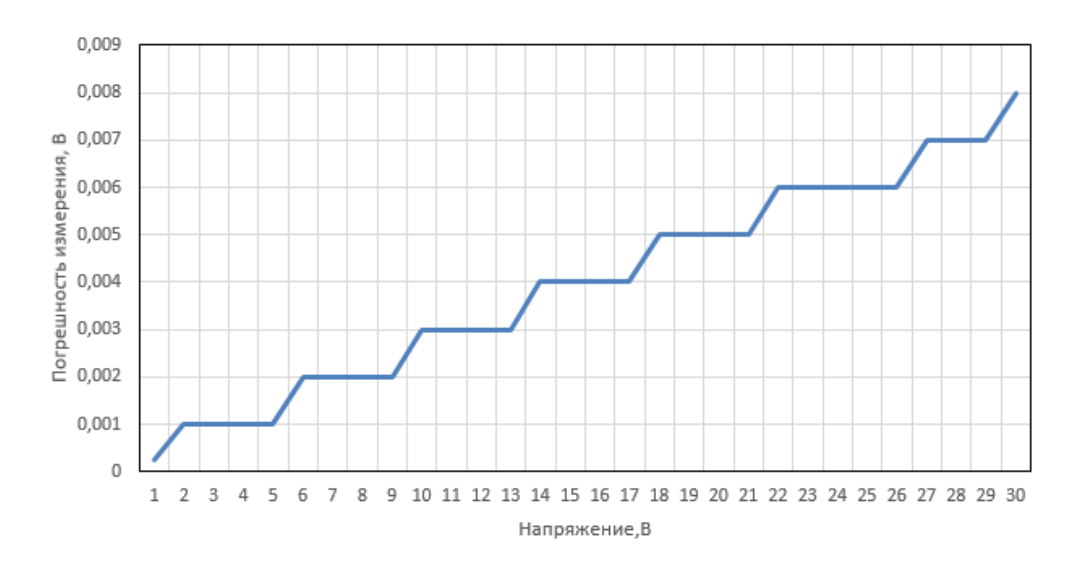

Рисунок 9 – График погрешности виртуального мультиметра при измерении переменного напряжения

На графике видно, что при измерении переменного напряжения, в основном преобладает мультипликативная, а также аддитивная погрешность.

По данным из таблицы Д.1 (Приложение Д) построен график, представленный на рисунке 10.

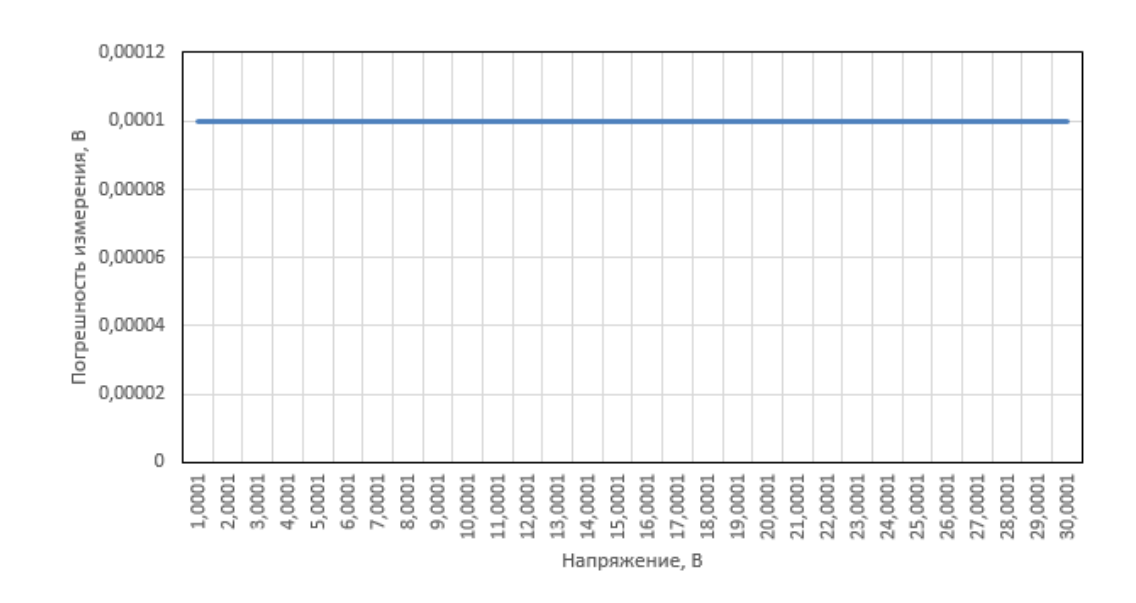

Рисунок 10 – График погрешности виртуального мультиметра при измерении постоянного напряжения

На графике видно, что при измерении постоянного напряжения мультиметра от 1 до 30 В погрешность постоянного напряжения виртуального мультиметра имеет аддитивный характер, где погрешность мультиметра равна 0,0001 В.

По данным из таблицы Г.1 (Приложение Г) построен график, представленный на рисунке 11.

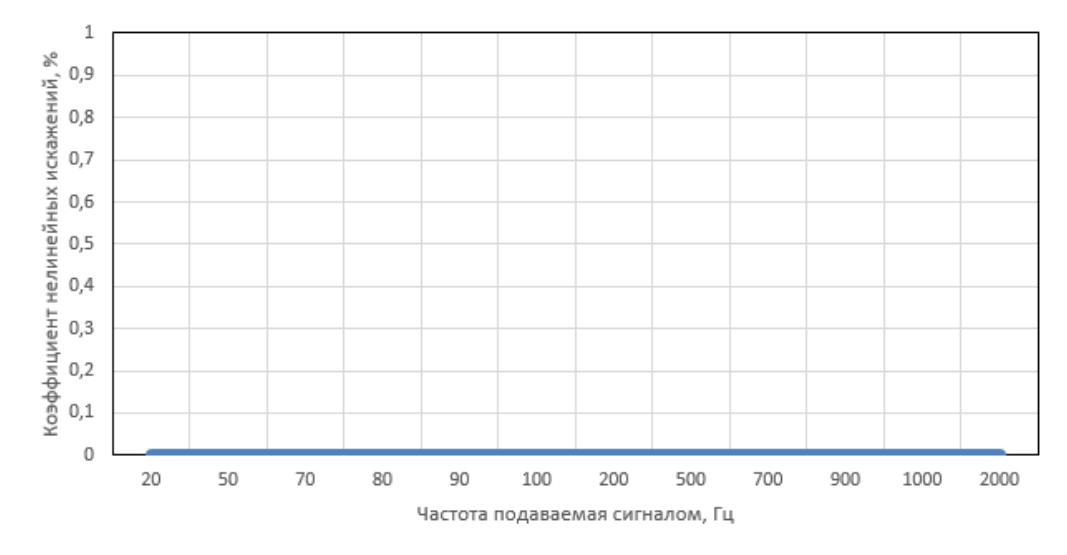

Рисунок 11 – График зависимости коэффициента гармоник от частоты виртуального измерителя искажений

На графике видно, что погрешность виртуального прибора отсутствует.

Аддитивная погрешность возникает по причине суммирования численных значений и не зависит от значения измеряемой величины, взятого по модулю.

Аддитивная погрешность возникает из-за неточной установки нулевого значения перед началом измерений.

Мультипликативная погрешность изменяется вместе с изменением значений величины, подвергающейся измерениям. Мультипликативная погрешность возникает при изменении коэффициентов усиления или ослабления входных сигналов.

Средства измерения, например мультиметр АМ1097 характеризуется аддитивной погрешностью, близкой по количеству разряда. Первое слагаемое мультипликативная погрешность, вторая аддитивная (в реальной схеме).

В процессе эксперимента в качестве источника напряжения вольтметр, подали несколько напряжений и провели измерения, но выяснить мультипликативную погрешность не удается, а аддитивную возможно, она определяется последней единицей разряда. Это является особенность виртуальных приборов.

## **5 Результаты моделирования колебательного звена генератора**

## **5.1 Процесс нарастания амплитуды колебаний**

На рисунке 12 показан график возбуждения колебаний на входе и выходе инвертора, в итоге моделировании колебательного звена.

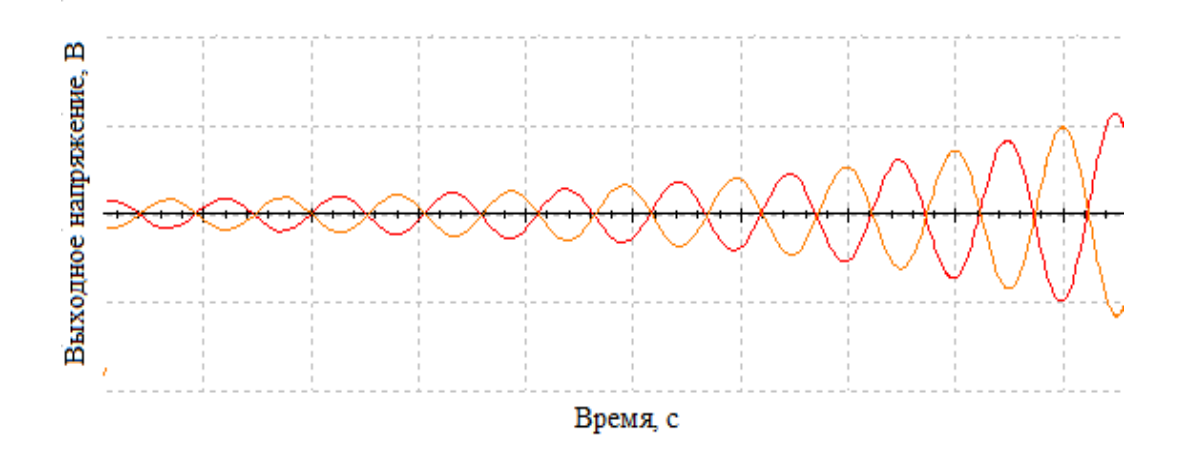

Рисунок 12 – Графики возбуждения колебаний на входе и выходе инвертора

На графике показано нарастание колебаний синусоидальной формы на входе и выходе.

На рисунке 13 и 14 показаны графики, возбуждения колебаний на выходе первого интегратора и выходе второго интегратора.

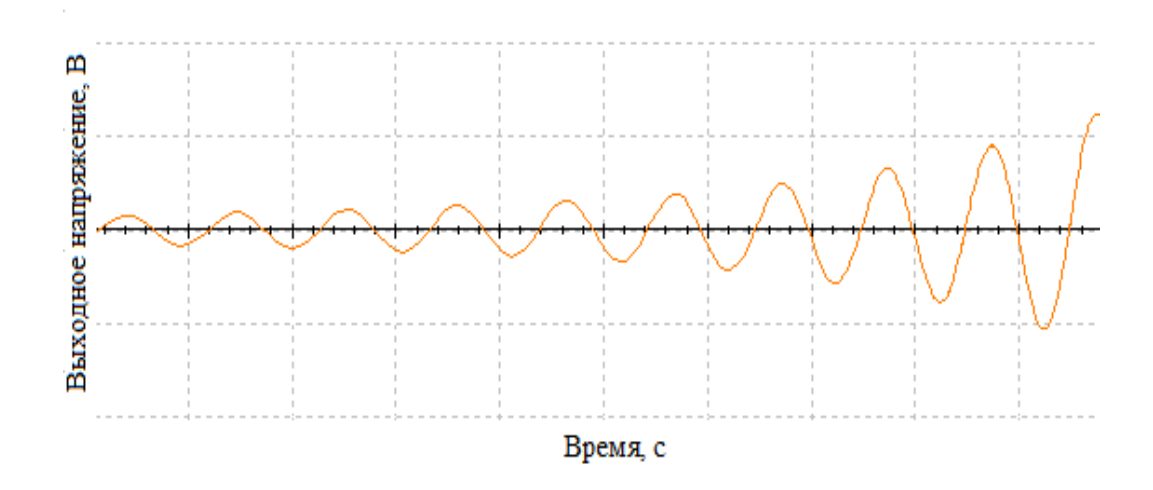

Рисунок 13 – График возбуждения колебаний на выходе первого интегратора

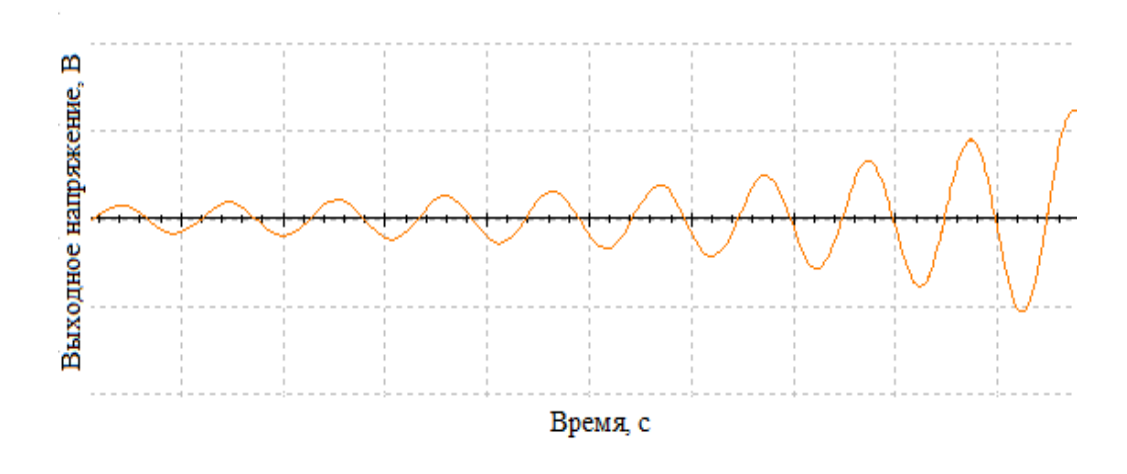

Рисунок 14 – График возбуждения колебаний на выходе второго интегратора

# **5.2 Процесс установления стационарного режима**

На рисунке 15 показаны графики выходного и входного напряжений инвертора в стационарном режиме, после того как прошел переходный процесс, за счет введений стабилитронов которые ограничивают амплитуду колебаний на конденсаторах интеграторов.

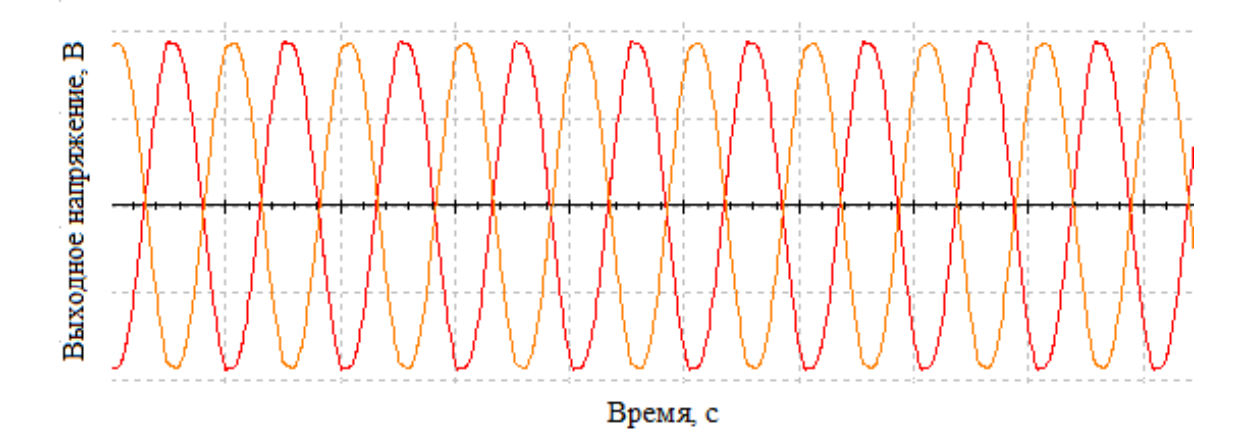

Рисунок 15 – Графики выходного и входного напряжений инвертора в стационарном режиме генератора

На рисунке 16 и 17 показаны графики выходного напряжения первого и второго интегратора, в стационарном режиме.

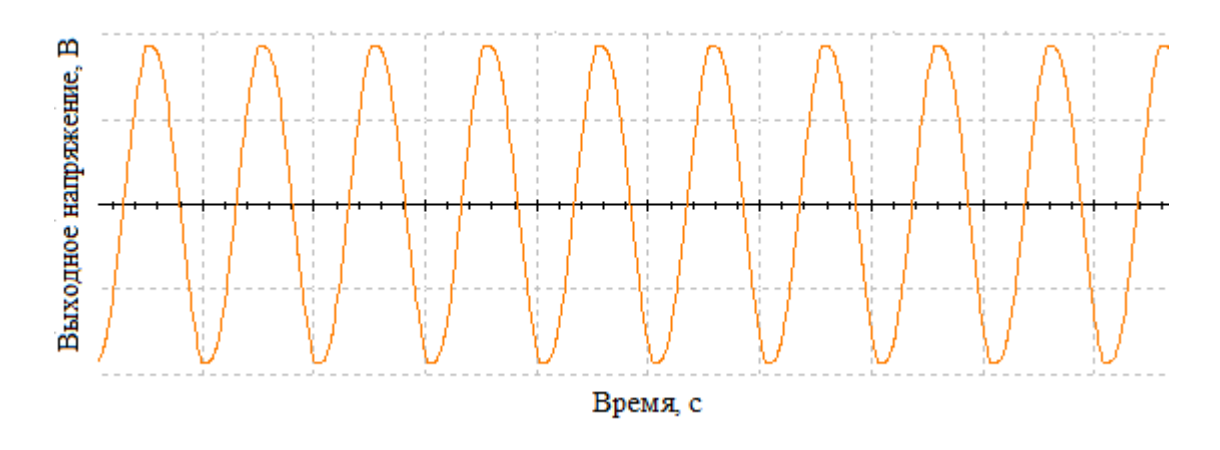

Рисунок 16 – График выходного напряжения первого интегратора в стационарном режиме

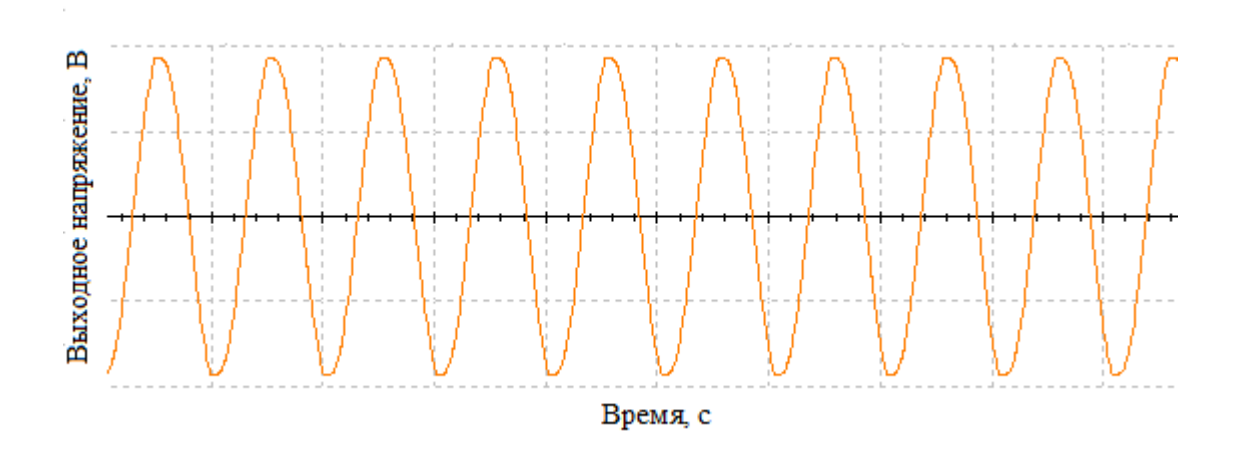

Рисунок 17 – График выходного напряжения второго интегратора в стационарном режиме

#### **6 Социальная ответственность**

Безопасность жизнедеятельности представляет собой область научных знаний, охватывающих теорию и практику защиты человека от опасных и вредных факторов в среде обитания, во всех сферах человеческой деятельности, в том числе и на производстве.

Обеспечение безопасной жизнедеятельности человека в значительной степени зависит от правильной оценки опасных, производственных факторов. Одинаковые по тяжести изменения в организме человека могут быть вызваны различными причинами. Это могут факторы производственной среды, чрезмерная физическая и умственная нагрузка, нервно-эмоциональное напряжение, а также разное сочетание этих причин. Факторы производственной среды принято делить на опасные и вредные, которые классифицируются на физические, химические, биологические и психологические.

В разделе «Социальная ответственность» рассматривается перечень следующих вопросов:

- производственная безопасность;

- безопасность в чрезвычайных ситуациях;

- правовые и организационные вопросы обеспечения безопасности.

Теоретические исследования и определение метрологических характеристик генератора на основе компьютерного моделирования проводились с помощью программного обеспечения для инженерных вычислений *Multisim*. Поэтому объектом исследования является рабочее место, оборудованное ПК.

В соответствии с СанПиН 2.2.4.548 [10] на основе интенсивности энерготрат организма в ккал/ч (Вт), относится к категории Iа, т.е. работа с интенсивностью энерготрат до 120 ккал/ч (до 139 Вт), производимая сидя и сопровождающаяся незначительным физическим напряжением.

## **6.1 Анализ техногенной безопасности**

В настоящее время эффективная профессиональная деятельность невозможна без обеспечения безопасности человека в среде обитания. Учитывая, что превращение биосферы в техносферу привело к стремительному росту опасностей и чрезвычайных ситуаций природного и техногенного характера, вопросы защиты человека (безопасность) и окружающей природной сферы (экологичность) должны решаться специалистами всех отраслей.

Вредные проявления факторов в рассматриваемой рабочей зоне обусловлены электромагнитными, электростатическими излучениями от ПК Поэтому с точки зрения безопасности важно научиться пользоваться компьютером и правильно организовать работу.

Отрицательное влияние компьютера на человека является комплексным, во время работы за компьютером на организм влияет целый ряд негативных физических и психологических факторов, а именно:

- длительное пребывание в одном и том же (сидячем) положении и повторение однотипных движений, монотонность труда;

- умственное перенапряжение, обусловленное характером решаемых задач;

- большой объем перерабатываемой информации;

- нервно-эмоциональные и нервно-психические перегрузки, в особенности у начинающих пользователей; стресс при потере информации;

- повышенная пульсация светового потока;

- широкий спектр излучения от дисплея, который включает рентгеновскую, ультрафиолетовую и инфракрасную области;

- повышенный уровень электромагнитных излучений различных частот от монитора и системного блока;

- повышенный уровень ионизирующих излучений в рабочей зоне;

- загрязнение воздуха вредными веществами, пылью;

- утомление глаз, повышенная нагрузка на зрение;

- повышенная нагрузка на опорно-двигательный аппарат, в особенности на позвоночник и суставы верхних конечностей, главным образом – кистей;

- повышенный уровень шума и вибрации на рабочем месте;

- возникновение на экране монитора статических зарядов, заставляющих частички пыли двигаться к ближайшему заземленному предмету, которым оказывается лицо пользователя;

- повышенный уровень статического электричества при неправильно спроектированной рабочей зоне;

- опасный уровень напряжения в электрической цепи, замыкание которой может произойти через тело человека;

- опасность возникновения пожара.

Далее более подробно рассмотрим опасные и вредные факторы, воздействующие на метролога, возникающие в связи с разработкой, данной системы.

## **6.2 Анализ вредных факторов рабочего помещения**

Вредные производственные факторы в соответствии с ГОСТ 12.0.003 [11] при работе с компьютером представлены в таблице 1.

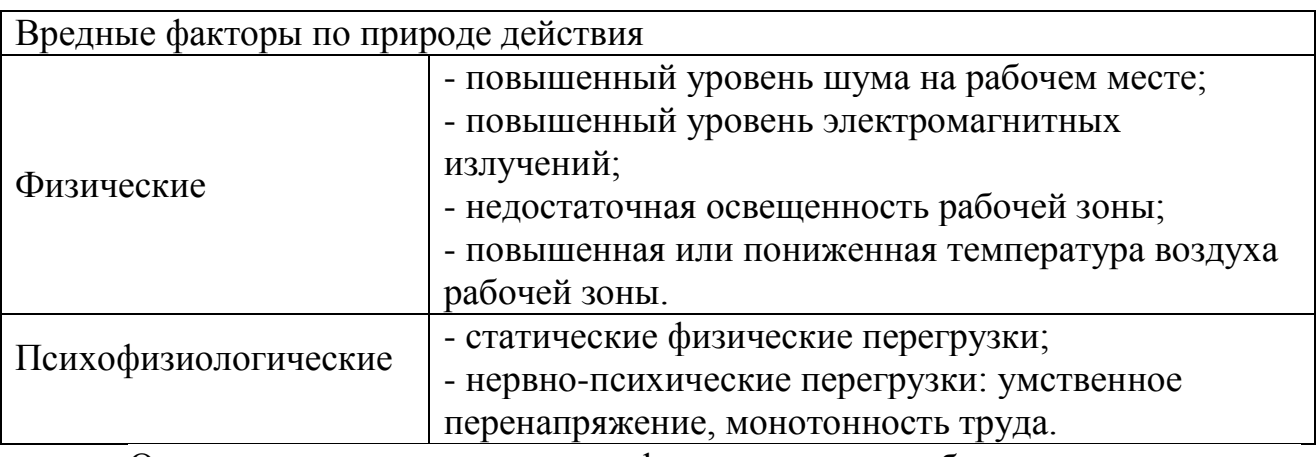

Таблица 1 – Вредные факторы по природе действия

Опасным производственным фактором при работе с компьютером является поражение электрическим током.

В результате воздействия вредных и опасных производственных факторов на работающего ухудшается его здоровье и снижается работоспособность.

# **6.2.1 Повышенная или пониженная температура воздуха рабочей зоны**

Микроклимат производственных помещений — это климат внутренней среды данных помещений, который определяется совместно действующими на организм человека температурой, относительной влажностью и скоростью движения воздуха, а также температурой окружающих поверхностей.

Повышенная или пониженная температура воздуха рабочей зоны оказывает большое влияние на самочувствие человека. Наиболее распространенные последствия: невозможность сосредоточиться и снижение иммунитета.

Согласно ГОСТ 12.1.005 [12] показателями, характеризующими микроклимат, являются:

- температура воздуха;

- относительная влажность воздуха;

- скорость движения воздуха;

- интенсивность теплового излучения.

Оптимальные и допустимые показатели температуры, относительной влажности и скорости движения воздуха в рабочей зоне производственных помещений должны соответствовать значениям, указанным в таблице 2 [13].

Таблица 2 – Оптимальные и допустимые нормы температуры, относительной влажности и скорости движения воздуха в рабочей зоне производственных помещений

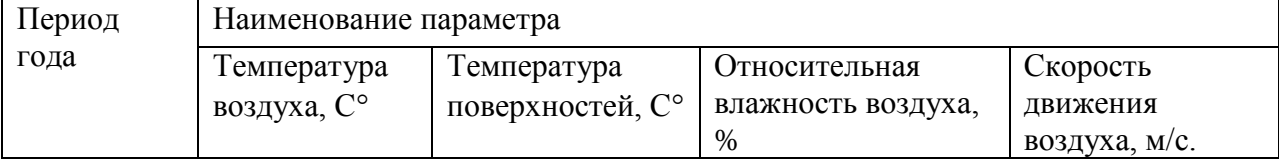

 *Продолжение таблицы 2*

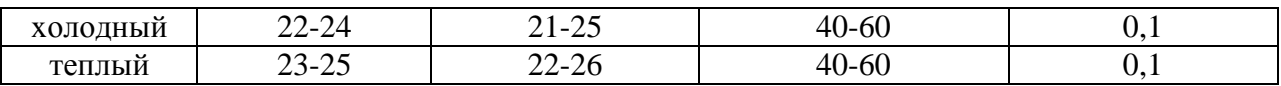

Необходимо проводить влажные уборки чаще, чем один раз в день, так как влажность воздуха оказывает большое влияние на терморегуляцию организма: повышенная влажность (выше 85%) затрудняет терморегуляцию изза снижения испарения пота, а слишком низкая (ниже 20%) вызывает пересыхание слизистых оболочек дыхательных путей.

#### **6.2.2 Недостаточная освещенность рабочей зоны**

Производственное освещение является неотъемлемым элементом условий трудовой деятельности человека. Недостаточная освещенность рабочего места влияет на нервную систему. Наиболее распространенные последствия: усталость глаз и развитие близорукости.

В соответствии с СанПиН 2.2.1/2.1.1.1278 [13] помещения с постоянным пребыванием людей должны иметь естественное и искусственное освещения.

Искусственное освещение в помещениях эксплуатации компьютеров должно осуществляться системой общего равномерного освещения.

Для обеспечения нормативных значений освещенности в помещениях следует проводить чистку стекол оконных проемов и светильников не реже двух раз в год и проводить своевременную замену перегоревших ламп.

#### **6.2.3 Повышенный уровень шума на рабочем месте**

Повышенный уровень шума на рабочем месте неблагоприятно воздействует на работающего. Шумовое воздействие при работе с компьютером влияет на их психологическое состояние. Наиболее распространенные последствия: снижение концентрации, невозможность сосредоточиться, раздражительность и апатия.

Согласно СанПиН 2.2.2/2.4.1340 [14] допустимый уровень громкости шума, создаваемый персональной электронно-вычислительной машиной (ПЭВМ), не должен превышать значение 50 дБА. Болезненные явления у человека начинаются при воздействии на него шума, громкость которого выше 74 дБ.

В качестве мер по снижению шума можно предложить следующее:

- экранирование рабочего места (постановкой перегородок, диафрагм);

- необходимо удаление рабочих мест от постоянно шумящих устройств. Также необходимы перерывы на отдых, которые нужно предусмотреть в регламенте работы.

- облицовка потолка и стен звукопоглощающим материалом (снижает шум на от 6 до 8 дБ);

- рациональная планировка помещения.

#### **6.2.4 Повышенный уровень электромагнитных излучений**

При работе с компьютером работающий получает электромагнитное излучение от экрана монитора и системного блока. Электромагнитное излучение при работе с компьютером влияет на нервную и сердечнососудистую системы. Влияние ионизирующего излучения на организм человека может приводить к торможению функций кроветворных органов, снижению сопротивляемости организма к инфекционным заболеваниям, нарушению нормальной свертываемости крови и другим неблагоприятным последствиям.

Согласно СанПиН 2.2.2/2.4.1340 [14] временные допустимые уровни электромагнитных полей, создаваемых ПЭВМ, не должны превышать значений, представленных таблице 3.

Таблица 3 – Временные допустимые уровни ЭМП, создаваемых ПЭВМ

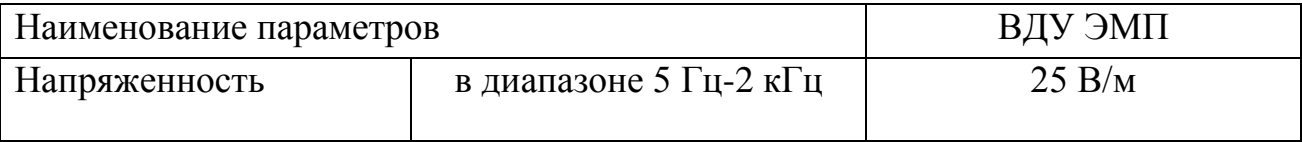

| электрического поля                    | в диапазоне частот 2 кГц-<br>$400$ к $\Gamma$ ц | 2.5 B/M              |
|----------------------------------------|-------------------------------------------------|----------------------|
| Плотность магнитного                   | в диапазоне частот 5 Гц-2<br>кГц                | $250$ н $T$ л        |
| потока                                 | в диапазоне частот 2 кГц-<br>$400$ к $\Gamma$ ц | $25$ н $T$ л         |
| Напряженность электростатического поля |                                                 | $15$ $\mathrm{KB/m}$ |

*Продолжение таблицы 3*

Экран монитора должен находиться от глаз работающего на расстоянии от 600 до 700 мм, но не ближе 500 мм. Для профилактики компьютерного зрительного синдрома, улучшения визуальных показателей видеомониторов, повышения работоспособности, снижения зрительного утомления возможно применение защитных очков со спектральными фильтрами, разрешенных Минздравом России для работы с персональным компьютером.

#### **6.3 Анализ выявленных опасных факторов рабочего помещения**

#### **6.3.1 Поражение электрическом током**

Помещение лаборатории по опасности поражения электрическим током можно отнести к 1 классу, т. е. это помещение без повышенной опасности [15] (сухое, не пыльное, с нормальной температурой воздуха, изолированными полами и малым числом заземленных приборов).

На рабочем месте метролога размещены дисплей, клавиатура и системный блок. При включении дисплея на электронно-лучевой трубке создается высокое напряжение в несколько киловольт. Поэтому запрещается прикасаться к тыльной стороне дисплея, вытирать пыль с компьютера при его включенном состоянии, работать на компьютере во влажной одежде и влажными руками.

Здесь используются системные блоки, в которых кроме рабочей изоляции предусмотрен элемент для заземления и провод с заземляющей жилой для присоединения к источнику питания. Таким образом, оборудование обменного пункта выполнено по классу 1 (ПУЭ).

Степень опасного и вредного воздействия на человека электрического тока, электрической дуги и электромагнитных полей зависит от:

- рода и величины напряжения и тока;

- частоты электрического тока;

- пути тока через тело человека;

- продолжительности воздействия на организм человека.

Электробезопасность в помещении лаборатории обеспечивается техническими способами и средствами защиты, а также организационными и техническими мероприятиями.

В течение работы на корпусе компьютера накапливается статическое электричество. На расстоянии от 5 до 10 см от экрана напряженность электростатического поля составляет от 60 до 280 кВ/м, то есть в 10 раз превышает норму 20 кВ/м.

Токи статического электричества, наведенные в процессе работы компьютера на корпусах монитора, системного блока и клавиатуры, могут приводить к разрядам при прикосновении к этим элементам. Такие разряды опасности для человека не представляют, но могут привести к выходу из строя компьютера. Для снижения величин токов статического электричества используются нейтрализаторы, местное и общее увлажнение воздуха, использование покрытия полов с антистатической пропиткой.

Кроме того, при неисправности каких-либо блоков компьютера корпус может оказаться под током, что может привести к электрическим травмам или электрическим ударам. Для устранения необходимо обеспечить подсоединение металлических корпусов оборудования к заземляющей жиле

Для обеспечения защиты от случайного прикосновения к токоведущим частям необходимо применять следующие способы и средства:

- защитные оболочки;

- безопасное расположение токоведущих частей;

- изоляция токоведущих частей (рабочая, дополнительная, усиленная, двойная);

- изоляция рабочего места;

- защитное отключение;

- предупредительная сигнализация, блокировка, знаки безопасности;

- заземление корпусов устройств [16].

Перед началом работы необходимо убедиться, что выключатели и розетка закреплены и не имеют оголённых токоведущих частей, в отсутствии видимых повреждений аппаратуры. К организационно-техническим мероприятиям защиты можно отнести инструктаж по технике безопасности.

Электробезопасность обеспечивается в соответствии с [17].

# **6.3.2 Обеспечение электробезопасности техническими способами и средствами**

Так как все токоведущие части ПЭВМ и других приборов используемых метрологом изолированы, то случайное прикосновение к токоведущим частям исключено. Для обеспечения защиты от поражения электрическим током при прикосновении к металлическим нетоковедущим частям, которые могут оказаться под напряжением в результате повреждения изоляции, рекомендуется применять защитное заземление.

Заземление корпуса ПЭВМ обеспечено подведением заземляющей жилы к питающим розеткам. Сопротивление заземления 4 Ом, согласно ПУЭ для электроустановок с напряжением до 1000 В.

# **6.3.3 Организационные и технические мероприятия по обеспечению электробезопасности**

Основным организационным мероприятием является инструктаж и обучение безопасным методам труда, а также проверка знаний правил безопасности и инструкций в соответствии с занимаемой должностью применительно к выполняемой работе, необходимое организационное мероприятие.

При проведении незапланированного и планового ремонта вычислительной техники выполняются следующие действия:

- отключение компьютера от сети;

- проверка отсутствия напряжения;

После выполнения этих действий проводится ремонт неисправного оборудования. Если ремонт проводится на токоведущих частях, находящихся под напряжением, то выполнение работы проводится не менее чем двумя лицами с применением электрозащитных средств.

### **6.4 Безопасность в чрезвычайных ситуациях**

## **6.4.1 Пожарная безопасность**

Законодательство РФ об охране труда основывается на Конституции РФ и состоит из федерального закона «Об основах охраны труда в РФ», других федеральных законов и иных нормативных правовых актов субъектов РФ. Среди них можно выделить федеральный закон "Об обязательном социальном страховании от несчастных случаев на производстве и профессиональных заболеваний". Для реализации этих законов приняты Постановления Правительства РФ "О государственном надзоре и контроле за соблюдением законодательства РФ о труде и охране труда", "О службе охраны труда", "О Федеральной инспекции труда" и др.

Существующие правовые условия обеспечения безопасности в основном позволяют государственным и иным правоохранительным структурам организовывать противодействие противоправным посягательствам на государство, общество, человека.

Правовая охрана природы представляет собой совокупность установленных государством правовых норм и возникающих в результате их реализации правоотношений, направленных на выполнение мероприятий по сохранению естественной среды, рациональному использованию природных ресурсов, оздоровлению окружающей человека жизненной среды в интересах настоящего и будущих поколений. Эта система государственных мероприятий, закрепленных в праве и направленных на сохранение, восстановление и улучшение благоприятных условий, необходимых для жизни людей и развития материального производства.

Согласно СНиП 21-01-97 [18], По пожарной безопасности данное производство относится к категории Г (умеренная пожароопасность), здание по огнестойкости относится к III степени, где стены, колонны – несгораемые, несущие конструкции междуэтажных и чердачных перекрытий трудносгораемые, несущие конструкции покрытий – сгораемые.

#### **6.4.2 Причины возникновения пожара**

Проблема обеспечения пожарной безопасности требует постоянного внимания со стороны государства, так как пожары оказывают негативное влияние на социально-экономическое развитие России и экологическую обстановку. Пожары являются мощным дестабилизирующим фактором. Урон от пожаров не только невосполним, но и требует еще больших затрат для восстановления уничтоженных материальных ценностей.

Пожар в лаборатории, может привести к очень неблагоприятным последствиям (потеря ценной информации, порча имущества, гибель людей и т.

д.), поэтому необходимо выявить и устранить все причины возникновения пожара; разработать план мер по ликвидации пожара в здании; план эвакуации людей из здания.

Причинами возникновения пожара могут быть:

- неисправности электропроводки, розеток и выключателей которые могут привести к короткому замыканию или пробою изоляции;

- использование поврежденных (неисправных) электроприборов;

-использование в помещении электронагревательных приборов с открытыми нагревательными элементами;

- возникновение пожара вследствие попадания молнии в здание;

- возгорание здания вследствие внешних воздействий;

- неаккуратное обращение с огнем и несоблюдение мер пожарной безопасности.

#### **6.4.3 Профилактика пожара**

Пожарная профилактика представляет собой комплекс организационных и технических мероприятий, направленных на обеспечение безопасности людей, на предотвращении пожара, ограничение его распространения, а также создание условий для успешного тушения пожара. Для профилактики пожара чрезвычайно важна правильная оценка пожароопасности здания, определение опасных факторов и обоснование способов и средств пожаропредупреждения и защиты.

В лаборатории источниками воспламенения могут быть:

- неисправное электрооборудование, неисправности в электропроводке, электрических розетках и выключателях. Для исключения возникновения пожара по этим причинам необходимо вовремя выявлять и устранять неисправности, проводить плановый осмотр и своевременно устранять все неисправности;

- неисправные электроприборы. Необходимые меры для исключения пожара включают в себя своевременный ремонт электроприборов, качественное исправление поломок, не использование неисправных электроприборов;

- обогревание помещения электронагревательными приборами с открытыми нагревательными элементами. Открытые нагревательные поверхности могут привести к пожару, так как в помещении находятся бумажные документы и справочная литература в виде книг, пособий, а бумага легковоспламеняющийся предмет. В целях профилактики пожара предлагаю не использовать открытые обогревательные приборы в помещении лаборатории;

- короткое замыкание в электропроводке. В целях уменьшения вероятности возникновения пожара вследствие короткого замыкания необходимо, чтобы электропроводка была скрытой.

## **6.4.4 Средства пожаротушения**

Помещение должно быть обеспечено исправными и пригодными к применению средствами пожаротушения (в соответствии с установленными нормами и проектом здания корпуса):

- огнетушителями (из расчета 2 огнетушителя на 800 квадратных метров коридора, но не менее 2-х на этаж). Проверка огнетушителей проводится не реже одного раза в год. Не реже одного раза в 5 лет каждый огнетушитель должен быть переразряжен, проведен внешний и внутренний осмотр, а также проведены гидроиспытания на прочность баллона и пневмоиспытания на герметичность корпуса, пусковой головки, шланга и запорного устройства;

- пожарными кранами ПК. Каждый пожарный кран должен быть укомплектован рукавом, стволом, вентилем, гайками и проверяться на работоспособность (специальной комиссией в присутствии коменданта корпуса) не реже одного раза в 6 месяцев, с оформлением результатов проверки актом.

Системы противопожарного водоснабжения должны включаться в работу от автоматических пожарных извещателей, устанавливаемых в коридорах этажей, а также дистанционно от кнопок, установленных в шкафах кранов (для корпусов, оборудованных пожарной автоматикой).

Ручное и дистанционное включение и выключение отдельных агрегатов систем (пожарных насосов) должно быть предусмотрено с каждого этажа здания.

У пусковых устройств систем, сигнализационных приборов, включаемых при пожаре, должны быть вывешены таблички, определяющие назначение и порядок приведения их в действие.

Правила пользованием огнетушителем порошковым унифицированным ОПУ-2-02

- снять огнетушитель, прочистить сопло и поднести к месту загорания.

- выдернуть чеку, отвести ручку до отказа.

- направить сопло на огонь и нажать кнопку.

- тушить с расстояния 2 метра.

- применять для тушения твердых, газообразных, жидких веществ и электроустановок до 1000 в.

- температура эксплуатации от -50 °С до + 50 °С

- предохранять от воздействия прямых солнечных лучей и нагревательных приборов.

В производственных помещениях должно быть не менее двух эвакуационных выходов. На рисунке 1 представлен план эвакуации при возникновении пожар и других ЧС из помещений учебного корпуса №10 пр. Ленина, 2 – 2 этаж.

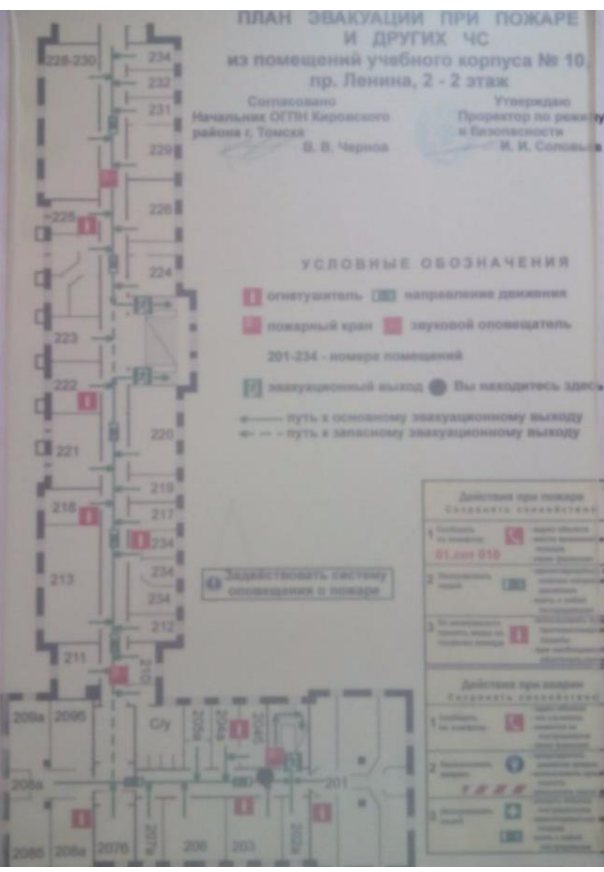

Рисунок 18 – План эвакуации людей (второй этаж)

# **6.4.5 Техника безопасности на рабочем месте**

Перед поступлением на работу сотрудник должен пройти вводный инструктаж по технике безопасности (проводит инженер по технике безопасности), инструктаж на рабочем месте (проводит заведующий лабораторией), а так же ознакомиться с настоящей инструкцией.

К работе в лаборатории допускаются лица достигшие 18-ти лет, имеющие техническое образование, признанные годным к этой работе в результате медицинского обследования.

Перед началом работы необходимо убедиться в наличии надежного зануления.

Выполняя какое-либо действие, убедиться, что само действие, либо его возможные последствия, не причинят вреда другим.

При возникновении неисправностей немедленно выключать неисправное устройство от сети питания.

При поражении человека электрическим током необходимо выключить рубильник, вызвать врача и немедленно приступить к оказанию пострадавшему доврачебной помощи.

При возгорании принять меры по эвакуации людей, вызвать пожарных и приступить к тушению пожара своими силами.

По окончании работы:

- отключить все тумблеры питания;

- вынуть вилки из разъемов;

- отключить рубильники общего питания.

При работе с радиоизмерительными приборами запрещается:

- включать устройства без необходимости;

- включать устройства при нарушении изоляции на шнуре питания;

- пользоваться неисправным и нестандартным шнурами;

- оставлять включенные приборы без присмотра;

- работать при неисправном освещении.

Запрещается курить на рабочем месте, курить можно только в отведенных для этого местах.

#### **6.4.6 Анализ региональной безопасности**

Как правило, любая деятельность человека, в особенности связанная с производственной деятельностью, оказывает негативное влияние на окружающую среду.

Деятельность по проведению исследований для дипломной работы основывалась исключительно на использовании ПЭВМ, что не является промышленной деятельностью и не может быть источником выбросов вредных веществ в окружающую среду.

Все отходы, которые образуются в ходе работы, выбрасываются в урну, а затем утилизируются. Люминесцентные лампы утилизируются специальным персоналом кафедры.

# **6.6 Правовые и организационные вопросы обеспечения безопасности**

## **6.6.1 Специальные правовые нормы трудового законодательства**

Согласно СанПиН 2.2.2/2.4.1340 [14] организация работы с ПЭВМ осуществляется в зависимости от вида и категории трудовой деятельности.

Виды трудовой деятельности разделяются на 3 группы:

- группа А – работа по считыванию информации с экрана видеодисплейного терминала с предварительным запросом;

- группа Б – работа по вводу информации;

- группа В – творческая работа в режиме диалога с ПЭВМ.

При выполнении в течение рабочей смены работ, относящихся к разным видам трудовой деятельности, за основную работу с ПЭВМ следует принимать такую, которая занимает не менее 50 % времени в течение рабочей смены или рабочего дня.

Для видов трудовой деятельности устанавливается 3 категории тяжести и напряженности работы с ПЭВМ, которые определяются:

- для группы А – по суммарному числу считываемых знаков за рабочую смену, но не более 60000 знаков за смену;

- для группы Б – по суммарному числу считываемых или вводимых знаков за рабочую смену, но не более 40000 знаков за смену;

- для группы В – по суммарному времени непосредственной работы с ПЭВМ за рабочую смену, но не более 6 ч за смену.

В зависимости от категории трудовой деятельности и уровня нагрузки за рабочую смену при работе с ПЭВМ устанавливается суммарное время регламентированных перерывов, представленное в таблице 4.

Таблица 4 – Суммарное время регламентированных перерывов в зависимости от продолжительности работы, вида и категории трудовой деятельности с ПЭВМ

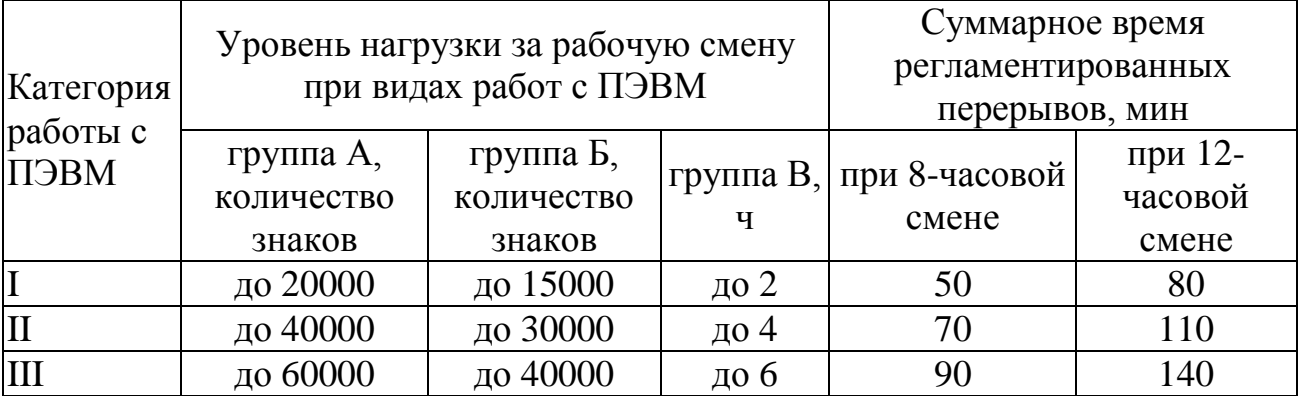

Для предупреждения преждевременной утомляемости пользователей ПЭВМ рекомендуется организовывать рабочую смену путем чередования работ с использованием ПЭВМ и без него.

Продолжительность непрерывной работы с ВДТ без регламентированного перерыва не должна превышать 1 ч.

# **6.6.2 Организационные мероприятия при компоновке рабочей зоны исследователя**

Рабочее место - это часть пространства, в котором метролог осуществляет трудовую деятельность, и проводит большую часть рабочего времени. Рабочее место, хорошо приспособленное к трудовой деятельности работника, правильно и целесообразно организованное, в отношении пространства, формы, размера обеспечивает ему удобное положение при работе и высокую производительность труда при наименьшем физическом и психическом напряжении.

При размещении рабочих мест с ПЭВМ расстояние между рабочими столами с видеомониторами, должно быть не менее 2,0 м, а расстояние между боковыми поверхностями видеомониторов – не менее 1,2 м.

Рабочие места с ПЭВМ при выполнении творческой работы, требующей значительного умственного напряжения или высокой концентрации внимания, рекомендуется изолировать друг от друга перегородками высотой от 1,5 до 2,0 М.

Конструкция рабочего стола должна обеспечивать оптимальное размещение на рабочей поверхности используемого оборудования с учетом его количества и конструктивных особенностей, характера выполняемой работы.

Конструкция рабочего стула (кресла) должна обеспечивать поддержание рациональной рабочей позы при работе на ПЭВМ, позволять изменять позу с целью снижения статического напряжения мышц шейно-плечевой области и спины для предупреждения развития утомления.

Тип рабочего стула (кресла) следует выбирать с учетом роста пользователя, характера и продолжительности работы с ПЭВМ.

Рабочий стул (кресло) должен быть подъемно-поворотным, регулируемым по высоте и углам наклона сиденья и спинки, а также расстоянию спинки от переднего края сиденья, при этом регулировка каждого параметра должна быть независимой, легко осуществляемой и иметь надежную фиксацию.

Поверхность сиденья, спинки и других элементов стула (кресла) должна быть полумягкой, с нескользящим, слабо электризующимся и воздухопроницаемым покрытием, обеспечивающим легкую очистку от загрязнений.

В соответствии с государственными стандартами и правовыми нормами обеспечения безопасности предусмотрена рациональная организация труда в течение смены, которая предусматривает:

- длительность рабочей смены не более 8 часов;
- установление двух регламентируемых перерывов (не менее 20 минут после 1-2 часов работы, не менее 30 минут после 2 часов работы);

- обеденный перерыв не менее 40 минут.

Обязательно предусмотрен предварительный медосмотр при приеме на работу и периодические медосмотры.

Каждый сотрудник должен пройти инструктаж по технике безопасности перед приемом на работу и в дальнейшем, должен быть пройден инструктаж по электробезопасности и охране труда.

Предприятие обеспечивает рабочий персонал всеми необходимыми средствами индивидуальной защиты.

#### **6.6.3 Режим отдыха и труда**

Для сохранения здоровья и оптимального обеспечения работоспособности пользователя ПЭВМ должны быть регламентировано установлены перерывы в работе. Для восьмичасовой рабочей смены и третьей категории тяжести устанавливается перерыв в 70 мин. Следует устанавливать перерыв через два часа после начала смены и через два часа после обеденного перерыва продолжительностью по 20 минут каждый либо по 15 минут, но через каждый час работы. Продолжительность непрерывной работы с ПЭВМ не должна превышать двух часов. Во время перерывов рекомендуется выполнять специальные комплексы упражнений с целью снятия утомления, нервного и эмоционального напряжения.

**7 Финансовый менеджмент, ресурсоэффективность и ресурсосбережение**

Технико-экономическое обоснование научно-исследовательских работ проводится с целью определения и анализа трудовых и денежных затрат, направленных на их реализацию, а также уровня их научно-технической результативности.

Выпускная квалификационная работа «Метрологические характеристики генераторов сигналов на основе компьютерного моделирования» относится к научно-исследовательской работе.

Поэтому в данном разделе рассматривается конкурентоспособность и соответствие ВКР современным требованиям в областях ресурсоэффективности и ресурсосбережения.

**7.1 Оценка коммерческого потенциала и перспективности проведения научных исследований с позиции ресурсоэффективности и ресурсосбережения**

#### **7.1.1 Потенциальные потребители результатов исследования**

Потенциальными потребителями результатов данной работы являются предприятия, которые разрабатывают или производят средства измерений, а также предприятия, которые используют средства измерений.

#### **7.1.2 Анализ конкурентных технических решений**

Детальный анализ конкурирующих разработок, существующих на рынке, необходимо проводить систематически, поскольку рынки пребывают в постоянном движении. Такой анализ помогает вносить коррективы в научное исследование, чтобы успешнее противостоять своим соперникам. Важно реалистично оценить сильные и слабые стороны разработок конкурентов.

74

В ходе ВКР исследования проводились с помощью программного обеспечения инженерных вычислений - Multisim. ДЛЯ Аналогичные исследования можно проводить, используя другое программное обеспечение -Matlab u Mathcad.

**Анализ** конкурентных технических решений  $\mathbf{c}$ позиции ресурсоэффективности и ресурсосбережения позволяет провести оценку сравнительной эффективности научной разработки и определить направления для ее будущего повышения.

Целесообразно проводить данный анализ с помощью оценочной карты, пример которой приведен в таблице 5. Для этого необходимо отобрать не менее трех-четырех конкурентных товаров и разработок.

Таблица 5 - Оценочная карта для сравнения конкурентных технических решений

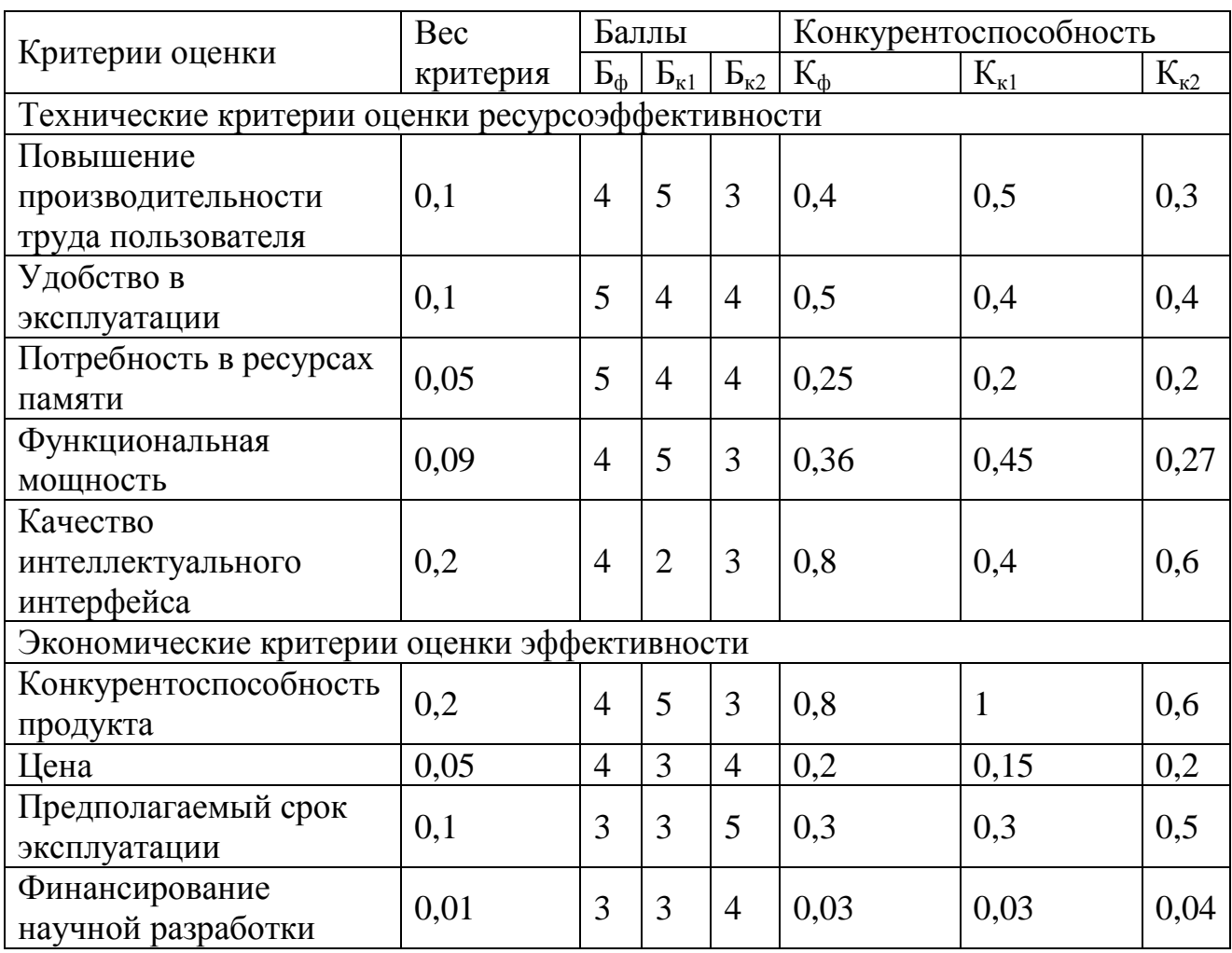

*Продолжение таблицы 5*

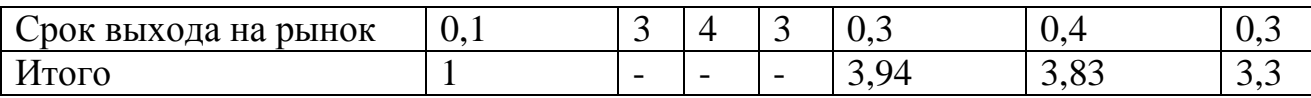

П р и м е ч а н и е – Б<sub>ф</sub> – использование *Multisim*;  $E_{\kappa 1}$  – использование *Matlab*;  $E_{\kappa 2}$  – использование *Mathcad.*

Позиция разработки и конкурентов оценивается по каждому показателю экспертным путем по пятибалльной шкале:

- 1 – наиболее слабая позиция;

- 5 – наиболее сильная позиция.

Веса показателей, определяемые экспертным путем, в сумме должны составлять 1.

Анализ конкурентных технических решений определяется по формуле (2):

$$
K = \sum_{i=1}^{n} \sum_{j=1}^{n} F_{ij}
$$
 (2)

где К – конкурентоспособность научной разработки или конкурента;

B*<sup>i</sup>* – вес показателя (в долях единицы);

Б*<sup>i</sup>* – балл *i*-го показателя.

 $\frac{3}{4}$   $\frac{4}{3}$   $\frac{3}{0.3}$   $\frac{0.4}{3.83}$   $\frac{0.3}{3.3}$ <br>вание *Multisim*;  $E_{\kappa1}$  – использование *Matlab*;  $E_{\kappa2}$  –<br>нтов оценивается по каждому показателю<br>кале:<br>кале:<br>кале:<br>кале:<br>кале:<br>кале:<br>кале:<br>испертным пу Из таблицы 5 видно, что использование *Multisim* является более конкурентоспособным решением, чем использование *Matlab* или *Mathcad*.

#### **7.1.3** *SWOT***-анализ**

*SWOT*-*Strengths* (сильные стороны), *Weaknesses* (слабые стороны), *Opportunities* (возможности) и *Threats* (угрозы) – представляет собой комплексный анализ научно-исследовательского проекта. *SWOT*-анализ применяют для исследования внешней и внутренней среды проекта. Анализ проводится в 3 этапа.

Первый этап заключается в описании сильных, слабых сторон проекта, в выявлении возможностей и угроз для реализации проекта, которые проявились или могут появиться в его внешней среде.

Результаты первого этапа SWOT-анализа представлены в таблице 6.

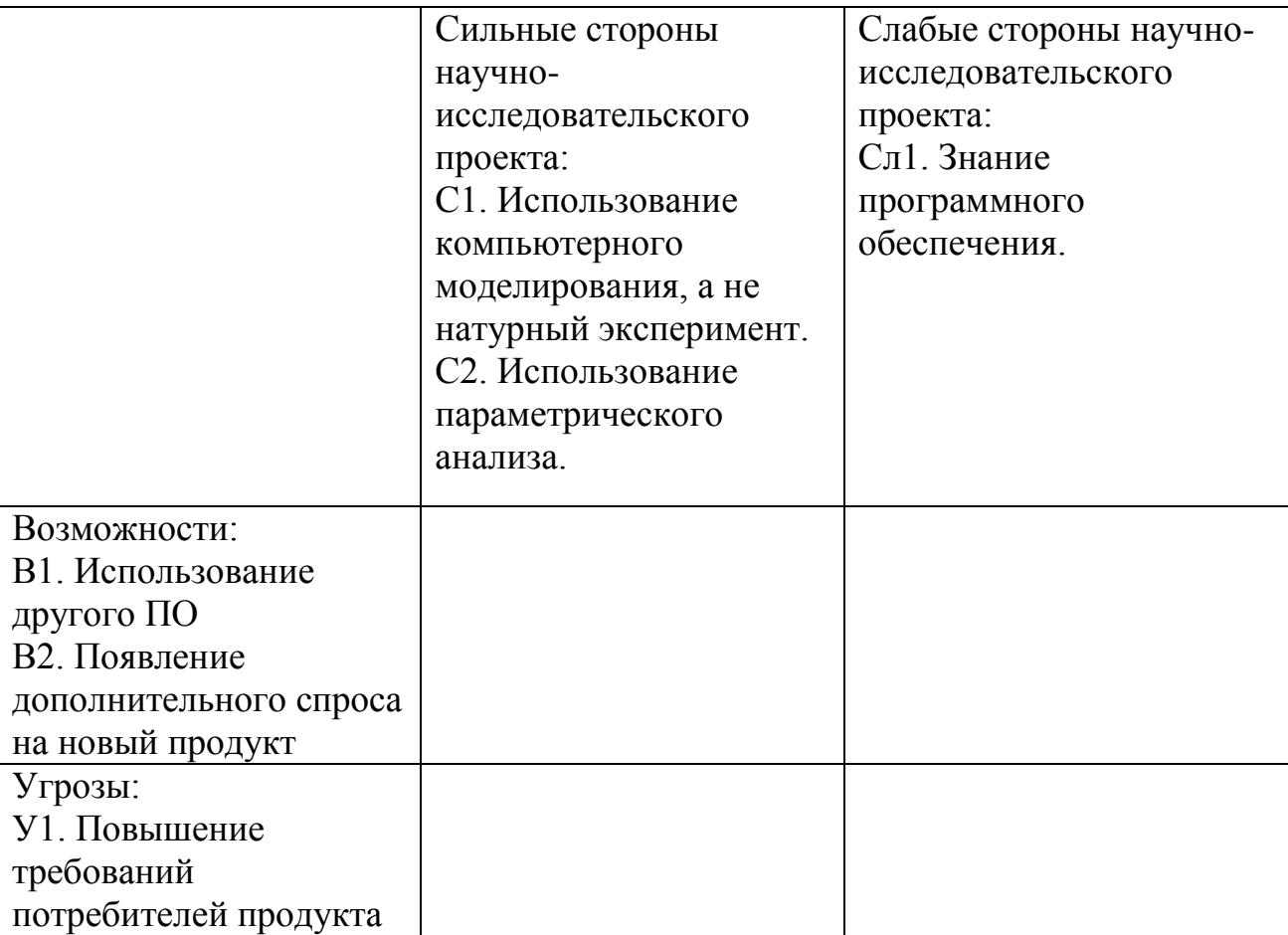

Таблица 6 – Матрица SWOT-анализа

После того как сформулированы области SWOT переходят к реализации второго этапа.

Второй этап состоит в выявлении соответствия сильных и слабых сторон проекта внешним условиям окружающей среды. Это соответствие или несоответствие должны помочь выявить степень необходимости проведения стратегических изменений.

В рамках данного этапа необходимо построить интерактивную матрицу проекта. Возможно использование этой матрицы в качестве одной из основ для оценки вариантов стратегического выбора. Каждый фактор помечается либо знаком «+» (означает сильное соответствие сильных сторон возможностям), либо знаком «-» (что означает слабое соответствие); «0» - если есть сомнения в

том, что поставить «+» или «-». Пример интерактивной матрицы проекта представлен в таблице 7.

|  | - |  |
|--|---|--|

Таблица 7 – Интерактивная матрица *SWOT*-анализа

В результате третьего этапа составлена итоговая матрица *SWOT*-анализа, представленная в таблице 8.

Таблица 8 – Итоговая матрица *SWOT*-анализа

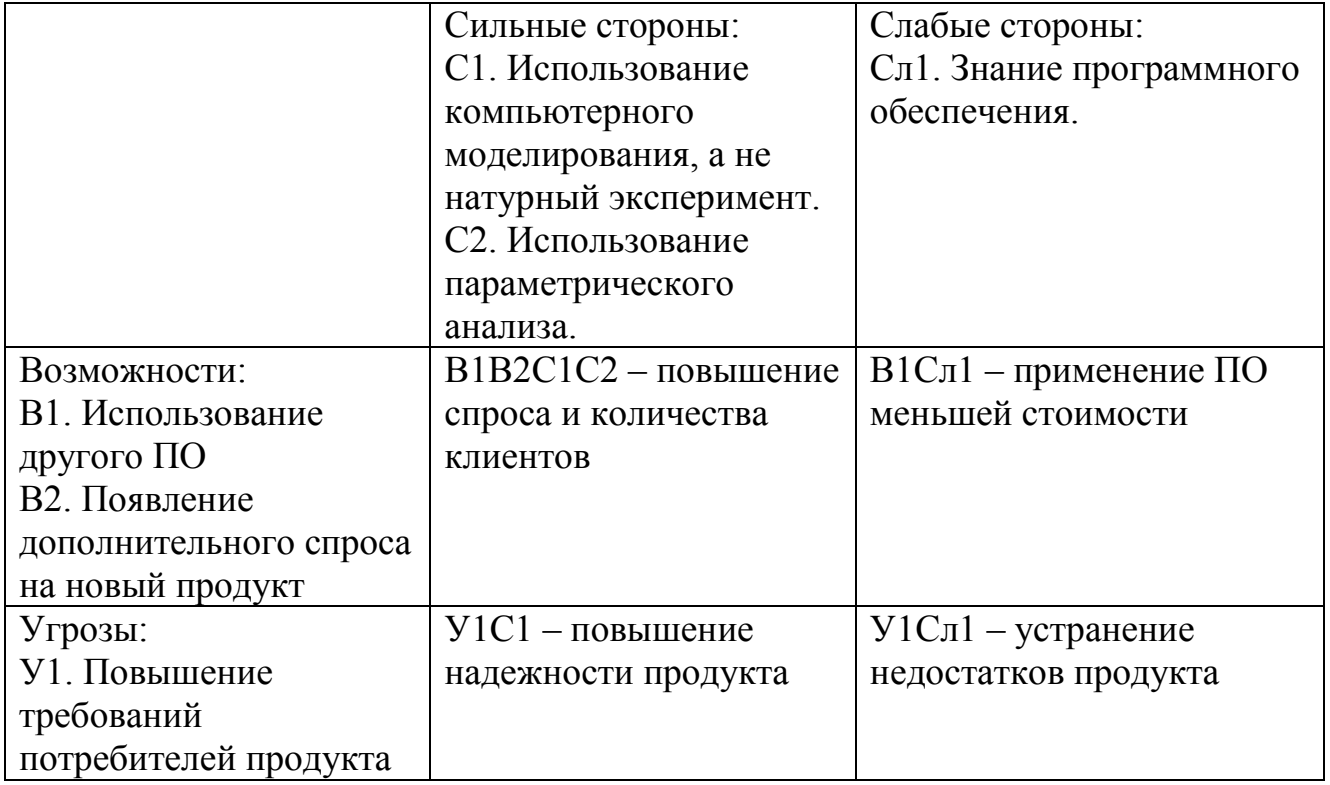

### **7.2 Планирование научно-исследовательских работ**

### **7.2.1 Структура работ в рамках научного исследования**

Для выполнения научных исследований была создана рабочая группа, в которую вошли научный руководитель и непосредственно студент.

В данном подразделе был создан перечень работ и отельных этапов в рамках проведения исследования, а также приведены исполнители по каждому виду работ, представленный в таблице 9.

| Основные этап                         | $N_2$          | Содержание работ                                                                 | Должность      |
|---------------------------------------|----------------|----------------------------------------------------------------------------------|----------------|
|                                       | работы         |                                                                                  | исполнителя    |
| Разработка<br>технического<br>задания | 1              | Составление и утверждение<br>технического задания                                | <b>HP</b>      |
|                                       | $\overline{2}$ | Подбор и изучение материала<br>по теме                                           | $\mathcal{C}$  |
| Выбор направления<br>исследования     | 3              | Выбор направления<br>исследования                                                | HP, C          |
|                                       | $\overline{4}$ | Календарное планирование<br>работ по теме                                        | HP, C          |
|                                       | 5              | Изучение теоретического<br>материала по выбранному<br>направлению                | $\overline{C}$ |
| Теоретические и<br>экспериментальные  | 6              | Проведение теоретических<br>расчетов и обоснований                               | $\overline{C}$ |
|                                       | $\overline{7}$ | Проведение эксперимента                                                          | $\overline{C}$ |
| исследования                          | 8              | Сопоставление результатов<br>экспериментов с<br>теоретическими<br>исследованиями | $\mathcal C$   |
| Обобщение и оценка                    | 9              | Оценка эффективности<br>полученных результатов                                   | HP, C          |
| результатов                           | 10             | Оформление отчета по НИР                                                         | $\overline{C}$ |

Таблица 9 – Перечень работ, этапов и распределение исполнителей

### 7.2.2 Определение трудоемкости выполнения работ

Определение трудоемкости выполнения работ для каждого исполнителя является важным моментом, т.к. трудовые затраты чаще всего являются основной частью стоимости проведенного исследования.

Ожидаемое (среднее) значение трудоемкости  $t_{\alpha\alpha i}$ рассчитывается по формуле  $(3)$ :

$$
t_{\text{o.}x} = \frac{3t_{\text{min}} + 2t_{\text{max}}}{5},\tag{3}
$$

 $t_{\text{osc}}$  – ожидаемая трудоемкость выполнения *i*-ой работы, чел.-дн.; где

 $t_{min i}$  - минимально возможная трудоемкость выполнения заданной *i*-ой работы, чел.-дн.;

 $t_{max i}$  - максимально возможная трудоемкость выполнения заданной *i*-ой работы, чел.-дн.

Исходя полученных **ИЗ** значений рассчитывается  $t_{\alpha\mu i}$ , продолжительность каждого вида работы в рабочих днях  $T_n$ по формуле (4):

$$
T_{p_i} = \frac{t_{\text{osci}}}{\mathbf{U}_i},\tag{4}
$$

где  $T_{pi}$  – продолжительность одной работы, раб. дн.;

 $t_{\text{o,xc}}$  – ожидаемая трудоемкость выполнения одной работы, чел.-дн.;

 $V_i$  – численность исполнителей, выполняющих одновременно одну и ту же работу на данном этапе, чел.

#### 7.2.3 Разработка графика проведения научного исследования

В качестве графика проведения научного исследования использовалась диаграмма Ганта, т.к. оно является наиболее наглядным и удобным способом построения ленточного графика.

Для построения графика, длительность каждого из этапов работ переводится из рабочих в календарные дни по формуле (5):

$$
T_{\rm\scriptscriptstyle{K}i} = T_{\rm\scriptscriptstyle{pi}} \cdot k_{\rm\scriptscriptstyle{K\!a\!u}} \,, \tag{5}
$$

 $T_{\rm ki}$ — продолжительность выполнения *i*-й работы в календарных днях; где

 $T_{\text{ni}}$  – продолжительность выполнения *i*-й работы в рабочих днях;

 $k_{\text{Ka}n}$  – коэффициент календарности.

Коэффициент календарности в свою очередь рассчитывается по формуле (6):

$$
k_{\text{Rall}} = \frac{T_{\text{Rall}}}{T_{\text{Rall}} - T_{\text{BLIX}} - T_{\text{np}}},
$$
\n(6)

где *<sup>T</sup>*кал  $T_{\text{\tiny{Kan}}}$  – количество календарных дней в году;

*Т*вых – количество выходных дней в году;

 $T_{np}$  – количество праздничных дней в году.

В соответствии с производственным календарем на 2016 год праздничных дней – 14, выходных дней при шестидневной рабочей неделе – 59. Таким образом, получили значение  $k_{\text{kan}} = 1,25$ .

Полученные значения представлены в таблице 10.

Таблица 10 – Временные показатели проведения научного исследования

|                |                |                | Трудоемкость работ |               | Длительность    | Длительность    |
|----------------|----------------|----------------|--------------------|---------------|-----------------|-----------------|
|                |                | $t_{min}$ ,    | $t_{max}$          | $t_{\rm{0M}}$ | работ в         | работ в         |
|                |                | чел.-дн.       | чел.-дн.           | чел.-дн.      | рабочих         | календарных     |
|                |                |                |                    |               | днях $T_{pi}$ , | днях $T_{Ki}$ , |
| Номер работы   | Исполнители    |                |                    |               | раб.дн.         | кал.дн.         |
|                |                |                |                    |               |                 |                 |
| $\mathbf{1}$   | HP             |                | $\overline{2}$     | 1,4           | 1,4             | $\overline{2}$  |
| $\overline{2}$ | $\overline{C}$ | $\overline{7}$ | 9                  | 7,8           | 7,8             | 10              |
| 3              | HP             | 5              | 6                  | 5,4           | 5,4             | 7               |
|                | $\mathcal{C}$  | 5              | 6                  | 5,4           | 5,4             | $\overline{7}$  |
| $\overline{4}$ | HP             | $\overline{4}$ | 6                  | 4,8           | 4,8             | 6               |
|                | $\mathcal{C}$  | $\overline{4}$ | 6                  | 4,8           | 4,8             | 6               |
| 5              | $\mathbf C$    | 20             | 25                 | 22            | 22              | 28              |
| 6              | $\mathbf C$    | 14             | 16                 | 14,8          | 14,8            | 19              |
| $\overline{7}$ | $\mathbf C$    | 6              | 9                  | 7,8           | 7,8             | 10              |
| 8              | $\mathbf C$    | 1              | 3                  | 1,8           | 1,8             | $\overline{2}$  |
| 9              | HP             | $\overline{2}$ | 3                  | 2,4           | 2,4             | 3               |
|                | $\mathbf C$    | $\overline{4}$ | 5                  | 4,4           | 4,4             | 6               |
| 10             | $\mathcal{C}$  | 10             | 12                 | 10,8          | 10,8            | 14              |

На основании таблицы 10 был построен календарный план-график. Данный график строится для наибольшего по длительности исполнения работ в рамках исследовательской работы на основании таблицы 11 с разбиением по месяцам, а затем по декадам (10 дней) за период времени написания дипломной работы. При этом на графике работы для научного руководителя выделены косой штриховкой, а студента – сплошной заливкой.

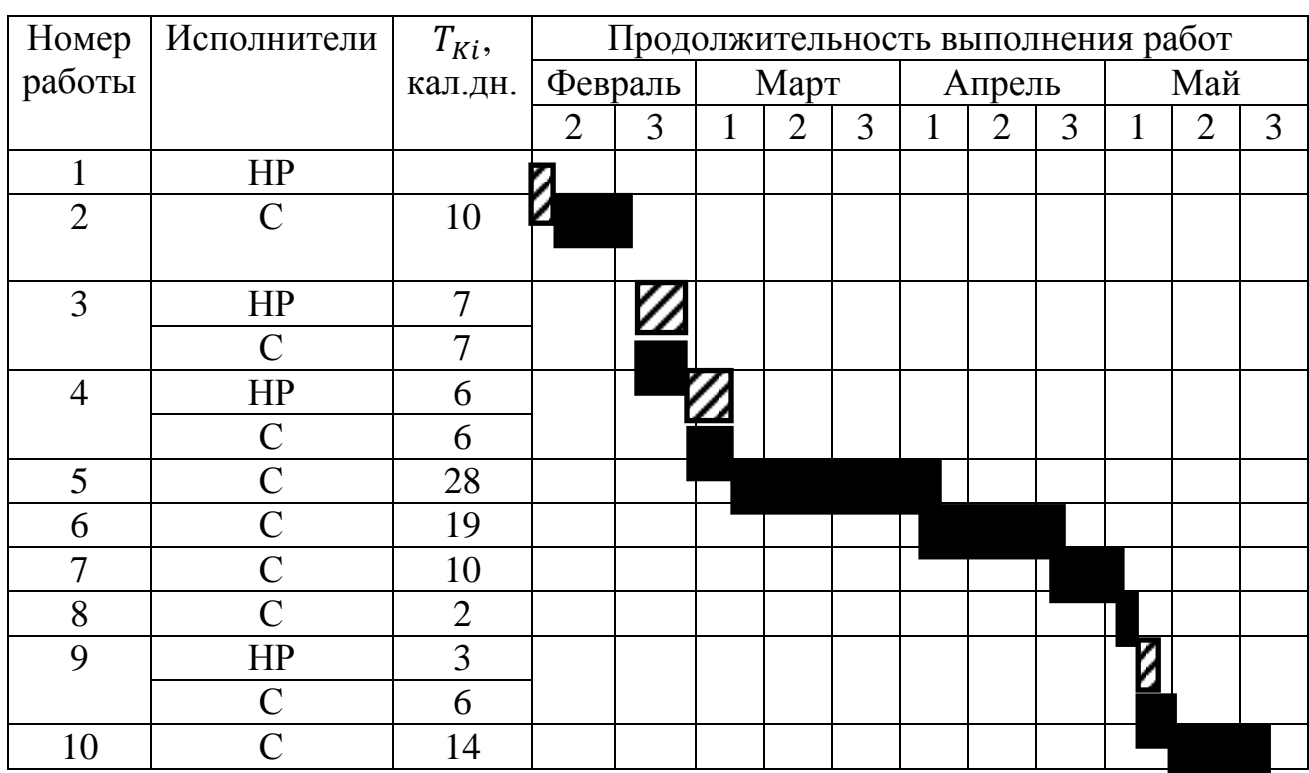

Таблица 11 – Календарный план-график

## **7.2.4 Определение бюджета научно-технического исследования**

Планируя бюджет научно-технического исследования, необходимо обеспечить достоверное и полное отражение всех видов расходов, которые связаны с его выполнением. Для определения бюджета НТИ в рамках выполнения дипломного проекта с учетом выбранного направления исследования и исполнителей работы были рассчитаны следующие виды затрат:

- материальные затраты НТИ;

- основная заработная плата исполнителей темы;

- дополнительная заработная плата исполнителей темы;

- отчисления во внебюджетные фонды (страховые отчисления);

- накладные расходы.

## **7.2.4.1 Расчет материальных затрат научно-технического исследования**

В рамках расчета материальных затрат НТИ должны быть учтены:

- приобретаемые сырье и материалы, необходимые для создания продукции;

- покупаемые материалы, необходимые для поддержания нормального технологического процесса;

- затраты на дополнительные комплектующие;

- сырье, материалы, различные комплектующие изделия, применяемые в качестве объектов исследования;

- затраты на канцелярские принадлежности.

Стоимость материалов определяется методом калькулирования основанном на прямом определении затрат по формуле (7):

$$
S_{_{M}} = (1 + k_{T}) \cdot \sum_{i=1}^{m} \mathbf{L}_{i} \cdot N_{\text{pacxi}}, \qquad (7)
$$

где *m* – количество видов материальных ресурсов, потребляемых при выполнении научного исследования;

 $N_{\text{max}i}$  – количество материальных ресурсов *i*-го вида, планируемых к использованию при выполнении научного исследования (шт., кг, м, м<sup>2</sup> и т.д.);

Ц*<sup>i</sup>* – цена приобретения единицы *i*-го вида потребляемых материальных ресурсов (руб./шт., руб./кг, руб./м, руб./м<sup>2</sup> и т.д.);

 $k_T$ — коэффициент, учитывающий транспортно-заготовительные расходы.

Результаты расчетов материальных затрат представлены в таблице 12.

| Наименование | Единица   | Количество | Цена за ед., | Затраты на    |  |
|--------------|-----------|------------|--------------|---------------|--|
| материалов   | измерения |            | руб.         | материалы Зм, |  |
|              |           |            |              | руб.          |  |
| Тетрадь      | ШT.       |            | 50           | 50            |  |
| Пачка бумаги | ШT.       |            | 200          | 200           |  |
| формата А4   |           |            |              |               |  |
|              | Итого     |            | 250          | 250           |  |

Таблица 12 – Материальные затраты

Расходы на материалы составили  $C_{\text{mar}} = 250$ .

#### **7.2.4.2 Основной заработная плата исполнителей темы**

В рамках данной статьи рассчитывается основная заработная плата для всех исполнителей, участвующих в проведении НТИ. Величина расходов по заработной плате рассчитывается на основании трудоемкости выполняемых работ, а также действующей системы тарифных ставок и окладов.

Заработная плата исполнителей определяется по формуле (8):

$$
3_{\rm m} = 3_{\rm oCH} + 3_{\rm m0H},\tag{8}
$$

где З<sub>осн</sub> – основная заработная плата;

 $3_{\text{non}}$  – дополнительная заработная плата (12-20 % от  $3_{\text{on}}$ ).

Основная заработная плата руководителя или студента определяется по формуле (9):

$$
\mathbf{3}_{\text{och}} = \mathbf{3}_{\text{AH}} \cdot T_p, \tag{9}
$$

где Зосн *–* основная заработная плата исполнителя;

Тр – продолжительность работ, выполняемых исполнителем, раб. дн.;

 $3_{\mu}$  – среднедневная заработная плата исполнителя, руб.

Среднедневная заработная плата определяется по формуле (10):

$$
3_{\scriptscriptstyle{AH}} = \frac{3_{\scriptscriptstyle{M}} \cdot M}{F_{\scriptscriptstyle{A}}},\tag{10}
$$

где  $3_{\text{M}}$  – месячный должностной оклад исполнителя, руб.;

М – количество месяцев работы без отпуска в течение года: при отпуске в 48 раб. дней, М=10,4 месяца, 6-дневная неделя;

*F*<sup>д</sup> – действительный годовой фонд рабочего времени научнотехнического персонала, раб. дн.

Для расчета действительного годового фонда рабочего времени была заполнена таблица 13.

Таблица 13 – Баланс рабочего времени

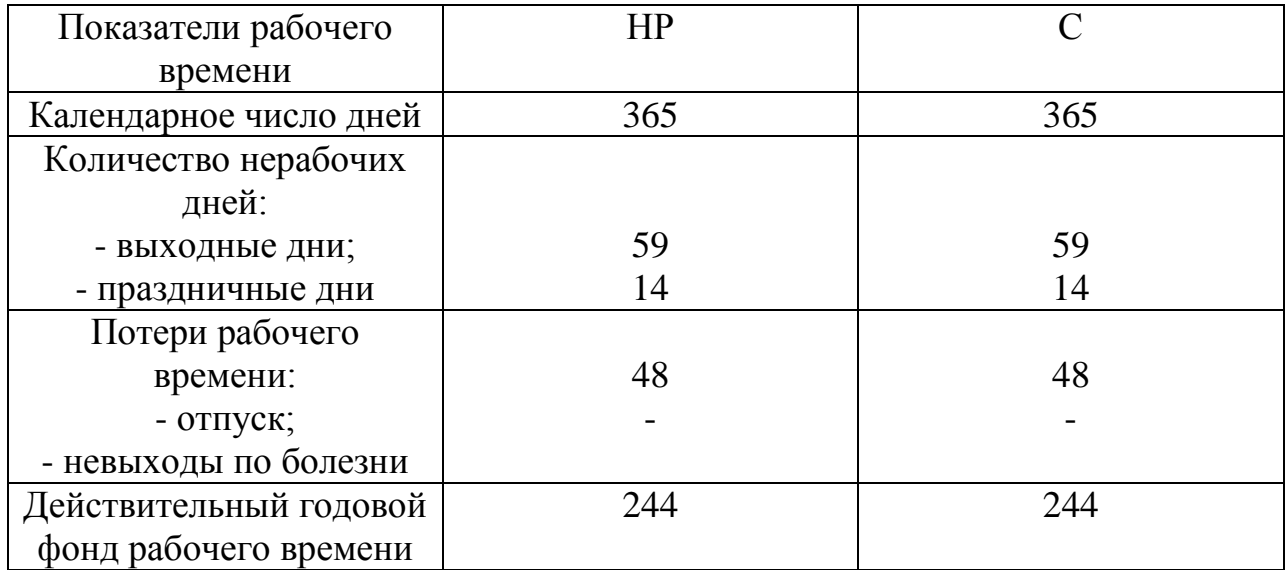

Значения действительного годового фонда рабочего времени для руководителя и студента равны и составляют 244 рабочих дня.

Месячный должностной оклад исполнителя определяется по формуле  $(11):$ 

$$
\mathbf{3}_{\mathrm{M}} = \mathbf{3}_{\mathrm{rc}} \cdot (1 + k_{\mathrm{np}} + k_{\mathrm{A}}) \cdot k_{\mathrm{p}}\,,\tag{11}
$$

где  $3<sub>rc</sub> - 3$ аработная плата по тарифной ставке, руб.;

 $k_{\text{np}}$  – премиальный коэффициент (30% от 3<sub>Tc</sub>);

 $k_{\rm n}$  – коэффициент доплат и надбавок (20 % от 3<sub>Tc</sub>);

 $k_p$  – районный коэффициент, равный 1,3 (для Томска).

Тарифная заработная плата определяется по формуле (12):

$$
3_{\rm rc} = T_{ci} \cdot k_T, \tag{12}
$$

85

где  $T_{ci}$  – тарифная ставка работника первого разряда, 600 руб.;

 $k_T$  – тарифный коэффициент, учитываемый по единой тарифной сетке для бюджетных организаций (для руководителя 2,047, для студента 1,407).

Расчет основной заработной платы представлен в таблице 14.

| Испол-       | $k_T$ | $3_{\text{rc}}$ , pyo $ k_{\text{np}} $ |     | $k_{\rm A}$ | $k_p$        | $3M$ , py $6$ | $3_{\mu}$ | $\mathbf{1}_{n}$ | $3_{\text{OCH}}$ , py <sub>6</sub> . |
|--------------|-------|-----------------------------------------|-----|-------------|--------------|---------------|-----------|------------------|--------------------------------------|
| нители       |       |                                         |     |             |              |               | pyб       | раб.дн.          |                                      |
| HP           | 2,047 | 1228,20                                 | 0,3 | 0,2         | $\mathbf{c}$ | 2394,99       | 1413,50   | 14               | 15633,00                             |
| $\mathcal C$ | 1,407 | 844,20                                  |     |             |              | 1646,19       | 310,86    | 80               | 21135,20                             |
| Итого        |       |                                         |     |             |              |               |           |                  | 36768,20                             |

Таблица 14 – Расчет основной заработной платы

### **7.2.4.3 Дополнительная заработная плата исполнителей темы**

Дополнительная заработная плата учитывает величину доплат за отклонения от нормальных условий труда, предусмотренных Трудовым кодексом Российской Федерации, а также выплаты, связанные с обеспечением компенсаций и гарантий.

Расчет дополнительной заработной платы осуществляется по формуле (13):

$$
\mathbf{3}_{\text{AOD}} = k_{\text{AOD}} \cdot \mathbf{3}_{\text{OCH}} \tag{13}
$$

где *k*доп – коэффициент дополнительной заработной платы, 0,15. В результате получили следующие значения:  $3_{\pi \text{on (HP)}} = 2344,95;$  $3_{\pi 0}$  (C) = 3170,28.

### **7.2.4.4 Отчисления во внебюджетные фонды**

Данная статья расходов отражает обязательные отчисления по нормам, установленным законодательством Российской Федерации, органам пенсионного фонда, государственного социального страхования, медицинского страхования, а также затраты на оплату труда работников.

Величина отчислений во внебюджетные фонды определяется по формуле (14):

$$
3_{\text{BHE6}} = k_{\text{BHE6}} \cdot (3_{\text{OCH}} + 3_{\text{AOH}}), \tag{14}
$$

где *k*внеб – коэффициент отчислений на уплату во внебюджетные фонды 27,1 %. Отчисления во внебюджетные фонды представлены в таблице 15. Таблица 15 – Отчисления во внебюджетные фонды

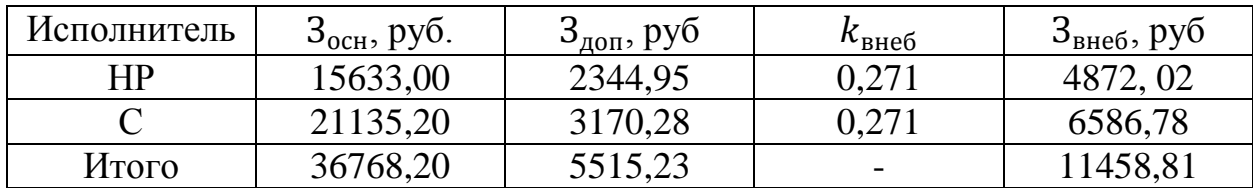

#### **7.2.4.5 Накладные расходы**

В накладные расходы должны быть включены те затраты организации, которые не попали в предыдущие статьи расходов: оплата электроэнергии, услуг связи, размножение материалов, печать и ксерокопирование материалов и т.д.

Накладные расходы определяются по формуле (15):

$$
3_{\text{HAKJ}} = (3_{\text{OCH}} + 3_{\text{AOH}} + 3_{\text{BHE6}}) \cdot k_{\text{HP}},\tag{15}
$$

где *k*нр – коэффициент, учитывающий накладные расходы, 16 %.

Получили следующие значения:

 $3_{\text{HAKJ(HP)}} = 3655,91;$ 

 $3_{\text{HAKJ}(C)} = 4942,82.$ 

## **7.2.4.6 Формирование бюджета затрат научно-технического исследования**

Полученная в результате величина затрат на научно-исследовательскую работу является базой для формирования бюджета затрат на проект. Определение бюджета затрат на НТИ приведен в таблице 16.

| Наименование статьи           | Сумма, руб. | Номер пункта |                |
|-------------------------------|-------------|--------------|----------------|
|                               | HP          | $\subset$    |                |
| Материальные затраты НТИ      |             | 250,00       | 7.2.4.1        |
| Затраты по основной           | 15633,00    | 21135,20     | 7.2.4.2        |
| заработной плате исполнителей |             |              |                |
| темы                          |             |              |                |
| Затраты по дополнительной     | 2344,95     | 3170,28      | 7.2.4.3        |
| заработной плате исполнителей |             |              |                |
| темы                          |             |              |                |
| Отчисления во внебюджетные    | 4872,02     | 6586,78      | 7.2.4.4        |
| фонды                         |             |              |                |
| Накладные расходы             | 3655,91     | 4942,82      | 7.2.4.5        |
| Бюджет затрат НТИ             | 26505,88    | 36085,08     | Сумма статей   |
|                               |             |              | с $7.2.4.1$ по |
|                               |             |              | 7.2.4.5        |

Таблица 16 – Расчет бюджета затрат НТИ

# **7.3 Определение ресурсной (ресурсосберегающей), финансовой, бюджетной, социальной и экономической эффективности исследования**

Определение эффективности происходит на основе расчета интегрального показателя эффективности научного исследования. Его нахождение связано с определением двух средневзвешенных величин: финансовой эффективности и ресурсоэффективности.

Интегральный финансовый показатель разработки определяется по формуле (16):

$$
I_{\phi^{\text{H}}\text{Hip}}^{ucn.i} = \frac{\Phi_{\text{pi}}}{\Phi_{\text{max}}},\tag{16}
$$

где  $I_{\scriptscriptstyle \phi_{\scriptscriptstyle \rm IHHD}}^{\scriptscriptstyle\rm I\sigma\rm I\rm I\rm I}$  — интегральный финансовый показатель разработки;

Фр*<sup>i</sup>* – стоимость *i*-го варианта исполнения;

Фmax – максимальная стоимость исполнения научно-исследовательского проекта.

$$
I_{\phi u \mu \eta}^{\text{ncn.i}} = \frac{\Phi_{pi}}{\Phi_{max}} = \frac{3170,28}{36085,08} = 0,088
$$

Интегральный показатель ресурсоэффективности вариантов исполнения объекта исследования определяется по формуле (17):

$$
\mathbf{I}_{\rm pi} = \sum a_i \cdot b_i \,, \tag{17}
$$

где  $I_{pi}$  – интегральный показатель ресурсоэффективности для i-го варианта исполнения разработки;

*i a* – весовой коэффициент *i*-го варианта исполнения разработки;

*<sup>a</sup> b<sup>i</sup>* , *<sup>р</sup> <sup>b</sup><sup>i</sup>* – бальная оценка *i*-го варианта исполнения разработки, устанавливается экспертным путем по выбранной шкале оценивания;

*n* – число параметров сравнения.

Результаты расчета интегрального показателя ресурсоэффективности представлены в таблице 17.

Таблица 17 – Сравнительная оценка характеристик вариантов исполнения проекта

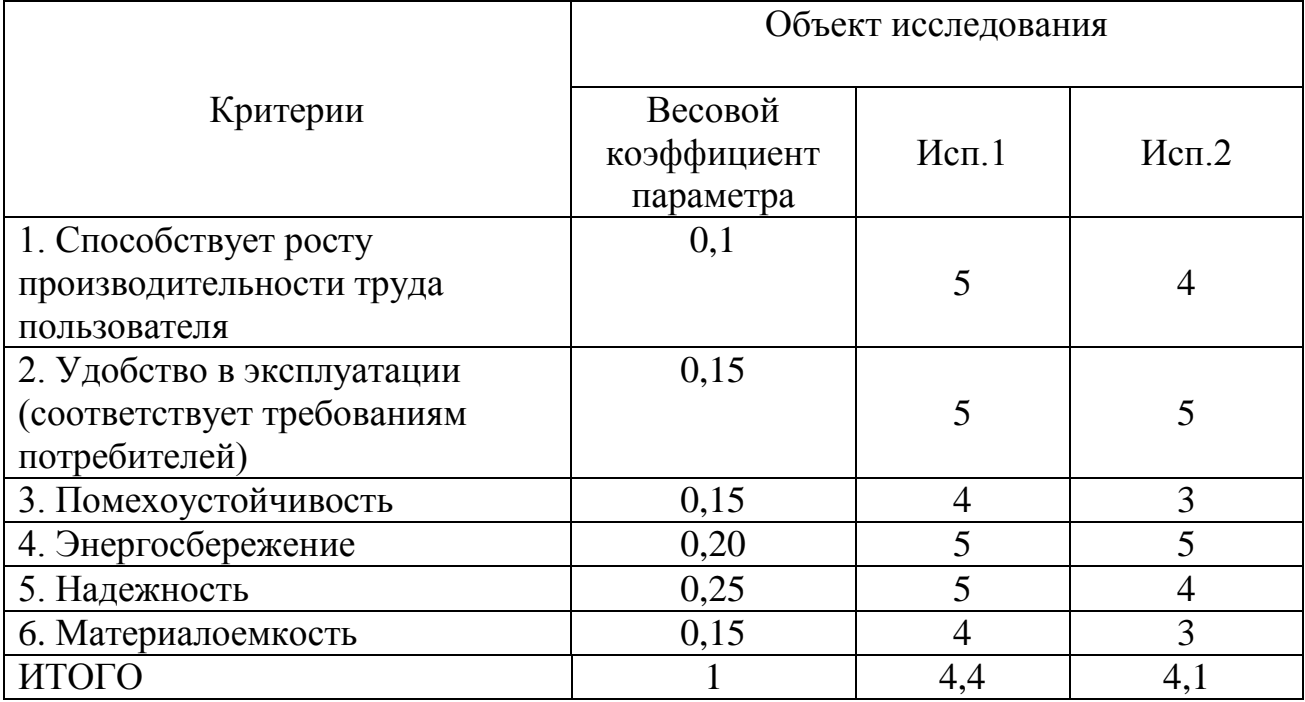

$$
I_{p-ucn1} = 5*0, 1+5*0, 15+4*0, 15+5*0, 2+5*0, 25+5*0, 05+4*0, 01=4, 4;
$$
  

$$
I_{p-ucn2} = 4*0, 1+5*0, 15+3*0, 15+5*0, 2+4*0, 25+3*0, 05+3*0, 1=4, 1;
$$

Интегральный эффективности показатель вариантов исполнения разработки интегрального определяется на основании показателя ресурсоэффективности и интегрального финансового показателя по формуле  $(18)$ :

$$
I_{ucn.i} = \frac{I_{p-ucn.i}}{I_{\phi u\mu p}^{ucn.i}},\tag{18}
$$

 $I_{\text{ucnl}}$ =50,0;  $I_{\text{ucnl}}$ = 46,6.

Сравнение интегрального показателя эффективности вариантов исполнения разработки позволит определить сравнительную эффективность проекта (см.таблица 18) и выбрать наиболее целесообразный вариант из предложенных. Сравнительная эффективность проекта определяется  $\Pi$ O формуле  $(19)$ :

$$
\Theta_{cp} = \frac{I_{ucn.i}}{I_{ucn.max}}
$$
\n(19)

Таблица 18 - Сравнительная эффективность разработки

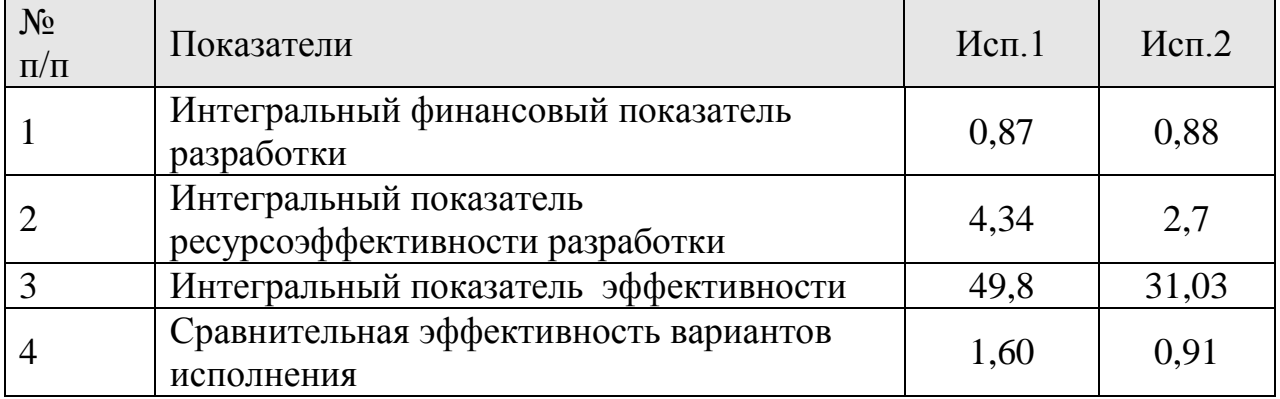

В результате работы по данному разделу было произведено сравнение значений интегральных показателей эффективности, который позволяет понять и выбрать более эффективный вариант решения поставленной в бакалаврской работе технической задачи.

Следует сделать вывод, что исследуемый метод экономически эффективен и смело можно продолжать работы в данной сфере.

#### **Заключение**

В результате работы была освоена и практически применена для моделирования программа *NI Multisim*, составлена и отлажена модель усилителя колебательной системы и измерены ее метрологические характеристики, составлена модель самой колебательной системы, и исследована возможность возбуждения и установления в ней стационарного режима, измерены нелинейные искажения усилителя, погрешность уровня выходного напряжения усилителя и погрешность частоты колебательной системы, а так же исследованы погрешности виртуальных средств измерений.

#### **Список использованных источников**

1 Генерация и генераторы сигналов / В.П. Дьяконов. – М. : ДМК Пресс, 2009. – 384 с., ил.

2 Устройство и методика формирования тестовых акустических сигналов [Электронный ресурс]. – Режим доступа: http:// dlib.rsl.ru/01006548189, свободный. – Загл. с экрана.

3 ГОСТ 8.009-84 ГСИ. Нормируемые метрологические характеристики средств измерений [Электронный ресурс]. – Режим доступа: http://www.internet-law.ru/gosts/gost/3190, свободный. – Загл. с экрана.

4 ГОСТ 8.314-78 ГСИ. Генераторы низкочастотные измерительные. Вавилов А.А., Солодовников А.И., Шнайдер В.В. Низкочастотные измерительные генераторы. Энергоатомиздат, 1985.

5 Компьютерное моделирование [Электронный ресурс]. – Режим доступа: [http://inf1.info/modeling/,](http://inf1.info/modeling/) свободный. – Загл. с экрана.

6 Библиотека электронная [Электронный ресурс]. – Режим доступа: http://www.dissers.ru/books/1/4396-4.php, свободный. – Загл. с экрана.

7 Mathcad [Электронный ресурс]. – Режим доступа: https://ru.wikipedia.org/wiki/Mathcad, свободный. – Загл. с экрана.

8 MATLAB [Электронный ресурс]. – Режим доступа: https:// mykonspekts.ru/1-70951, свободный. – Загл. с экрана.

9 Multisim [Электронный ресурс]. – Режим доступа: https://ru.wikipedia.org/wiki/National\_Instruments, свободный. – Загл. с экрана.

10 СанПиН 2.2.4.548-96 Гигиенические требования к микроклимату производственных помещений [Электронный ресурс]. – Режим доступа: [http://docs.cntd.ru/document/901704046,](http://docs.cntd.ru/document/901704046) свободный. – Загл. с экрана.

11 ГОСТ 12.0.003-74 ССБТ. Опасные и вредные производственные факторы. Классификация [Электронный ресурс]. – Режим доступа: [http://docs.cntd.ru/document/5200224,](http://docs.cntd.ru/document/5200224) свободный. – Загл. с экрана.

93

12 ГОСТ 12.1.005-88. ССБТ. Общие санитарно-гигиенические требования к воздуху рабочей зоны [Электронный ресурс]. – Режим доступа: [http://docs.cntd.ru/document/gost-12-1-005-88-ssbt,](http://docs.cntd.ru/document/gost-12-1-005-88-ssbt) свободный. – Загл. с экрана.

13 СанПиН 2.2.1/2.1.1.1278-03 Гигиенические требования к естественному, искусственному и совмещенному освещению жилых и общественных зданий [Электронный ресурс]. – Режим доступа: [http://docs.cntd.ru/document/901859404,](http://docs.cntd.ru/document/901859404) свободный. – Загл. с экрана.

14 СанПиН 2.2.2/2.4.1340-03 Гигиенические требования к персональным электронно-вычислительным машинам и организации работы [Электронный ресурс]. – Режим доступа: [http://docs.cntd.ru/document/901865498,](http://docs.cntd.ru/document/901865498) свободный. – Загл. с экрана.

15 ГОСТ 12.1. 030 – 81. Система стандартов безопасности труда. Электробезопасность. Защитное заземление, зануление.

16 СанПиН 2.2.4.1294-03 Гигиенические требования к аэроионному составу воздуха производственных и общественных помещений. – М.: Информационно-издательский центр Минздрава России, 2003.

17 ГОСТ 12.1.003-76. Межгосударственный стандарт. Система стандартов безопасности труда. Шум. Общие требования безопасности.

18 СНиП 21-01-97. «Пожарная безопасность зданий и сооружений».

### **Приложение А** (обязательное) **Результаты измерений коэффициента гармоник**

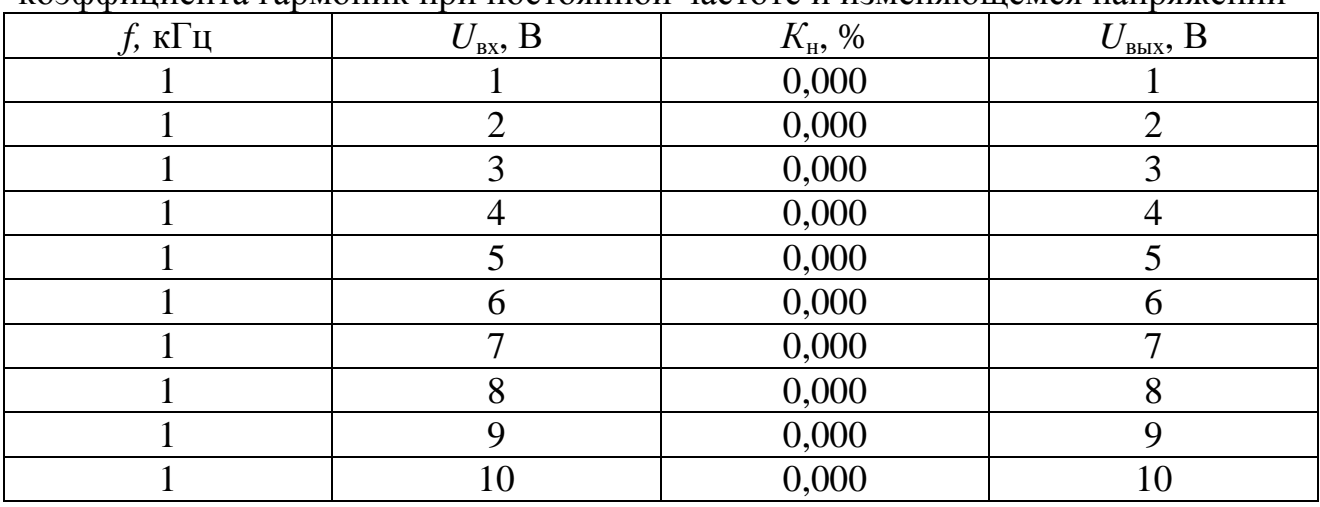

Таблица А.1 – Результаты компьютерного моделирования по измерению коэффициента гармоник при постоянной частоте и изменяющемся напряжении

Таблица А.2. – Результаты компьютерного моделирования по измерению коэффициента гармоник при постоянном напряжении и изменяющейся частоте

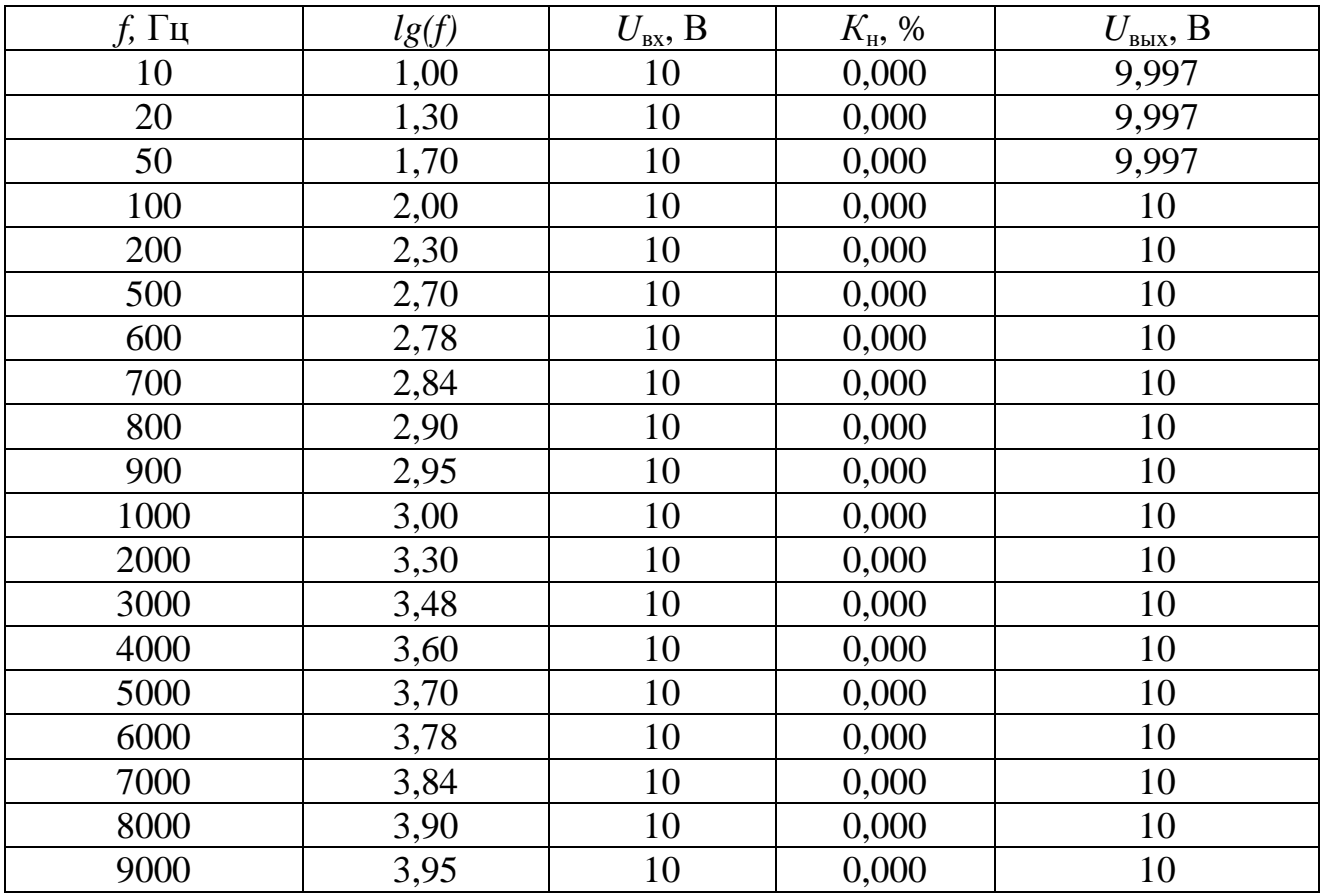

# *Продолжение таблицы А.2*

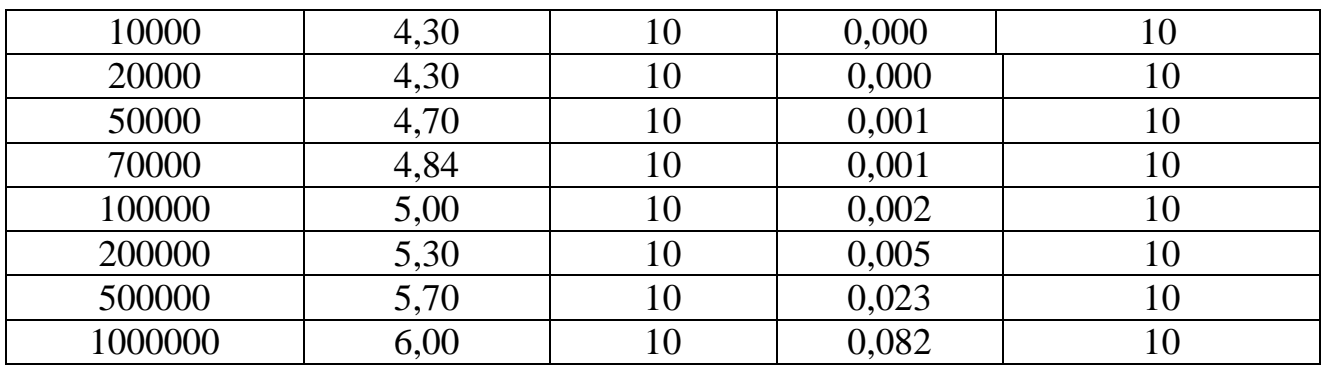

## **Приложение Б**

(обязательное)

## **Результаты измерений уровня выходного напряжения**

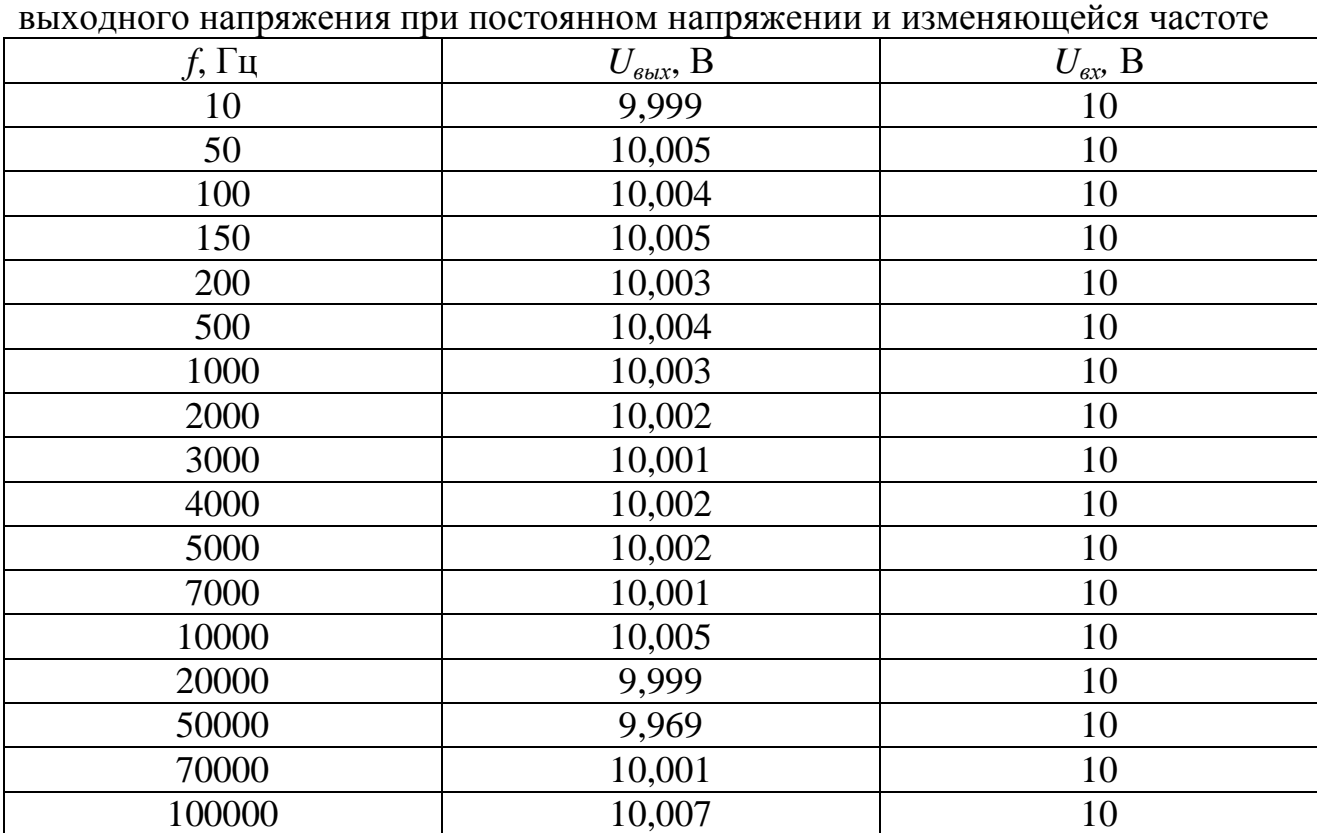

Таблица Б.1 – Результаты компьютерного моделирования по измерению уровня выходного напряжения при постоянном напряжении и изменяющейся частоте

## **Приложение В**

### (обязательное)

## **Результаты измерений погрешности частоты**

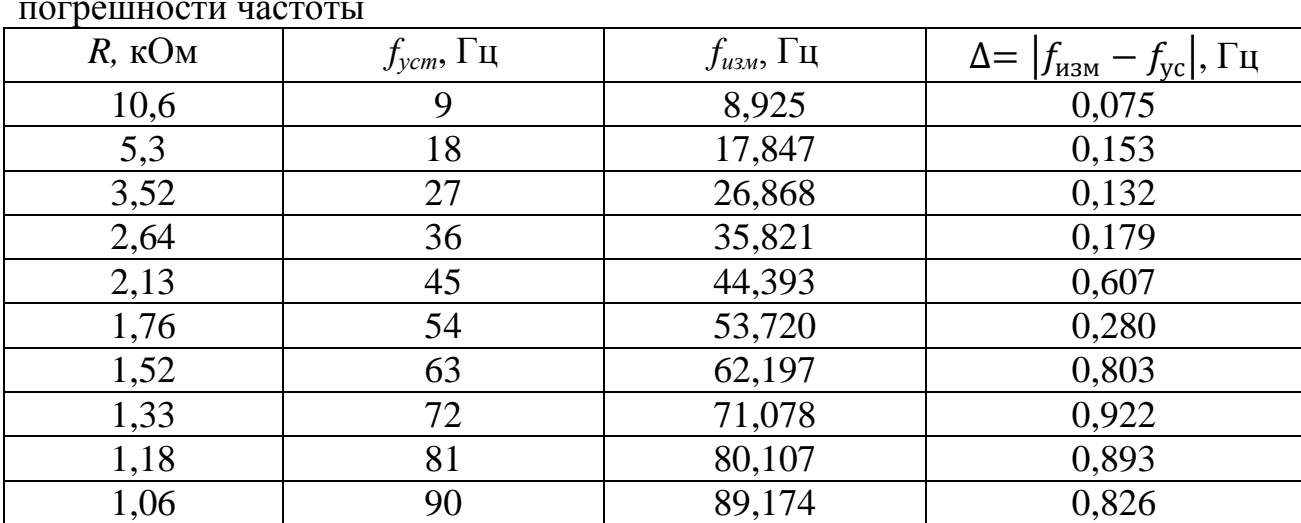

### Таблица В.1 – Результаты компьютерного моделирования по измерению погрешности частоты

## **Приложение Г**

(обязательное)

## **Результаты измерений погрешности при переменном напряжении**

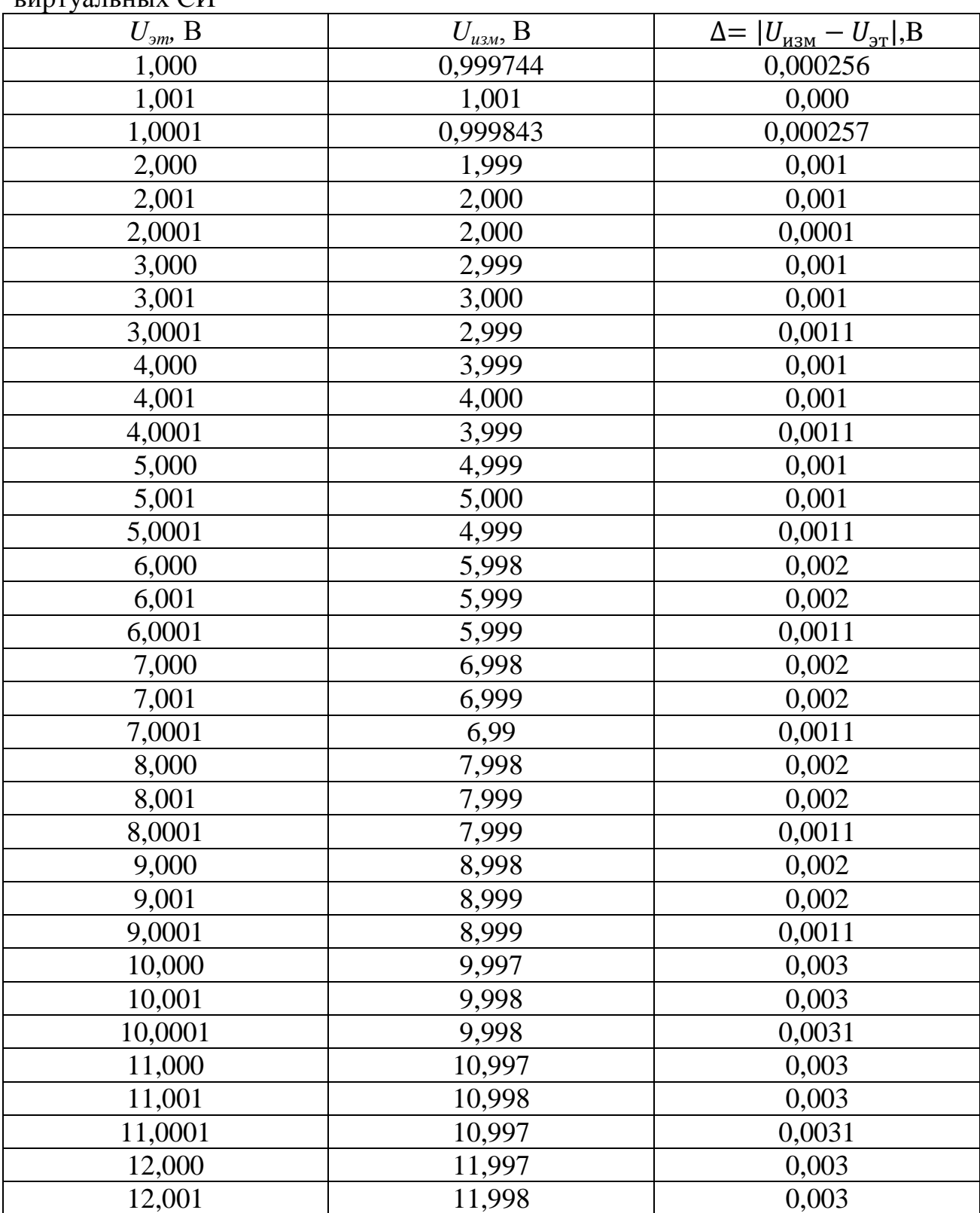

Таблица Г.1 – Результаты измерений погрешности при переменном напряжении виртуальных  $\overline{C}$ И

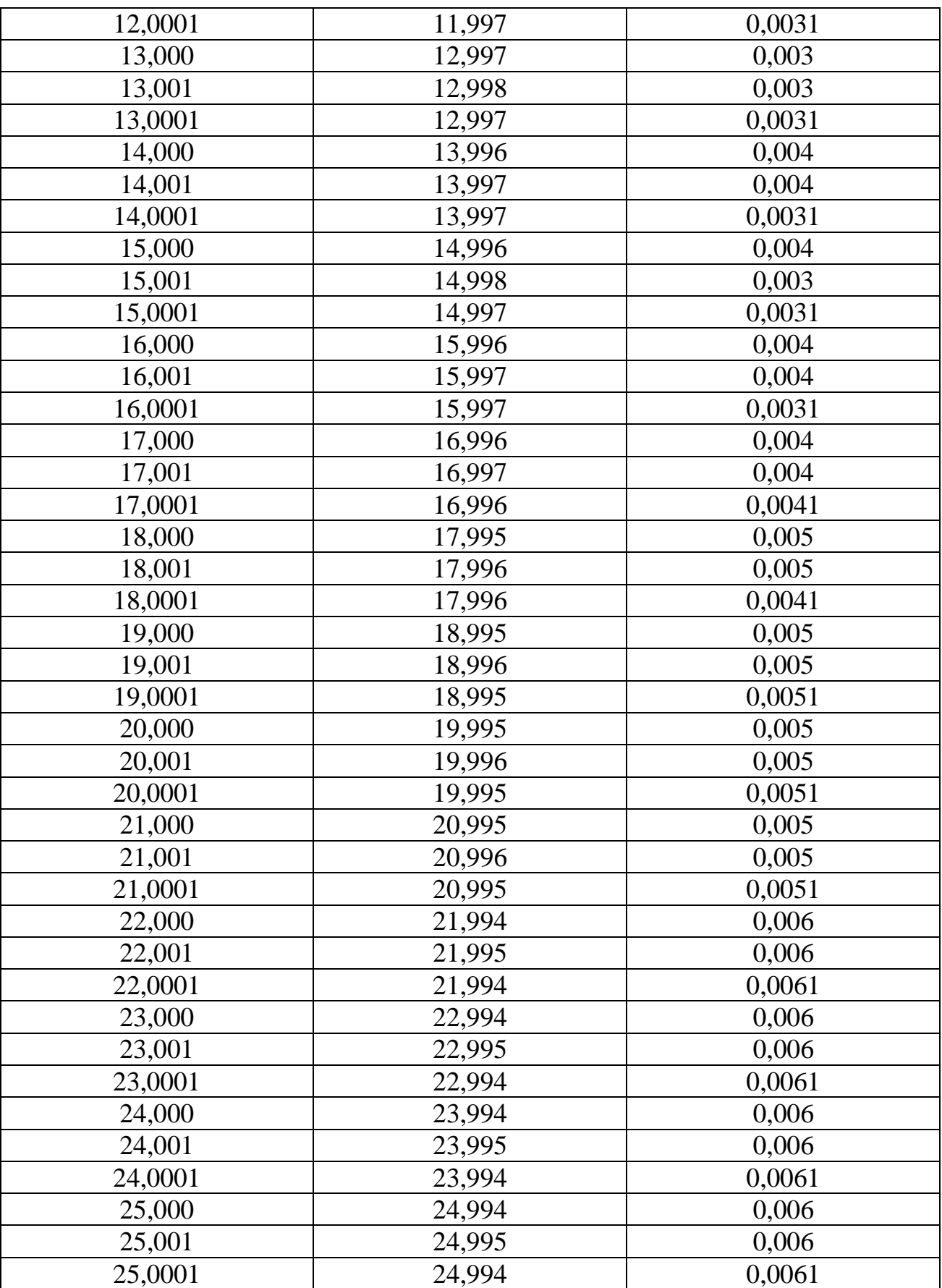

# *Продолжение таблицы Г.1*

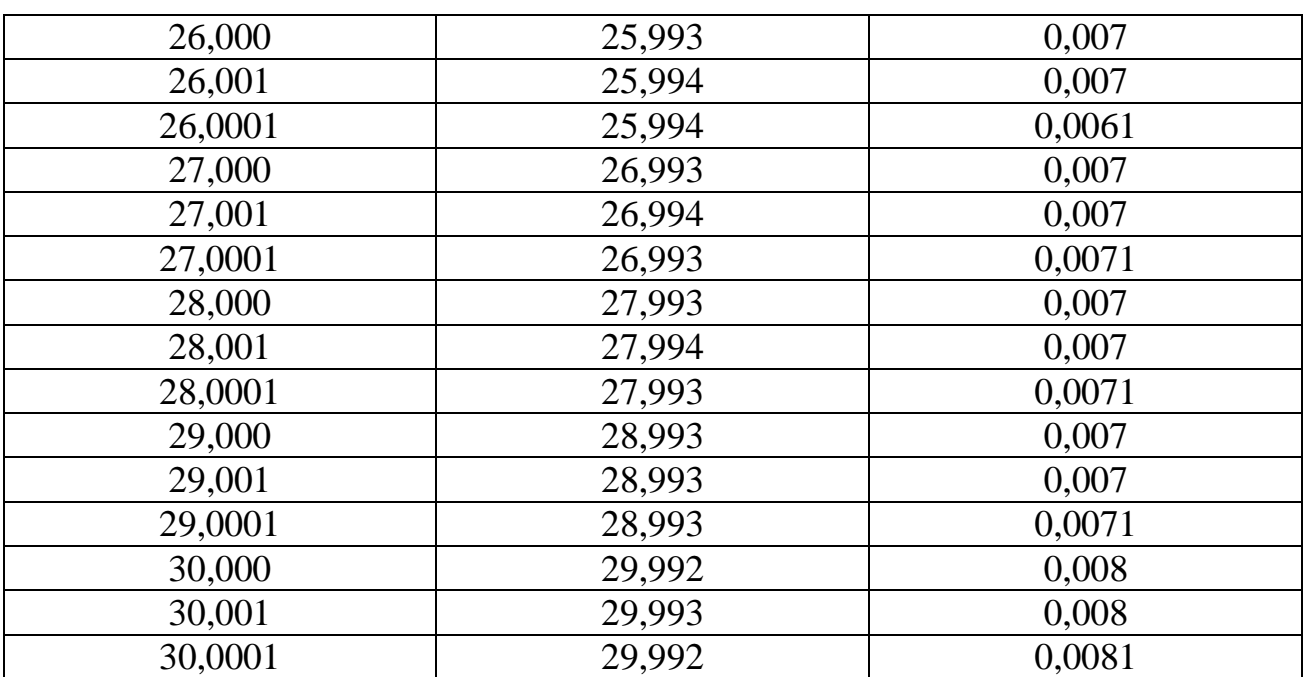

# *Продолжение таблицы Г.1*

## **Приложение Д**

(обязательное)

## **Результаты измерений погрешности при постоянном напряжении**

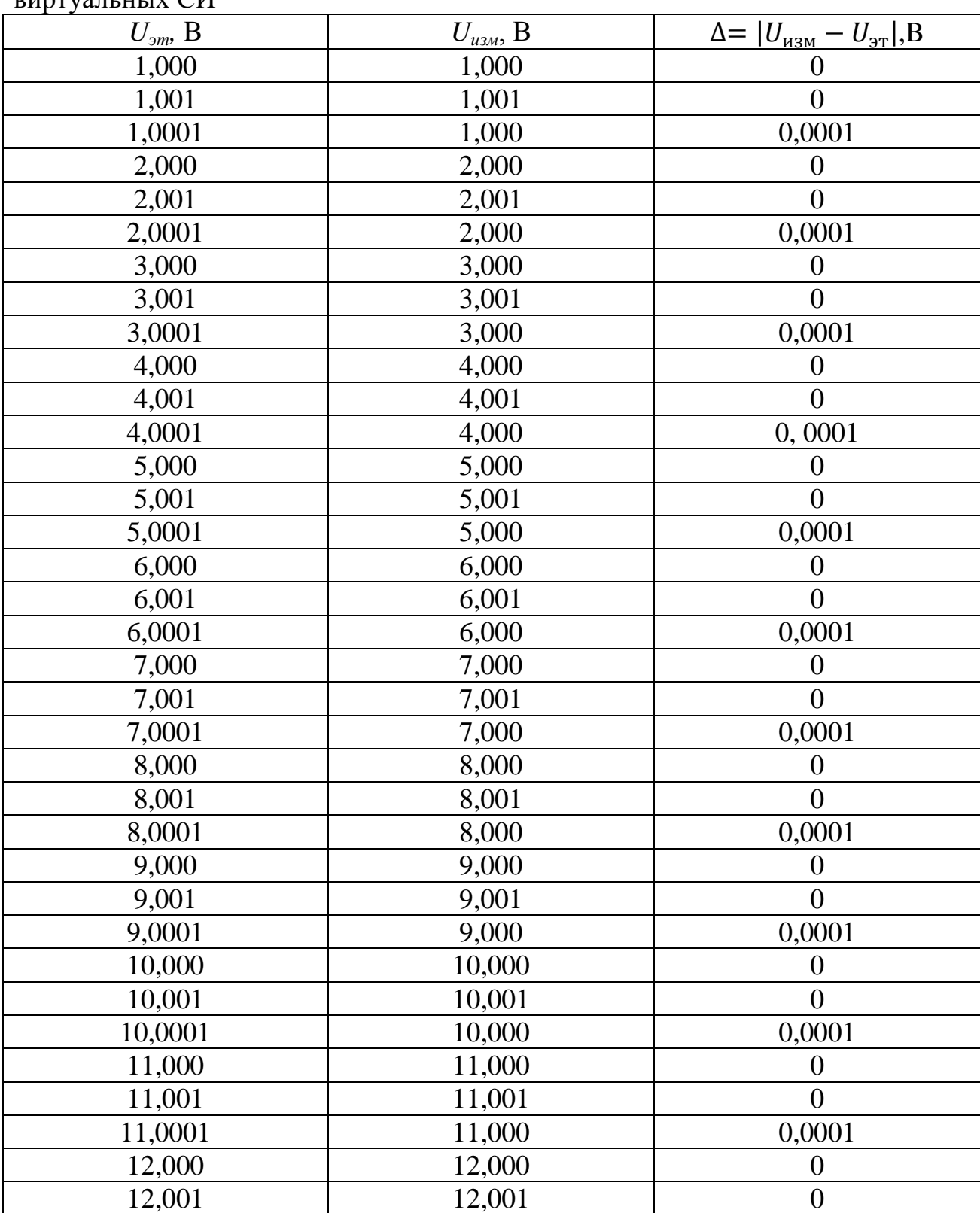

Таблица Д.1 – Результаты измерений погрешности при постоянном напряжении  $\overline{\text{B}}$ иртуальных СИ

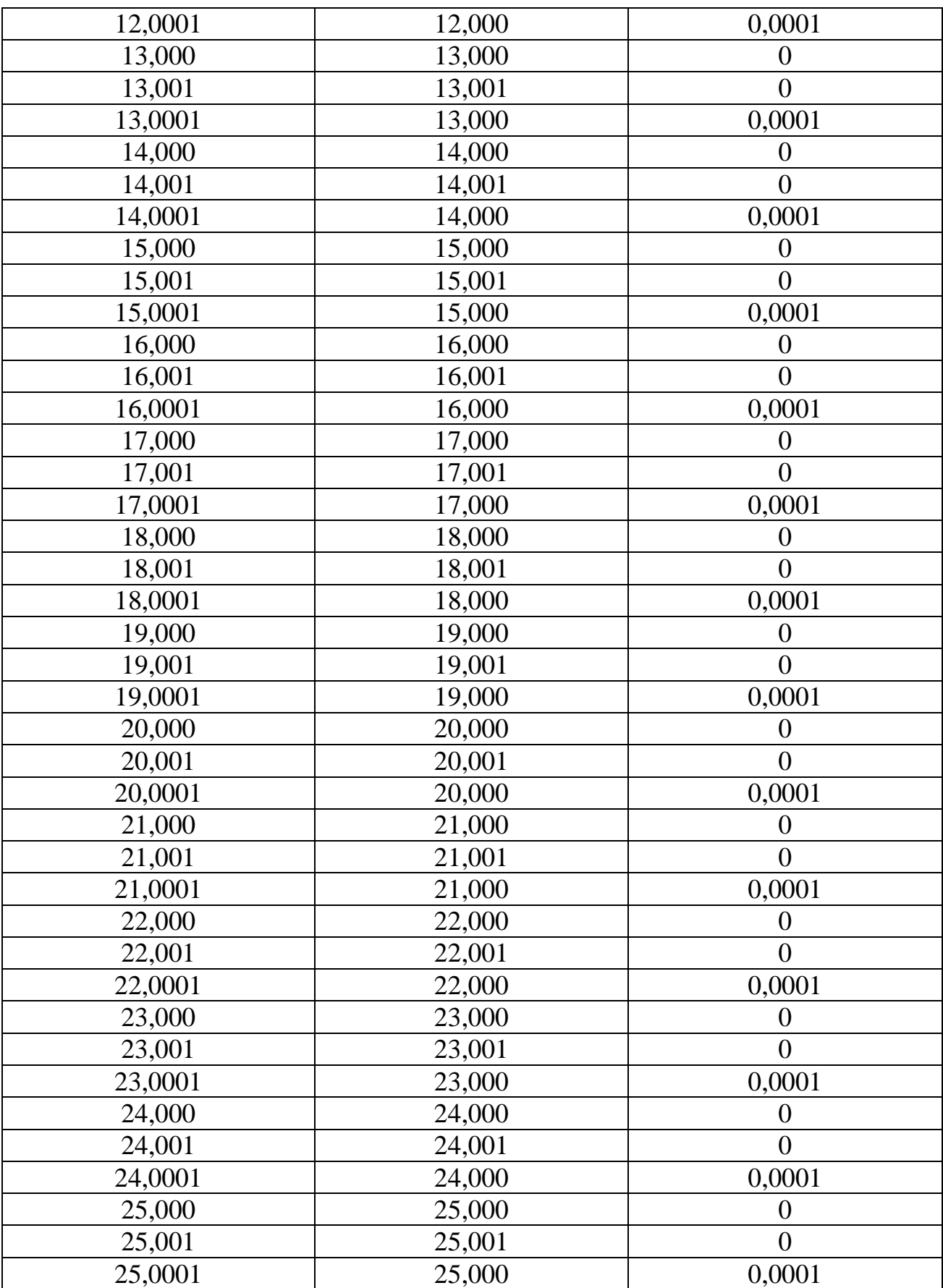

# *Продолжение таблицы Д.1*

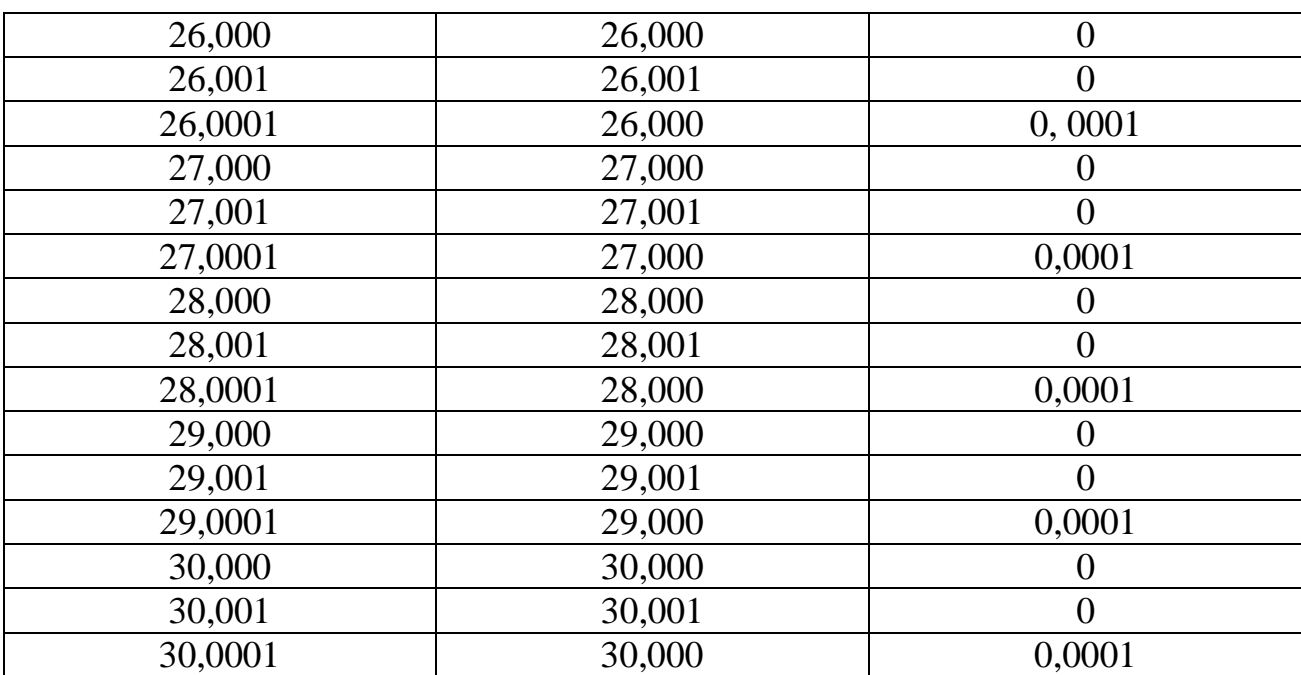

# *Продолжение таблицы Д.1*

## **Приложение Е**

(обязательное)

## **Результаты измерений коэффициента гармоник виртуальных СИ**

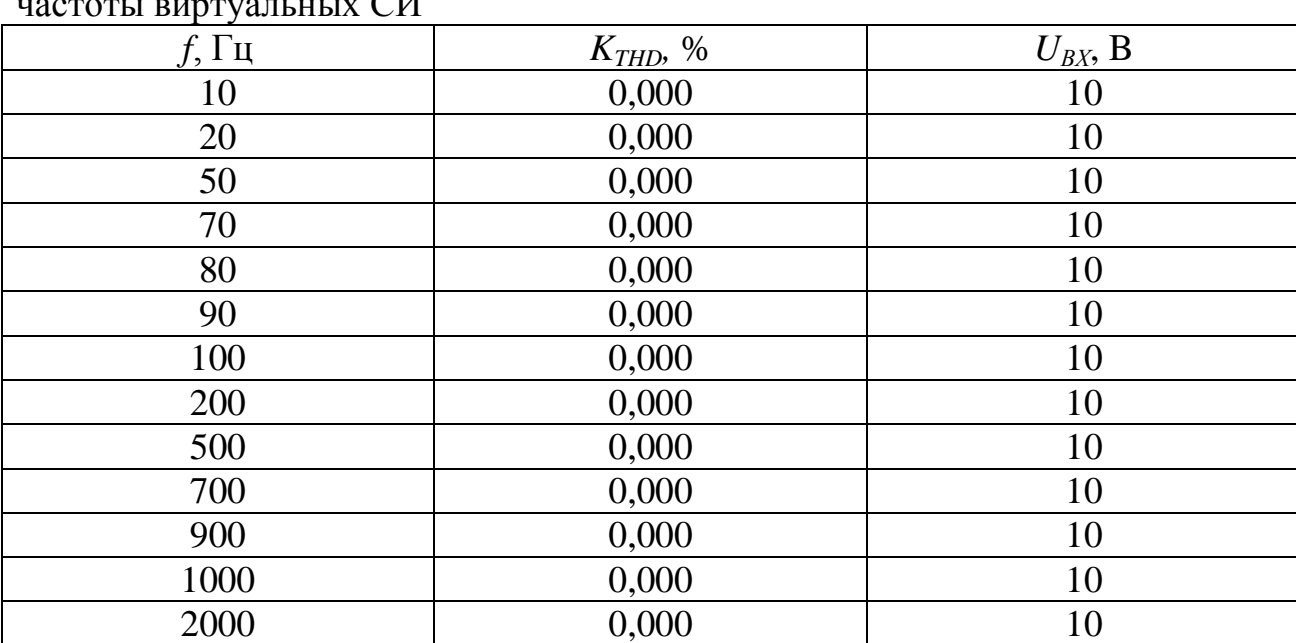

Таблица Е.1 –Результаты измерений коэффициента нелинейных искажений от частоты виртуальных СИ

### **Приложение Ж (обязательное)**

## **Описание условий возникновений колебаний в колебательной системе**

Для получения условий запишем уравнение основных блоков: коэффициент передачи инвертора, коэффициент передачи первого и коэффициент передачи второго интегратора:

$$
K_{\text{hHB}} = -1;
$$
  
\n
$$
K_{\text{hHT}_1} = \frac{-1}{j \cdot \omega \cdot \tau};
$$
  
\n
$$
K_{\text{hHT}_2} = \frac{-1}{j \cdot \omega \cdot \tau};
$$
  
\n
$$
\tau = R \cdot C.
$$

где  $\tau$  – постоянная времени.

Уравнение колебательной системы:

$$
K_{\text{hHB}} \cdot K_{\text{hHT}_1} \cdot K_{\text{hHT}_2} = 1;
$$
  

$$
(-1) \cdot \left(\frac{-1}{j \cdot \omega \cdot \tau}\right) \cdot \left(\frac{-1}{j \cdot \omega \cdot \tau}\right) = 1.
$$

Условия возбуждения:

$$
\frac{-1}{(j \cdot \omega \cdot \tau)^2} = 1;
$$
  
\n
$$
j = \sqrt{-1};
$$
  
\n
$$
\frac{1}{\omega^2 \cdot \tau^2} = 1;
$$
  
\n
$$
1 = \omega^2 \cdot \tau^2;
$$
  
\n
$$
\omega = 2 \cdot \pi \cdot f;
$$

Частота колебаний:

$$
\omega = \sqrt{\frac{1}{\tau^2}} = \frac{1}{\tau};
$$
  

$$
f = \frac{1}{2 \cdot \pi \cdot \tau} = \frac{1}{2 \cdot \pi \cdot R \cdot C}.
$$

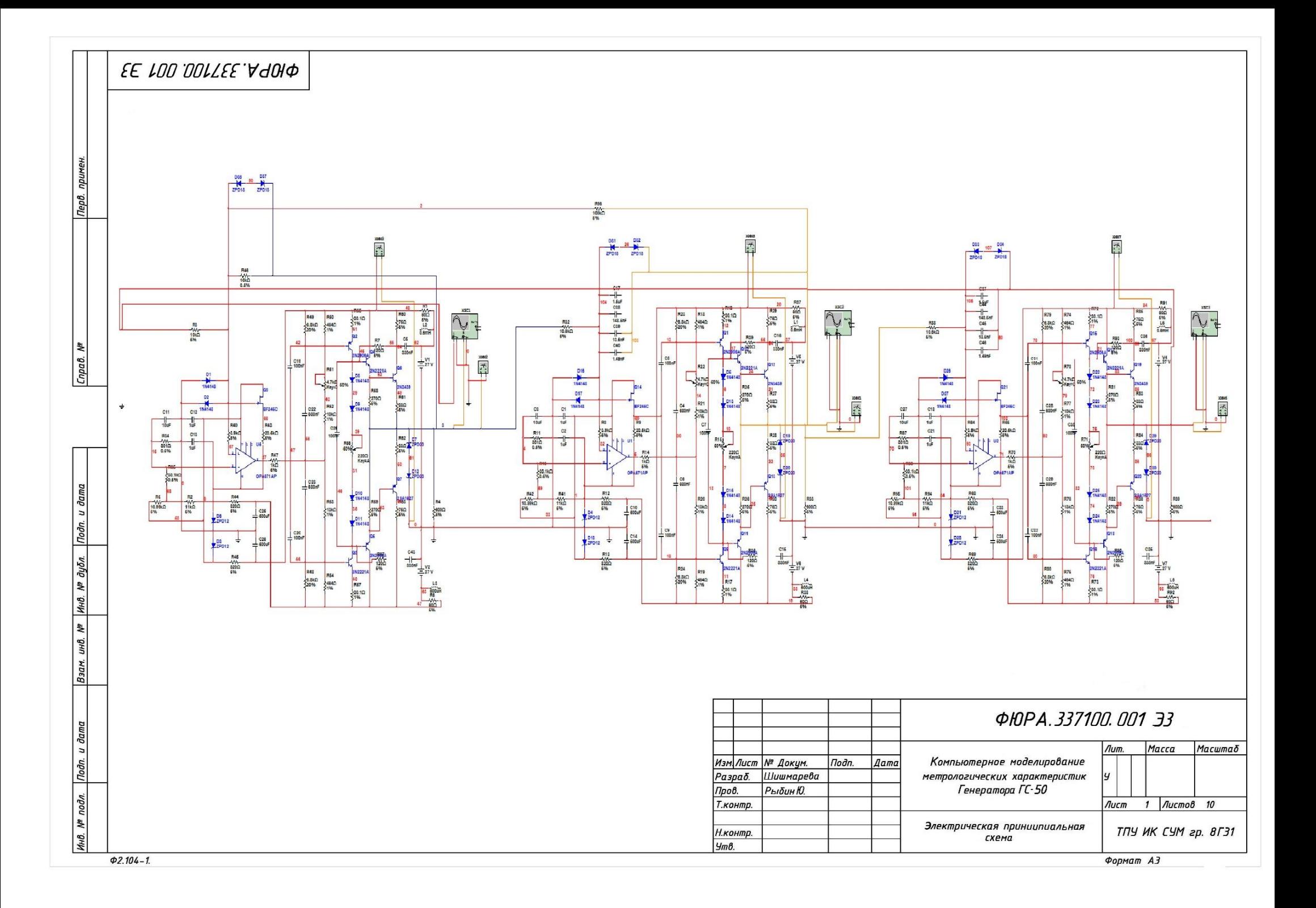